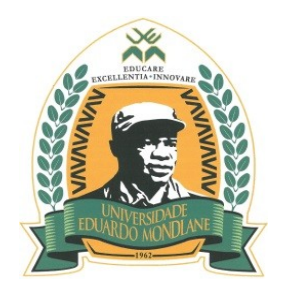

# **UNIVERSIDADE EDUARDO MONDLANE**

 FACULDAEDE DE CIÊNCIAS DEPARTAMENTO DE MATEMÁTICA E INFORMÁTICA

## LICENCIATURA EM CIÊNCIAS DE INFORMAÇÃO GEOGRÁFICA

TRABALHO DE LICENCIATURA

## **SISTEMA DE INFORMAÇÃO GEOGRÁFICA E DETECÇÃO REMOTA APLICADOS A ADEQUABILIDADE DE HABITAT DO MOSQUITO VECTOR DA MALÁRIA:** *ANOPHELE GAMBIAE*

CASO DE ESTUDO: CIDADE DE MAPUTO

**"Monografia apresentada para a obtenção do grau de licenciatura em Ciências de Informação Geográfica da Universidade Eduardo Mondlane"**

**Autora:** Sandra Domingos Sambo

Maputo, Junho de 2015

Sandra Domingos Sambo

# TEMA: **SISTEMA DE INFORMAÇÃO GEOGRÁFICA E DETECÇÃO REMOTA APLICADOS A ADEQUABILIDADE DE HABITAT DO MOSQUITO VECTOR DA MALÁRIA:** *ANOPHELE GAMBIAE*

**Supervisor**: MSc. Márcio Fernando Mathe

Maputo, Junho de 2015

## <span id="page-2-0"></span>**DEDICATÓRIA**

Aos meus pais Domingos Francisco Sambo (*in memorian*) e Aida Gabriel Ndzevo.

#### <span id="page-3-0"></span>**AGRADECIMENTOS**

Em primeiro lugar agradecer à Deus pela proteção, pelas maravilhas que ele tem feito na minha vida, pelo suporte e por ser a minha fortaleza.

À minha mãe Aida Gabriel Ndzevo pelo amor incondicional, por acreditar em mim e pelo financiamento por ela disponibilizado ao longo do curso.

Ao meu Supervisor mSc. Márcio Fernando Mathe, pelo aprendizado, orientação, críticas e sugestões a quando da realização do presente trabalho de Licenciatura e pela consideração.

Ao PhD. António Alfredo Assane, o director do curso e docente, as suas palavras de moral, serviram de incentivo para a realização desta pesquisa.

Ao Engenheiro Carlos Eugénio Nhancume pelas dicas dadas no que tange ao processo organizacional do trabalho e pela força.

À minha família pela força e pelos conselhos atribuídos, por acreditarem em mim e pelo amor que tem demostrado, em especial ao meu tio Fernando Chau pelas dicas por ele dadas.

À todos colegas do curso de Ciências de Informação Geográfica, em especial a Inês Júlio Alfredo, Núbia Taucale, Gautchi Rogério Chambe, Milton Simeane, Pedro Nahiloque e Delso Maurício Manhiça, pela força e pela ajuda por eles disponibilizada na realização do trabalho e pela compreensão e cooperação.

As minhas irmãs Ana Rosa Sambo, Ana Sambo e ao meu cunhado Valner Laurindo.

À Ruth Eliseu pela amizade e pelo amor é com muito carinho que eu digo muito obrigado.

A todos que, directa ou indirectamente, contribuíram para a realização deste trabalho, meu muito obrigado.

## <span id="page-4-0"></span>**DECLARAÇÃO**

Declaro que esta monografia nunca foi apresentada para a obtenção de grau de licenciatura, e que ela constitui o resultado da minha investigação pessoal, estando indicadas no texto e nas bibliografias as fontes por mim utilizadas.

A autora

Sandra Domingos Sambo

 $\_$  . The contract of the contract of the contract of the contract of the contract of the contract of the contract of the contract of the contract of the contract of the contract of the contract of the contract of the con

#### <span id="page-5-0"></span>**RESUMO**

A malária é uma doença transmitida pela picada de um mosquito e é uma das principais causas de morte em África.

Segundo MISAU (2000) a malária é um dos principais problemas de saúde pública em Moçambique, é uma doença grave que afecta todas as províncias moçambicanas de forma avassaladora. Moçambique é um dos países africanos onde a doença provoca o maior número de vítimas (Caracciolo, 2005).

Esta pesquisa faz uma análise da distribuição do *Anophele Gambiae* vector da malária na Cidade de Maputo, tendo como objectivo identificar locais adequáveis ao habitat deste. Para se atingir esse objectivo fez-se a relação entre as condições ambientais que facilitam o processo de desenvolvimento do anófele.

Neste sentido procedeu-se à obtenção de dados que foram importantes na distribuição potencial desta espécie vectora. Com base em uma imagem de satélite Landsat 8, foram extraídas variáveis necessárias para a obtenção dos resultados, tais variáveis são referentes a: temperatura de superfície (TS), índice de vegetação da diferença normalizada (NDVI), índice de humidade de solo (IHS) e dados fornecidos pelo CENACARTA referentes ao uso e cobertura da terra (UCT).

Foi necessário fazer as correções destas imagens de modo a corrigir as distorções que as imagens brutas contem quando adquiridas, estas correções foram feitas com o auxílio dos Softwares Envi 5.1 e ArcGis 10.2.

Como a malária em Moçambique é endémica na época chuvosa e de altas temperaturas, usaram-se três imagens referentes a essa época (meses de Fevereiro, Março e Abril). Todos os dados utilizados foram integrados e analisados por meio do Software Envi 5.1 e a obtenção dos mapas de áreas adequáveis ao habitat do *Anophele Gambiae* foi feito com o auxílio do Software ArcGis 10.2.

Os resultados foram obtidos fazendo a ponderação das variáveis extraídas do satélite Landsat 8 e os dados referentes ao uso e cobertura da terra, através da determinação de pesos usando o método AHP, proposto por Saaty.

Palavra chaves: Malária, *Anophele Gambiae*, Detecção Remota, SIG.

## <span id="page-6-0"></span>**LISTA DE ABREVIATURAS**

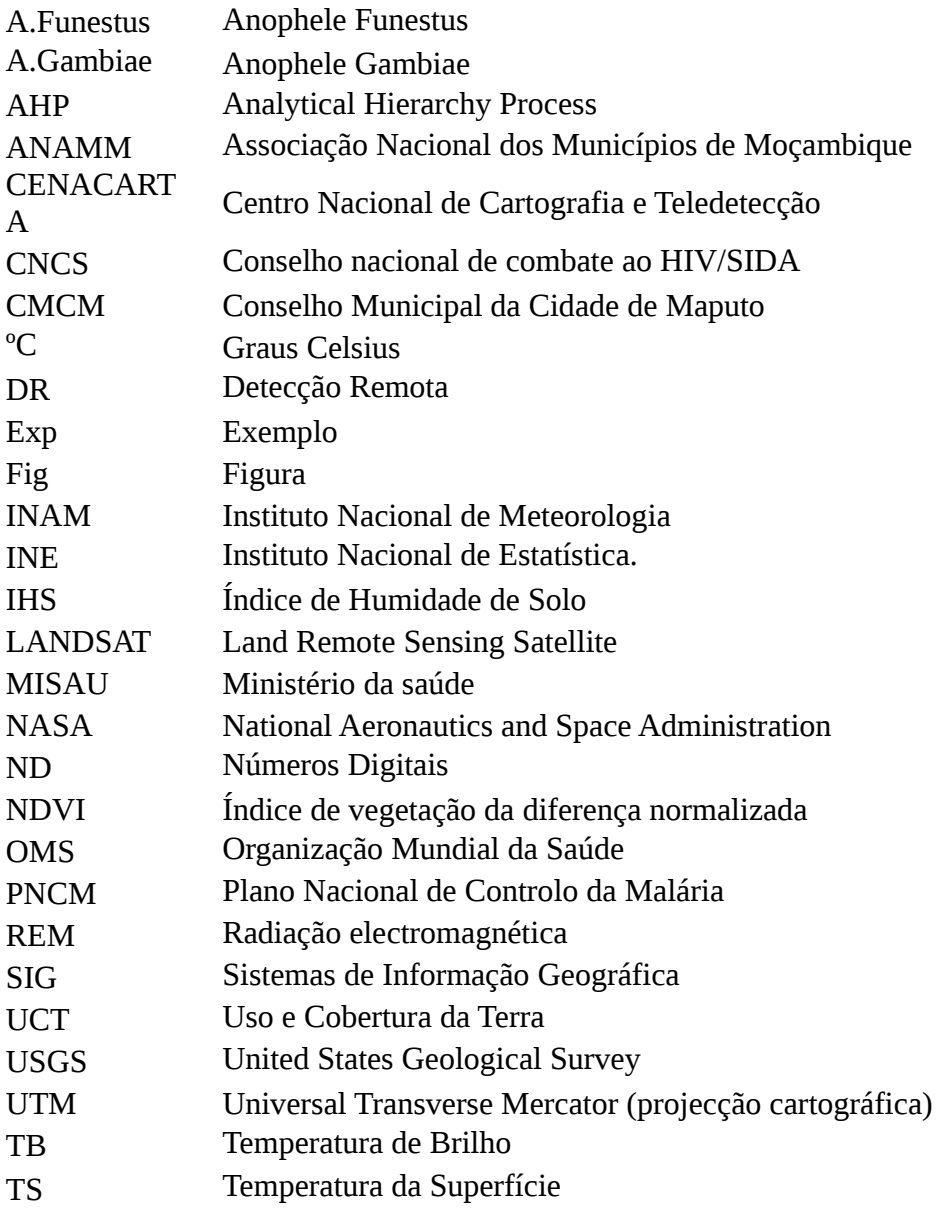

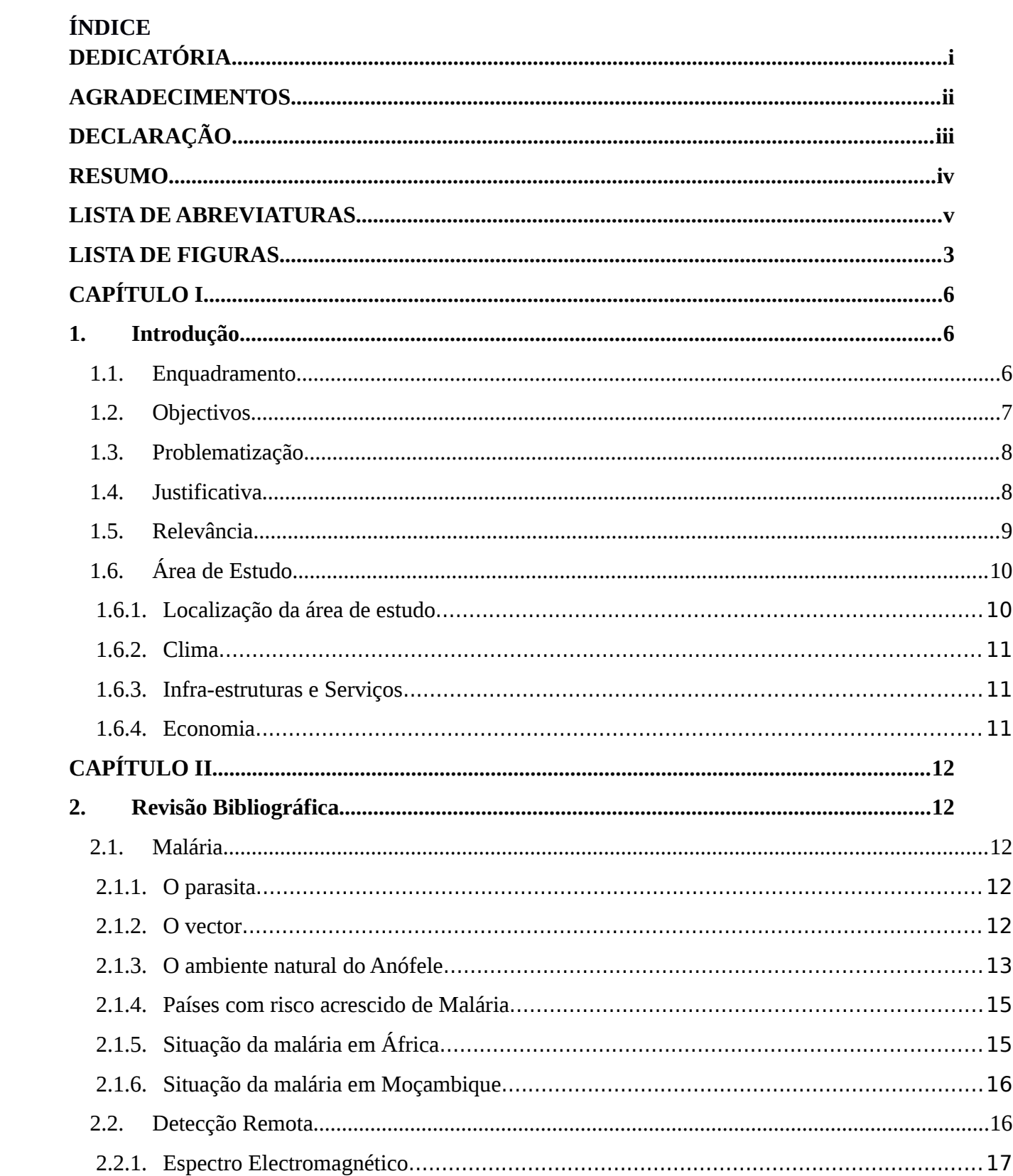

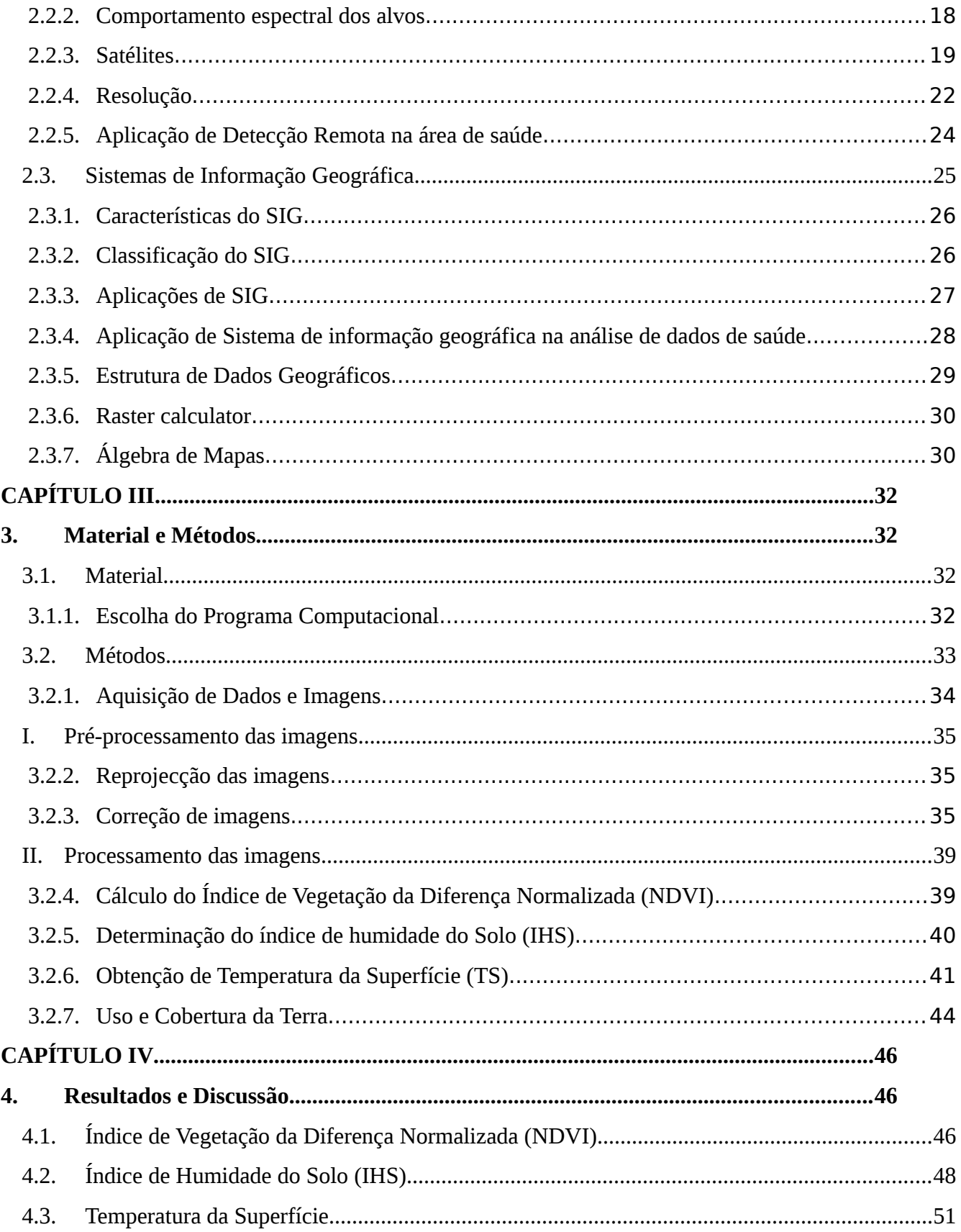

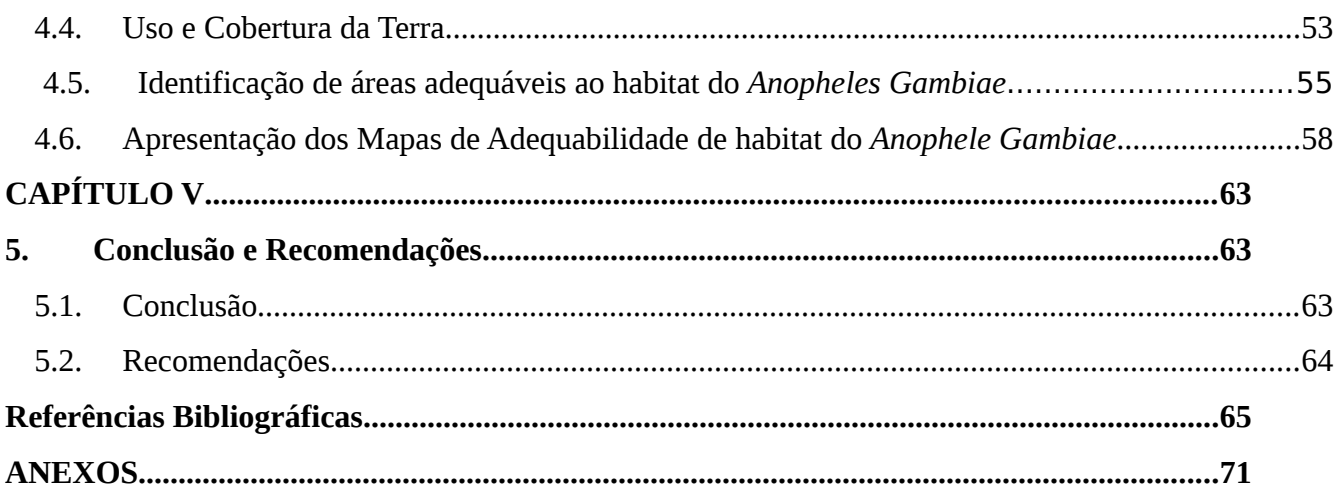

## <span id="page-9-0"></span>**LISTA DE FIGURAS**

<span id="page-9-18"></span><span id="page-9-8"></span><span id="page-9-7"></span><span id="page-9-6"></span><span id="page-9-5"></span><span id="page-9-4"></span><span id="page-9-3"></span><span id="page-9-2"></span><span id="page-9-1"></span>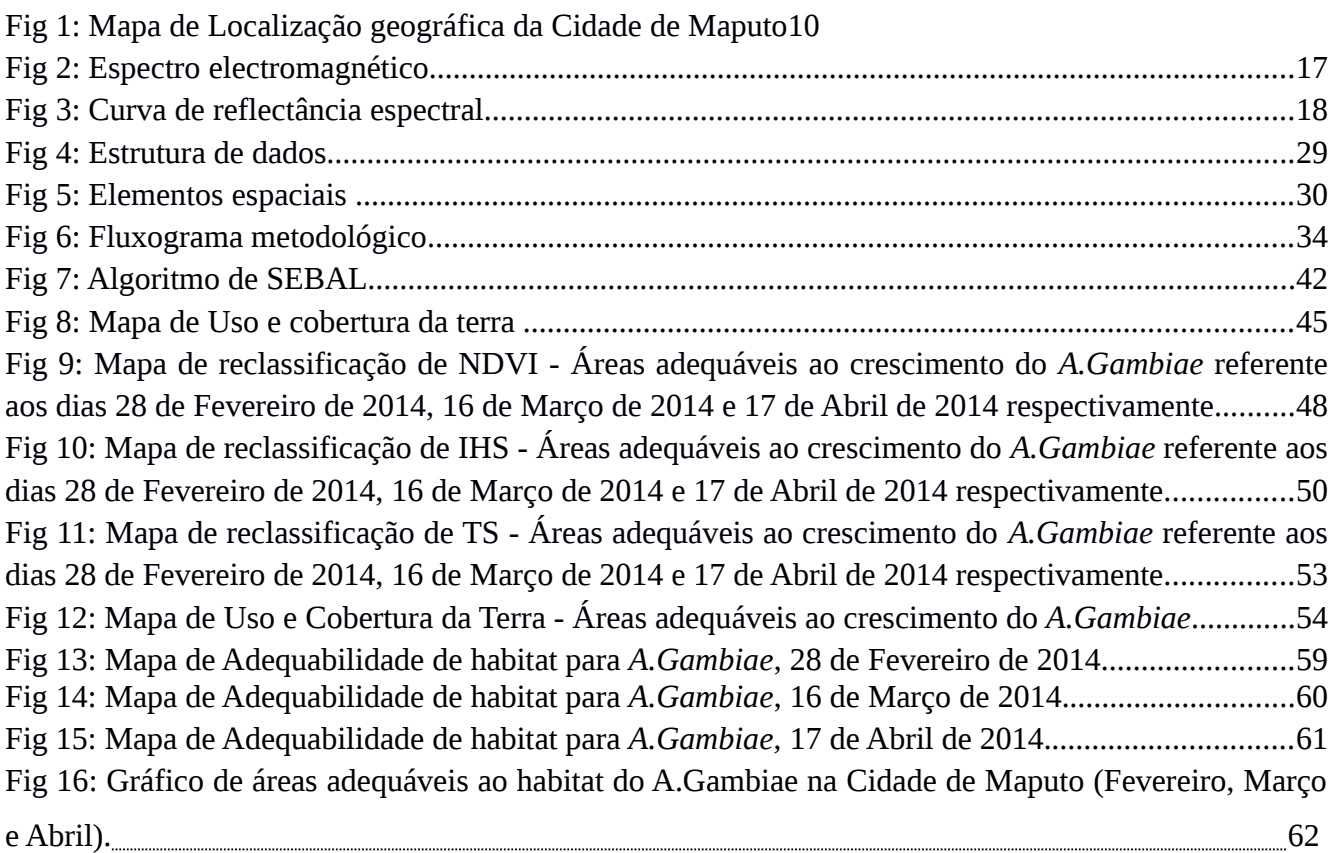

## <span id="page-9-15"></span><span id="page-9-14"></span><span id="page-9-13"></span><span id="page-9-12"></span><span id="page-9-11"></span><span id="page-9-10"></span><span id="page-9-9"></span>**LISTA DE TABELAS**

<span id="page-9-17"></span><span id="page-9-16"></span>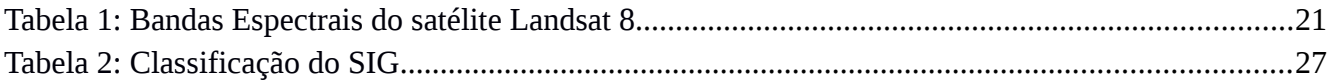

<span id="page-10-14"></span><span id="page-10-13"></span><span id="page-10-12"></span><span id="page-10-11"></span><span id="page-10-10"></span><span id="page-10-9"></span><span id="page-10-8"></span><span id="page-10-7"></span><span id="page-10-6"></span><span id="page-10-5"></span><span id="page-10-4"></span><span id="page-10-3"></span><span id="page-10-2"></span><span id="page-10-1"></span><span id="page-10-0"></span>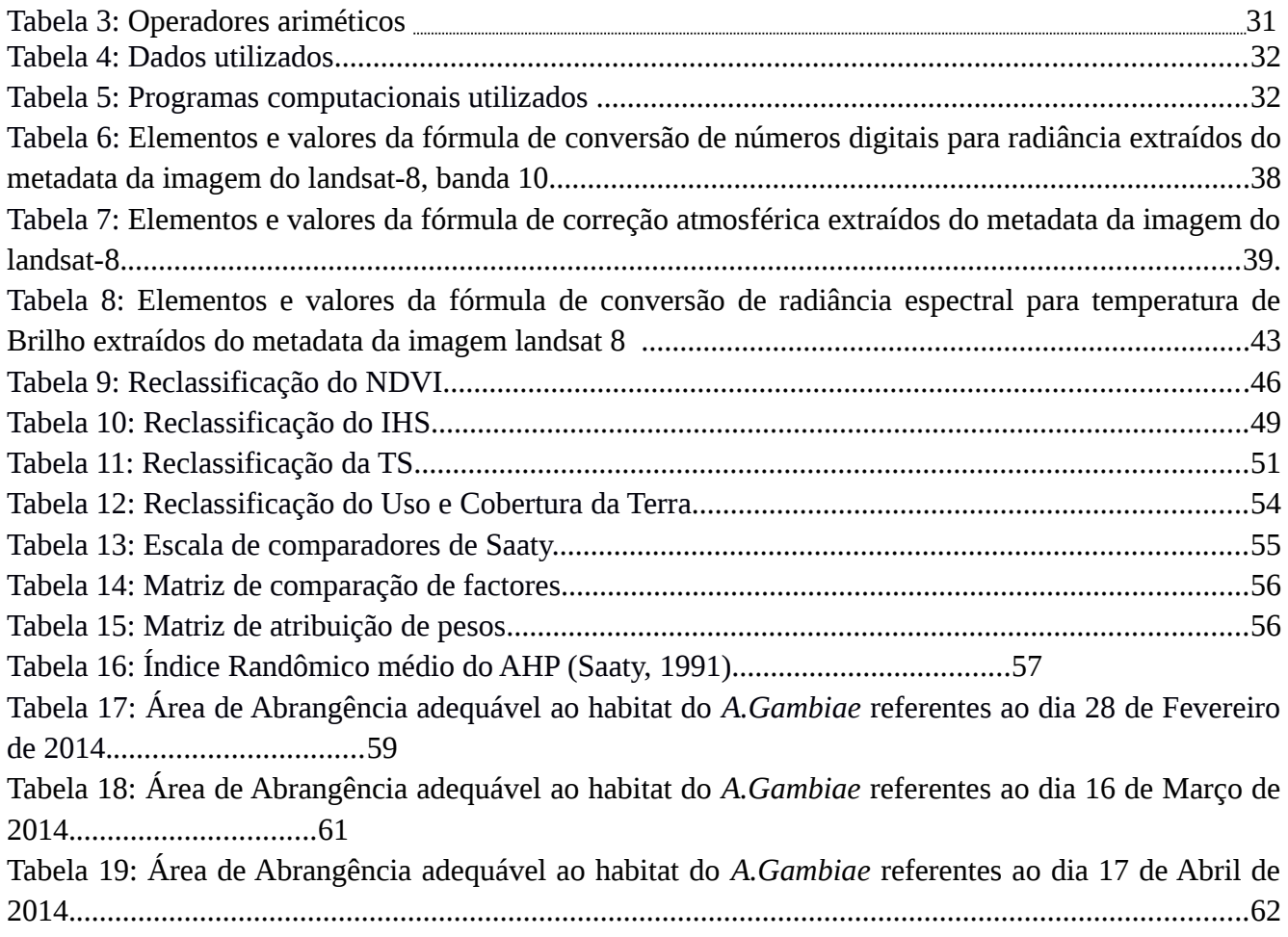

#### **Estrutura do Trabalho**

Este trabalho está estruturado em cinco capítulos, sendo composto por: (I) Introdução, (II) Revisão Bibliográfica, (III) Material e Métodos, (IV) Resultados e discussão e (V) Conclusão e Recomendações.

Capítulo I - Neste capítulo consta a introdução da pesquisa, indicando seus objectivos, Justificativa, relevância de estudo, problematização e a localização da área de estudo.

Capítulo II – Apresenta o fundamento teórico relacionado com o vector da malária e outros conceitos inerentes ao trabalho, estão também inseridos neste capítulo alguns conceitos sobre detecção remota e Sistemas de informação geográfica, bem como a aplicação destes na saúde.

Capítulo III – Descreve a metodologia e os materiais utilizados nesta pesquisa, ilustrando os programas usados e os respectivos dados de entrada necessários para processamento, e as instituições fornecedoras dos dados.

Capítulo IV – Esta inserido neste capítulo os resultados da pesquisa em forma de Mapas temáticos e tabelas e estão descritas as discussões desses resultados.

Os capítulos V – estão descritos neste capítulo a conclusão do trabalho e as recomendações para trabalhos futuros, que são fundamentais para aumentar a eficiência da pesquisa proposta.

## <span id="page-12-0"></span>**CAPÍTULO I**

#### <span id="page-12-2"></span><span id="page-12-1"></span>**1. Introdução**

## 1.1. Enquadramento

Malária ou paludismo é uma doença infecciosa febril aguda, provocada por protozoários do gênero plasmódio e transmitida por vectores anofelinos (WHO, 2011). O termo em si tem origem na Itália e significa *"mal ar"*, assim designado baseado na crença de que a doença estava relacionada com a contaminação do ar em regiões pantanosas [\(Cline, 1970;](#page-73-0) [Parise, Araújo, & Castro, 2012\)](#page-72-1).

A malária caracteriza-se por desencadear acessos periódicos de febres altas que debilitam profundamente o doente [\(Ferreira, 2012\)](#page-72-0). O ciclo de transmissão é composto pelo protozoário parasita do gênero *Plasmodium*, mosquito vector e o homem hospedeiro [\(Barroso, 2008\)](#page-70-1). O Plasmódio é transmitido ao homem pela picada da fêmea do mosquito do gênero *Anopheles* [\(Camargo & Ferreira,](#page-71-0) [2003\)](#page-71-0). Como refere Barroso (2008) a malária é transmitida pela picada de um mosquito e se não for tratada, antecipadamente, pode levar à morte, principalmente, de crianças e mulheres grávidas.

Em Moçambique a malária é causada principalmente pelo mosquito do género plasmódio *falciparum* e os seus principais vectores são: o *A.gambiae* e o *A.funestus* (Soeiro, 1941).

As fêmeas do mosquito anófele são as responsáveis da transmissão da malária elas alimentam-se do néctar e seiva vegetal e necessitam de sangue para o desenvolvimento dos óvulos, enquanto os machos alimentam-se somente de néctar e de seiva vegetal (Sucen, 2000).

<span id="page-12-3"></span>Segundo [Gurgel \(2006\)](#page-12-3) a malária é uma doença complexa. Para que ela ocorra é necessário à interação de três elementos: o protozoário parasita do gênero Plasmódio, o vector anofelino (mosquito do gênero *Anopheles*) e por fim, o hospedeiro humano. Sendo que a dinâmica sócio-ambiental está presente e exerce forte influência na relação entre o vector e o homem.

De acordo com [Cline \(1970\)](#page-73-0) o potencial de aplicação das técnicas de detecção remota para estudos epidemiológicos têm sido destacados desde o princípio de 1970. Imagens de sensores como o AVHRR, a bordo dos satélites NOAA, ou como o TM, a bordo do satélite Landsat, têm servido de ferramenta para a modelação da distribuição espacial de várias doenças (Sampaio, 2012).

Uma vez que o desenvolvimento das populações de mosquitos varia consoante a temperatura e humidade do solo, as imagens obtidas por sensores de DR permitem estabelecer uma forte previsão dos padrões de distribuição desta doença.

<span id="page-13-1"></span>Nesta pesquisa foram usadas técnicas de detecção remota e SIG para a obtenção dos mapas adequáveis ao habitat do anófele *gambiae* na Cidade de Maputo. Foram usadas imagens de satélite da série Landsat 8. De acordo [Corrêa \(2011\)](#page-13-1) os satélites são importantes para a melhoria da descrição e previsão temporal e espacial de endemias e epidemias.

Foram usadas ferramentas de geoprocessamento dos dados para a obtenção dos resultados finais. Mas para que os resultados sejam alcançados, torna-se necessário uma escolha acertada das ferramentas, em função dos objectivos a serem atingidos no estudo.

## 1.2. Objectivos

#### <span id="page-13-0"></span>**Geral**

O objectivo geral desta monografia é de elaborar mapa de áreas adequáveis ao habitat do *anophele gambiae* na Cidade de Maputo usando imagens de satélite landsat 8.

#### **Especifico**

.

- Corrigir as imagens de satélite landsat 8;
- Calcular temperatura de superfície, índice de vegetação da diferença normalizada e o índice de humidade de solo utilizando imagens landsat 8;
- Identificar áreas adequáveis ao crescimento do mosquito transmissor da malária segundo cada variável;
- Aplicar o processo analítico hierárquico para a determinação dos pesos das variáveis.

<span id="page-14-0"></span>A malária é um problema sério de saúde em todo o mundo, principalmente nos países tropicais e subtropicais. Aproximadamente, 300 milhões de pessoas são afectadas por esta doença e um milhão de mortes ocorrem anualmente (OMS, 2004).

A Organização Mundial da Saúde OMS (2009) estima que cerca de 3.3 bilhões de pessoas estão em risco que contrair a malária. As pessoas que vivem em países em vias de desenvolvimento, particularmente em África, são mais susceptíveis a contrair a doença. Anualmente, ocorrem cerca de 250 milhões de casos de malária e 1 milhão de mortes (OMS, 2009).

<span id="page-14-3"></span>Em Moçambique a malária constitui um problema de saúde pública e é a principal causa da morte principalmente em crianças e mulheres gravidas (MISAU, 2007). Estima-se que mais de uma em cada cinco mortes de crianças com menos de cinco anos tenha como causa a malária [\(UNICEF, 2007\)](#page-14-3). Estima-se que cerca de 96% da população em Moçambique vive em áreas de elevada intensidade de transmissão da malária (MISAU, 2007).

Segundo o MISAU (2014) a Cidade de Maputo registrou cerca de 43374 casos de malária em 2013.

De acordo com o relatório Mundial sobre Malária e Infância 2009 citado por UNICEF (2010), em Moçambique 115 em cada 1,000 crianças morre antes de completar um ano, sendo a malária a principal causa de morte infantil.

## 1.4. Justificativa

<span id="page-14-1"></span>Segundo o Ministério do Plano e Finanças e o MISAU (2005), o perfil das doenças em Moçambique é típico de um país em vias de desenvolvimento, com o predomínio de doenças infecto-contagiosas como a malária. Segundo [Patrão & Raposo \(2012\)](#page-72-2) a malária é uma das principais causas de morte em adultos e a principal causa de morte em crianças, neste país.

<span id="page-14-2"></span>A malária representa um grave problema de Saúde Pública ao nível mundial, tendo sido responsável por 655 000 mortes em 2010, sobretudo crianças africanas [\(WHO, 2011\)](#page-14-2). Portanto é necessário o conhecimento dos agentes causadores da malária, e o conhecimento dos locais de procriação do mosquito vector da malária.

Sendo Moçambique um país pobre em vias de desenvolvimento há falta de recursos financeiros para a realização do estudo sobre áreas adequáveis ao habitat do vector da malária, daí a importância deste estudo, com recurso ao uso de imagens de satélite para mapear locais de desenvolvimento das espécies transmissoras da malária. Neste caso estar-se-á a promover a saúde da população e outras condições sociais, tais como, habitacionais e de educação e a consequente diminuição da pobreza e maiores melhorias de saúde [\(Erwin, 2008\)](#page-15-1).

<span id="page-15-1"></span>Este trabalho visa elaborar mapas de locais com condições adequáveis ao habitat do mosquito anófele na Cidade de Maputo. Portanto, o estudo sobre a incidência e o conhecimento dos locais apropriados para a criação do vector é fundamental para se atingir o objectivo.

## 1.5. Relevância

<span id="page-15-0"></span>A Saúde tem um papel fundamental no desenvolvimento de uma sociedade, pois, para além de tratar-se de uma condição primordial para o bem-estar geral, também está intimamente relacionada com um conjunto de outras variáveis fundamentais para a promoção do bem-estar social.

Este trabalho irá ajudar na identificação por meio de DR e SIG locais de habitat do mosquito *anophele*. Para melhor identificação destes locais é necessário um conhecimento prévio dos locais propensos ao desenvolvimento do mosquito vector da malária. Conhecendo esses locais ajudará tanto a população como os agentes da saúde a conhecer os locais de risco de infecção da malária evitando desta forma o aumento de casos positivos e mortes por malária.

Conhecer as áreas de crescimento das espécies transmissoras da malária é um pré-requisito para utilizar dados de detecção remota a fim de quantificar e monitorar essas regiões de modo eficaz [\(Roberts et al., 1991\)](#page-73-1).

O trabalho tem uma relevância científica uma vez que terá uma contribuição na área de saúde, e servira de apoio na elaboração dos próximos trabalhos acadêmicos que envolvem a área de Sistemas de informação geográfica e detecção remota.

## <span id="page-16-0"></span>1.6. Área de Estudo

#### **1.6.1. Localização da área de estudo**

<span id="page-16-1"></span>A Cidade de Maputo é a capital e a maior cidade de Moçambique. Localiza-se no sul do país, na margem ocidental da Baía de Maputo. Os seus limites são: a norte, o distrito de Marracuene; a noroeste e oeste, o Município da Matola; a sul, o Distrito de Catembe. Com as seguintes coordenadas geográficas: latitude 25º 49'09"S (extremo Norte) e latitude 26º 05'23"S (extremo sul) e as longitudes 33 º 00'00"E (extremo Este) e longitude 32 º 26'15"E (extremo Oeste) [\(CMCM, 2010\)](#page-73-2).

O Município de Maputo tem uma área de 346,65 km<sup>2</sup>, e uma população de 1 094 315, incluindo os territórios de Catembe e da Ilha da Inhaca conforme INE (2007). A Cidade de Maputo tem uma área de aproximadamente  $173.67$  Km<sup>2</sup>.

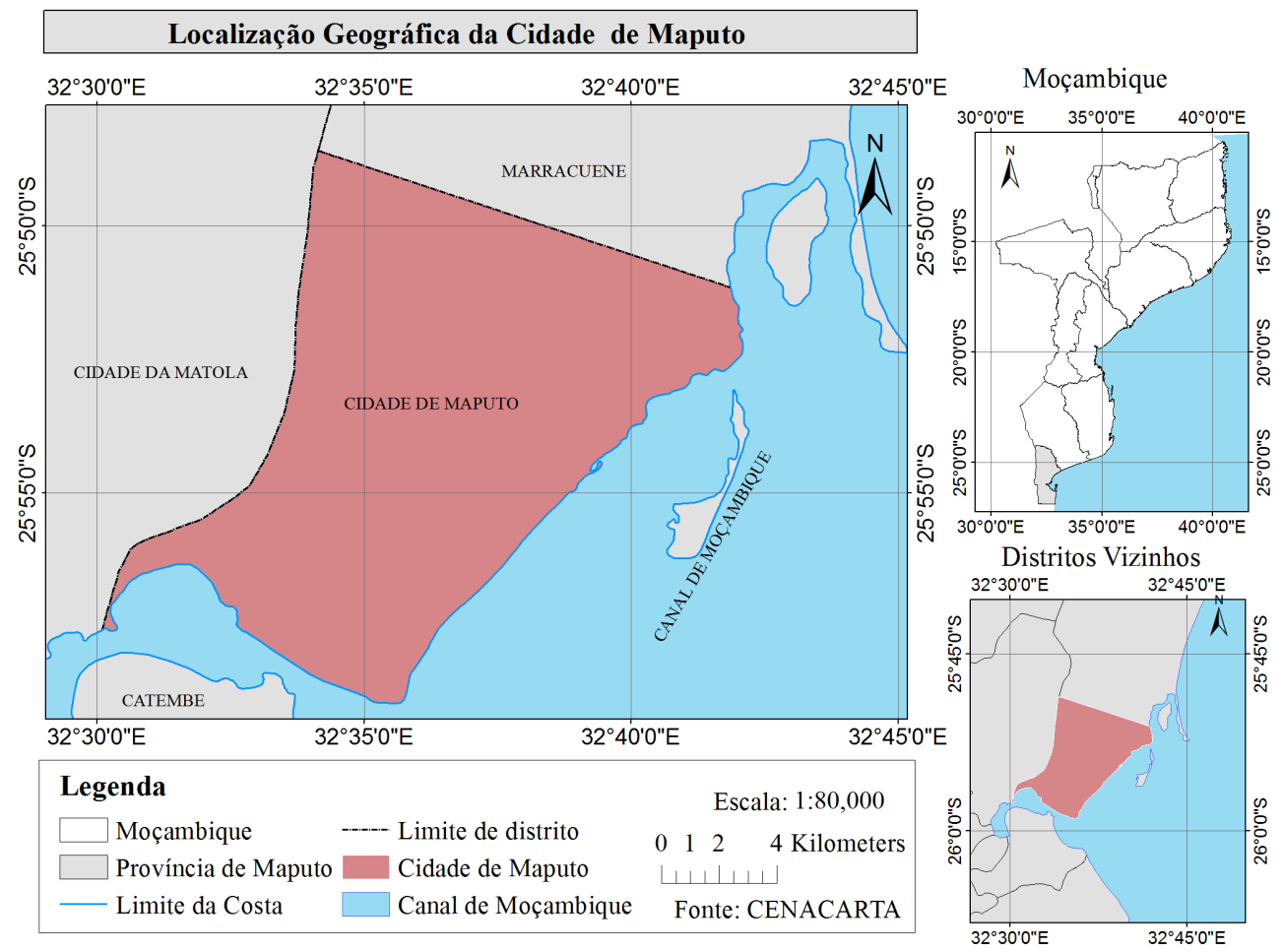

Fig. 1: Mapa de Localização geográfica da Cidade de Maputo

#### **1.6.2. Clima**

<span id="page-17-0"></span>Do ponto de vista climático a Cidade de Maputo é dominado pelo clima [tropical seco.](http://pt.wikipedia.org/wiki/Clima_tropical_seco) O período mais quente do ano compreende os meses de Dezembro a Abril e o mais frio os meses de Maio a Outubro. O período de maior [precipitação](http://pt.wikipedia.org/wiki/Precipita%C3%A7%C3%A3o) ocorre nos meses mais quentes, entre Dezembro e Março (CMCM,2010).

A humidade relativa média é de 66,6%, com pouca oscilação durante o ano. O mês com maior humidade relativa é Março com71,0%, e o mês com o menor humidade é Junho com 63,5%.

#### **1.6.3. Infra-estruturas e Serviços**

<span id="page-17-1"></span>A capital do país concentra todas as instituições ministeriais, para além das instituições do Governo da Cidade de Maputo e do Município com o mesmo nome [\(CMCM, 2008\)](#page-73-3).

Para além dos serviços ministeriais, a cidade possui 12 instituições de Ensino Superior entre Universidades, institutos superiores e institutos politécnicos, o que agrava o número de população jovem (Instituição de Ensino Superior em Moçambique, 2010).

No que tange aos serviços de Saúde na Cidade de Maputo, a rede sanitária pública é constituída por: 1 Hospital Central e Provincial, 4 Hospitais Rurais e Gerais, 16 Centros de Saúde 20 Postos de Saúde. Totalizando 41 unidades (INE, 2010).

#### **1.6.4. Economia**

<span id="page-17-2"></span>Em termos de principais actividades económicas, destacam-se a construção de infra-estruturas, actividade económica, educação, saúde e a prática do comércio formal e informal (ANAMM, 2009). A cidade concentra a maior parte dos serviços e sedes dos grandes grupos económicos e empresas, públicas e privadas.

A Cidade possui recursos agrícolas, e hidráulicos em quantidades razoáveis. As praias são um recurso atractivo turístico (CFM, 2010).

O porto de Maputo e as Linhas de Caminhos-de-ferro para a África do Sul, Suazilândia e Zimbabwe constituem fonte importante de acumulação de divisas e tornam a Cidade um centro do Sistema de transportes regional e internacional [\(ANAMM, 2009\)](#page-70-2).

## <span id="page-18-0"></span>**CAPÍTULO II**

### <span id="page-18-1"></span>**2. Revisão Bibliográfica**

## 2.1. Malária

<span id="page-18-2"></span>Malária é uma doença infecciosa aguda causada por parasitas do género Plasmódio, transmitidos pela picada de um mosquito (OMS, 2008). Barroso (2008) define a malária como sendo uma doença parasitária grave, com uma evolução muito rápida, provocada por protozoários do tipo plasmódio. A sua forma mais natural de transmissão dá-se através da picada de um mosquito do género *Anopheles* infectado com o protozoário (Idem).

Por seu lado PNCM (2006), define malária como sendo uma doença não contagiosa entre seres humanos, provocada por um parasita chamado plasmódio que é transportado pelo mosquito da fêmea *anopheles.*

#### **2.1.1. O parasita**

<span id="page-18-3"></span>Existem aproximadamente 120 gêneros de plasmódios que foram descritos infectando o homem, incluindo mamíferos, roedores, pássaros e répteis (Mabunda, 2006). Dentro destes gêneros existem 4 que infectam o Homem que são: Plasmódio *falciparum*, Plasmódio *malariae*, Plasmódio v*ivax* e Plasmódio *ovale* (Bruce-Chwatt, 1986; Parry, 2004).

Em Moçambique os gêneros de plasmódio existentes são: Plasmódio *falciparum,* Plasmódio *malariae* e o Plasmódio *ovale*. Sendo o Plasmódio *falciparum* o parasita mais prevalecente, sendo responsável por cerca de 90% de todas infecções e por transmitir a forma mais perigosa da malária, enquanto que o Plasmódio *malariae* e o Plasmódio *ovale* são responsáveis por 9.1 e 0.9% de todas infecções, respectivamente (PNCM, 2006).

#### **2.1.2. O vector**

<span id="page-18-4"></span>A malária é transmitida por diferentes espécies de anófeles, depende da região e do ambiente (Mabunda, 2006). Existem aproximadamente 3000 espécies de mosquitos registados no mundo, sendo que 400 espécies são mosquitos anófeles muitas das quais são espécies complexas. Considera-se que aproximadamente 60 são considerados importantes vectores de parasita da malária (Gilles,1988).

Em África os maiores vectores anófeles são *A.gambiae, A.funestus, A.nill e A.moucheti* (Levine et al., 2004).

Em Moçambique foram encontradas 23 espécies de anofelinos, das quais destacam-se apenas duas espécies, o *A.gambiae* e o *A.funestus* que são os principais transmissores da malária ([Soeiro, 1941\)](file:///D:%5CFacul%5CCulminacao%20dos%20estudos%5CJob%5CTrabalho.docx#_ENREF_17). O *Anopheles gambiae* contém as espécies de vectores de malária mais eficientes (Coetzee et al., 2004; Levine et al., 2004), ele é responsável por aproximadamente 80% de morbidez e mortalidade da malária (Breman et al., 2001). Para o seu desenvolvimento estes anófeles dependem muito do clima, a temperatura é vital para o desenvolvimento das larvas e a maturação dos ovários, a temperaturas altas, o mínimo tempo de geração, é tão curto quanto 10-11 dias, enquanto em mais baixas temperaturas é prolongado até 21 dias (Gilles & Meillon, 1968), e as chuvas proporcionam os lugares de criação para o desenvolvimento das larvas.

O *Anophele funestus* é o vector mais importante a seguir o *A.gambiae* (Soeiro, 1941) as larvas do *A.funestus* encontram-se de preferência nas pequenas correntes de água que descem das montanhas, nascentes ou fontes, as larvas fixam-se ao longo das margens entre a vegetação. As chuvas em geral não são factores determinantes, só quando há uma grande seca ou excesso de chuvas.

#### **2.1.3. O ambiente natural do Anófele**

<span id="page-19-0"></span>O ambiente natural tem um efeito significante para o parasita e desenvolvimento do vector. A proliferação do mosquito *Anopheles* é variável no tempo e no espaço, esta variabilidade é controlada por condições ambientais, as quais podem ser detectadas por sistemas sensores (Roberts et al., 1996).

Condições climáticas são críticas para o desenvolvimento do parasita de malária e os vectores de mosquito. As condições climáticas mais importantes incluem: Temperatura, Humidade do ar e Chuvas e locais de produção. A precipitação e temperatura são os principais factores que actuam no potencial risco de transmissão da malária.

#### **2.1.3.1. Temperatura**

As variações da temperatura influenciam o desenvolvimento de ambos estágios aquáticos e maturação de diferentes espécies de vectores (Molineaux, 1988).

A escala de 20°C a 30°C oferece uma óptima janela para o desenvolvimento de muitos vectores de malária (Molineaux, 1988). Dentro desta escala temperaturas altas tendem a incrementar a taxa de crescimento, encurtando o tempo de geração mínima de populações do vector.

Em algumas espécies, por exp. *A.gambiae*, em altas temperaturas, o mínimo de tempo de geração é tão curta quanto 10 a 11 dias, enquanto que em baixas temperaturas é prolongada a 21 dias (Giles, 1968). A duração do desenvolvimento dos parasitas dos vectores vária de uma espécie para outra e é fortemente afectada pela temperatura ambiental.

O aumento da temperatura pode levar à expansão das áreas de ocorrência de malária. As principais mudanças ocorreriam em áreas onde os mosquitos transmissores já existem, mas os parasitas são limitados pela temperatura.

#### **2.1.3.2. Humidade do ar**

Alta humidade relativa acima de 60% é frequente, favorecendo o desenvolvimento dos mosquitos vectores e do parasita. Uma humidade relativa alta, preferivelmente pelo menos mais de 60%, alonga o período de vida de vectores do adulto (Molineaux, 1988), tornando assim possível transmitir a infecção a tantos quanto possíveis humanos.

#### **2.1.3.3. Chuvas e locais de produção**

Os vectores de malária diferem nos hábitos de procriação deles. No geral cada espécie de vector reproduz especificamente num certo tipo de superfície de água. Contudo várias espécies de vector tem se adaptado perfeitamente para mudar do tipo de superfície de água disponível (Molineanux, 1988).

Charcos de água são favoráveis a certos tipos de espécies (exp. *A.gambiae*), enquanto outras espécies reproduzem-se em águas salgadas ou em pântanos. Além disso, algumas espécies de vectores são afectadas pela luz do sol ou pela sombra ou emergente vegetação arredores dos sítios de reprodução (Molineaux, 1988).

Outra condição ambiental natural que afecta a disponibilidade de criação de lugares é a quantidade e distribuição de chuva ao longo do ano. As plantas aquáticas servem de lugares de criação de alguns mosquito do gênero anófeles, e a quantidade de chuvas tem relação com a incidência da doença.

A precipitação exerce influência sobre a malária porque parte do ciclo do mosquito ocorre na água. As chuvas em quantidade moderada podem facilitar a proliferação dos mosquitos vectores, mas se ocorrerem, em excesso, destroem os criadouros dos mosquitos, eliminando assim as larvas que ficam depositadas em poços de água, nas margens de rios. A precipitação também pode elevar a humidade relativa e consequentemente a longa vida do mosquito adulto (Martens et al., 1995).

#### **2.1.4. Países com risco acrescido de Malária**

<span id="page-21-1"></span>Segundo a OMS (2000) a África é uma região particularmente atingida, calculando-se que é onde ocorrem cerca de 90% de novos casos. Ainda assim, convém salientar que na América existe em toda a região central e norte da América do Sul, incluindo mais de metade do território Brasileiro e ainda nas Caraíbas. Na Ásia está presente em todo o subcontinente indiano, Médio Oriente, Irão, Ásia central, Sudeste asiático, Indonésia, Filipinas e sul da China. Embora se possa afirmar que o risco de transmissão de malária existe em todas as regiões onde existem humanos e mosquitos *Anopheles* em quantidade suficiente.

#### **2.1.5. Situação da malária em África**

<span id="page-21-0"></span>Infecções de malária e pobreza são geograficamente específicos e restringidos nas regiões tropicais e sub-tropicais do globo. Portanto os efeitos devastadores da infecção da malária têm sido ligados aos ciclos maliciosos de pobreza e vida sem saúde particularmente em áreas de baixo custo econômico (Sachs &Malane, 2002).

A situação da malária em África é pior particularmente nos países tropicais mais pobres do continente, comparativamente com os extremos do norte e sul nos quais a malária é livre ou desprezível.

Semelhantemente, os países mais pobres nos trópicos fora da África também têm um problema de malária significante (Gallup &Sachs, 2001). A transmissão ocorre por exposição à mordida da fêmea do mosquito anófele.

Em África, uma em cada cinco mortes infantis é devido aos efeitos da malária. A cada trinta segundos uma criança morre de malária (OMS, 2009).

#### **2.1.6. Situação da malária em Moçambique**

<span id="page-21-2"></span>O clima quente e húmido de Moçambique fornece as condições ideais para o crescimento e propagação de mosquitos e as altas temperaturas contribuem para o desenvolvimento dos parasitas da malária nos mosquitos. A malária é endémica ao longo do país onde as condições climáticas, ao longo do ano, favorecem a transmissão (UNICEF, 2010). A transmissão ocorre ao longo do ano, com picos durante e depois das estações chuvosas, entre Dezembro a Abril. Contudo a intensidade de transmissão vária dependendo da precipitação e temperaturas observadas em cada ano e também das condições ambientais específicas de cada região.

Em Moçambique, a malária constitui um dos principais problemas de saúde pública, devido a uma série de factores, nomeadamente: climáticos/ambientais (temperaturas e padrão de precipitação favorável, abundância de criadouros de mosquitos/vectores da doença), e sócio-económicos (pobreza, meios de prevenção inacessíveis).

## 2.2. Detecção Remota

<span id="page-22-0"></span>Segundo Jensen (2011) Detecção remota é a arte e a ciência de obter informações sobre um objecto sem estar em contacto físico directo com o objecto. "Detecção remota consiste na utilização conjunta de modernos instrumentos (sensores), equipamentos para processamento e transmissão de dados e plataformas (aéreas ou espaciais) para carregar tais instrumentos e equipamentos, com o objectivo de estudar o ambiente terrestre através do registro e da análise das interações entre a radiação electromagnética e as substâncias componentes do planeta Terra, em suas mais diversas manifestações" (Novo, 2001).

De acordo com Vieira (2012) Detecção Remota ou Teledetecção é a aquisição de dados sobre objectos ou fenómenos que se encontram afastados dos aparelhos de observação utilizados. A detecção remota pode ser usada para medir e monitorar importantes características biofísicas e actividades humanas na Terra.

Detecção remota é uma ciência que visa o desenvolvimento da obtenção de imagens da superfície terrestre por meio da detecção e medição quantitativa das respostas das interações da radiação electromagnética com os materiais terrestres (Meneses et al.,2002).

Os sensores remotos detectam a radiação electromagnética reflectida ou emitida pela superfície da Terra ou pela atmosfera, podendo os resultados serem registados e apresentados, quer sob a forma digital, quer sob a forma analógica, em imagens ou fotografias (Henriques, 1982).

#### **2.2.1. Espectro Electromagnético**

<span id="page-22-1"></span>A detecção remota baseia-se na aquisição de informações armazenadas pelos sensores, que captam a energia electromagnética irradiada por um objecto. A energia emitida ou reflectida por objectos da superfície física da terra é transmitida aos sensores em forma de ondas electromagnéticas. O conjunto de comprimentos de onda que compõem a radiação electromagnética (REM) é denominado espectro electromagnético.

Em DR é comum caracterizar a REM pela localização do seu comprimento de onda no espectro electromagnético e a unidade de referência é o micrómetro (1 $\mu$ m = 1x10<sup>-6</sup>m).

A faixa completa de comprimentos de onda e de frequência da REM é chamada de espectro electromagnético (Fig.2). Este espectro vária desde as radiações gama com comprimentos de onda da ordem de 10-6 µm, até as ondas de rádio da ordem de 100 m.

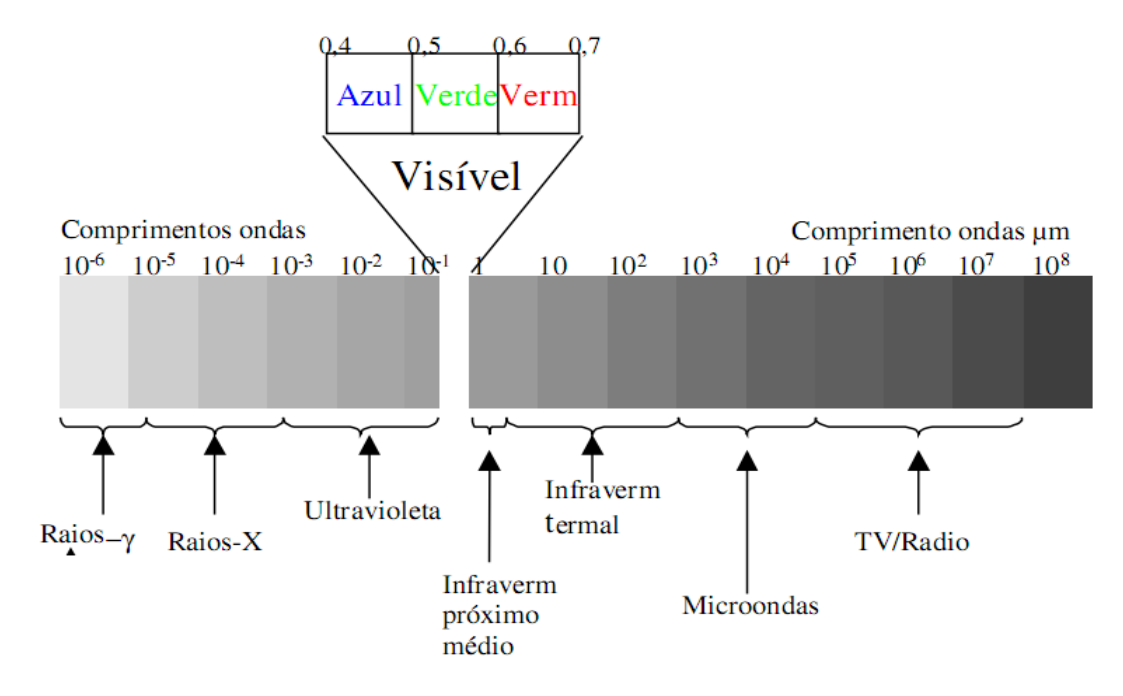

Fig. 2: Espectro electromagnético. Adaptado de:Lillesand & Kiefer, 2000.

#### **2.2.2. Comportamento espectral dos alvos**

<span id="page-23-0"></span>Os objectos da superfície terrestre reflectem e absorvem selectivamente energia electromagnética, devido a sua diferente composição molecular. Esta característica, denominada resposta espectral dos objectos, permite identificá-los numa imagem de detecção remota (Antunes, 2012).

A radiação solar incidente na superfície terrestre interage de modo diferente com cada tipo de alvo. Esta diferença é determinada principalmente pelas diferentes composições físico-químicas dos objectos ou feições terrestres. Estes factores fazem com que cada alvo terrestre tenha sua própria assinatura espectral. Em outras palavras, cada alvo absorve ou reflecte de modo diferente cada uma das faixas do espectro da luz incidente (Fig. 3). Tanto a irradiância (REM que chega aos alvos) como a radiância (REM que deixa os alvos) são fortemente afectadas em suas trajectórias pelos componentes atmosféricos. Áreas nubladas, por exemplo, são impossíveis de serem imageadas por meio da luz solar.

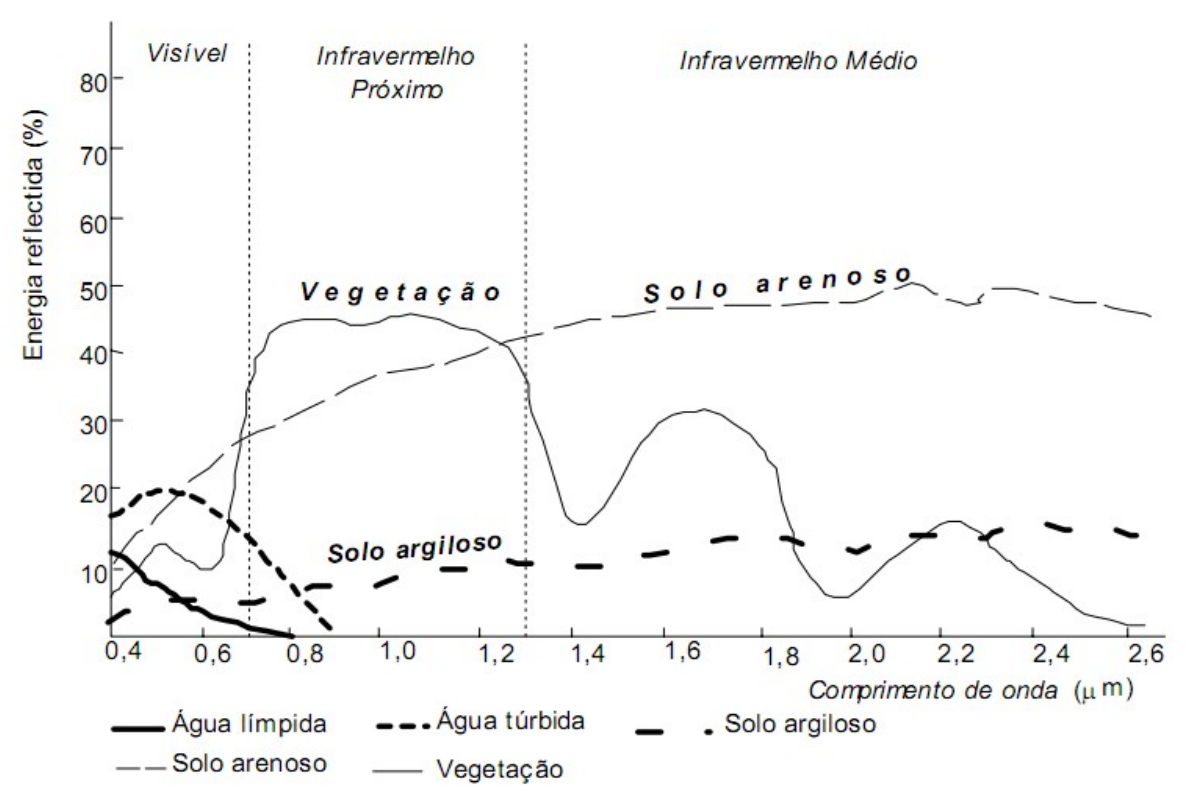

Fig.3: Curvas de reflectância espectral (Swain e Davis 1978).

A água apresenta uma curva de reflectância espectral muito característica, devido ao facto de absorver totalmente a REM para comprimentos de onda acima do visível e logo não reflectir praticamente nenhuma radiação nos comprimentos de onda do infravermelho.

As curvas de reflectância espectral dos solos reflectem essencialmente o teor em água, a sua textura, a rugosidade da superfície, as características físicas e químicas dos seus constituintes e o teor em matéria orgânica.

O aumento do teor em água produz uma diminuição dos valores de reflectância dos solos diminuindo a amplitude da curva de reflectância espectral e acentuando ligeiramente o efeito das bandas de absorção. A informação disponibilizada pela banda do infravermelho térmico é de grande utilidade quando se pretende avaliar a qualidade dos solos. Um solo que apresenta valores de reflectância baixos no visível e mantém valores baixos no infravermelho térmico, é um solo relativamente seco, que contém um alto teor em matéria orgânica.

A reflectância espectral da vegetação apresenta uma grande variação em função do comprimento de onda. No visível, a pigmentação domina a resposta espectral, sendo o teor em clorofila o factor mais condicionante. A clorofila absorve fortemente a REM nos comprimentos de onda de 0.45 a 0.65 μm. No infravermelho próximo a reflectância aumenta porque a vegetação absorve muito pouca radiação nessa banda. No Infravermelho médio a vegetação verde absorve fortemente a radiação nos comprimentos de onda 1.4, 1.9 e 2.7μm devido à presença do alto teor em água.

#### **2.2.3. Satélites**

<span id="page-25-0"></span>Um satélite é qualquer objeto que gira em torno de outro de maiores dimensões, seja ele natural ou artificial (Ferrão, 2005).

Devido ao grande avanço tecnológico, foram lançados vários satélites artificiais, sendo que estes são satélites de sistema de posicionamento global, juntamente com satélite de comunicações, satélites científicos, satélites militares, e com vida útil estimada. O satélite acaba gerando assim uma grande quantidade de lixo espacial ao redor do planeta. Entendemos então que não podemos nos referir aos satélites apenas como um meio de transporte de dados ou apenas um meio de mapear ou espionar o sistema terrestre (Ferrão, 2005).

#### **2.2.3.1. O Satélite Landsat**

O Landsat surgiu no final da década de 60, como parte do Programa de Levantamento de Recursos Terrestres da NASA, em conjunto com outras agências federais dos EUA. O primeiro satélite da série começou operar em 1972 e a última atualização ocorreu em 2013 com o lançamento do Landsat 8. O [projecto Landsat](http://landsat.gsfc.nasa.gov/) da NASA, tem como principal missão observar a terra (NASA, 1972).

Desde 1972 até hoje foram lançados 8 satélites landsat com 5 principais tipos de sensores: MSS (Multispectral Scanner), TM (Thematic Mapper), ETM+ (Enhanced Thematic Mapper), OLI (Operational Land Imager) e TIRS (Thermal Infrared Sensor). Todos os satélites Landsat têm órbita polar e heliossíncrona.

Os primeiros três Landsat estavam a uma altitude de 900 km, e tinham um período de revisita de 18 dias. Os últimos Landsat estão a uma altitude 700 km, e tem um período de revisita de 16 dias.

O Landsat foi o primeiro satélite não tripulado especificamente projectado para a aquisição de dados sobre a superfície da Terra de uma maneira geral, metódica e repetitiva.

#### **2.2.3.1.1. Satélite Landsat 8**

No dia 11 de Fevereiro de 2013 foi lançado da Base da Força Aérea norte-americana de Vandenberg, em Lampoc, na Califórnia, o oitavo satélite da série landsat, e começou a transmitir imagens no dia 18 de Março, operando a uma altitude de 705 km acima da terra, numa órbita heliosincrona com inclinação de 98,2° (ligeiramente retrógrada), semelhante às órbitas das séries Landsat 5 e 7 (USGS 2013) que tem como objectivo de observar a Terra. O United States Geological Survey (USGS) é o responsável por toda aquisição, armazenamento e processamento das imagens.

O Landsat 8 é mais avançado que seus antecessores. Possui dois instrumentos imageadores, sendo um deles um sensor óptico [\(OLI – Operational Land Imager\)](http://www.nasa.gov/mission_pages/landsat/main/LDCM_OLI_intro.html) com duas novas bandas, uma para observar nuvens de alta altitude (cirrus clouds) e outra para observar a atmosfera e a qualidade da água em lagos e águas costeiras rasas (costeira /aerossol). O outro sistema imageador é o Thermal Infrared Sensor (TIRS) com duas bandas de pixel de 100 metros, processadas e disponibilizadas em 30 metros, para coincidir com a maioria das bandas multiespectrais do sistema imageador OLI (USGS, 2013).

## **Principais características do landsat 8**

- **1.** Tipo de órbita: O landsat 8 possui uma órbita heliosincrônica (uma órbita polar que segue o movimento do Sol);
- 2. Resolução Temporal: 16 dias.
- 3. Resolução Radiométrica: 16 bits (65536 tons de cinza), diferentemente dos 8 bits do Landsat 5 e 7 (256 tons de cinza).
- 4. Resolução espectral: 11 bandas espectrais (Tabela 1), cada banda tem suas características;
- 5. Projecção das Imagens: UTM, Datum WGS 1984;
- 6. Reprojecção: as imagens Landsat 8 devem ser sempre reprojectadas para a projecção do local onde será realizado o estudo. Como exemplo, neste trabalho, as imagens referentes a Cidade de Maputo, que encontram-se na base de dados são disponibilizadas pelo USGS na Projecção/Datum WGS1984 UTM Zone 36 N, devendo ser reprojectada para a Projecção/Datum WGS1984 UTM Zone 36 S;
- 7. Formato de entrega das imagens: GeoTIFF;
- 8. Tamanho aproximado da cena: de 170 km (Norte-Sul) por 183 km (Leste-Oeste);

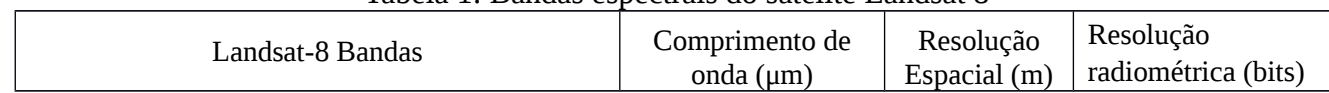

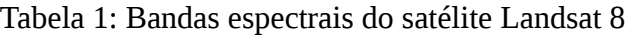

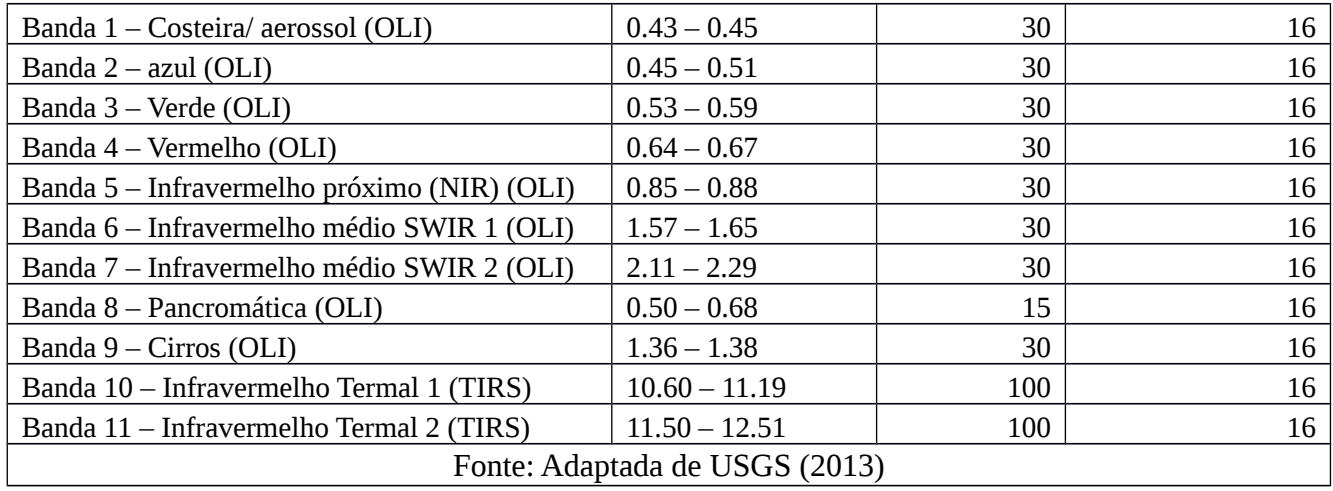

## **Características das bandas espectrais do landsat 8**

- Banda 1 (costeira / aerossol): esta banda é também denominada de ultra-azul. Este intervalo de comprimento de onda  $(0, 43 - 0.45 \text{ \mu m})$  é bastante dispersado por partículas de aerossóis e partículas finas. Por isso sua aplicação é voltada para estudos de áreas costeiras, onde há muito material particulado fino em suspensão e para aerossóis na atmosfera como poeira e fumo, podendo ser utilizado para estudos de qualidade do ar ou dispersão de poluente.
- Bandas 2, 3 e 4 (azul, verde e vermelho): são as bandas usadas para composição em cor natural;
- Banda 5 (infravermelho próximo): mais indicada para estudos de vegetação e utilização de índices de vegetação como o NDVI;
- Bandas 6 e 7 (infra vermelho de ondas curtas SWIR1 e SWIR2): são particularmente úteis para distinguir terra molhada da terra seca e estudos geológicos;
- Banda 8 (pancromática): basicamente utilizadas para fazer fusões com outras composições de bandas com o objectivo de melhorar a interpretação visual;
- Bandas 9 (Cirrus): projectada para detecção de nuvens altas denominadas de Cirrus. Por meio da fusão com outras bandas espectrais pode-se melhorar a interpretação visual; e
- Bandas 10 e 11 (infravermelho termal TIRS1 e TIRS2): usadas para estudar a variação da temperatura da superfície do planeta.

## **2.2.4. Resolução**

<span id="page-27-0"></span>Um dado orbital geralmente é descrito por sua resolução, ou seja, características da imagem de acordo com a radiometria, tamanho do pixel e faixas espectrais. As características dos sistemas de detecção remota podem ser descritas pelos seguintes tipos de resoluções: Espacial, Espectral, Radiometrica e Temporal [\(Crosta, 1993\).](http://www.ufrgs.br/engcart/PDASR/referencias.html#7)

#### **2.2.4.1. Resolução Espacial**

A resolução espacial corresponde à área do terreno representada por um pixel na imagem. O tamanho do pixel esta directamente relacionado à informação contida na imagem, quanto menor for o pixel mais detalhes podem ser extraídos da imagem, logo melhor é a resolução (Florenzano, 2002).

Cada pixel corresponde a uma unidade mínima de área, que se muito grande os detalhes são perdidos, visto que os vários objectos ou feições são agrupados em um mesmo pixel. O tamanho do pixel depende das características de cada sensor [\(Melo, 2002](http://www.ufrgs.br/engcart/PDASR/referencias.html#17)).

#### **2.2.4.2. Resolução Radiométrica**

Refere-se à capacidade do sistema sensor em detectar as variações da radiância espectral recebida. A radiância de cada pixel passa por uma codificação digital, obtendo um valor numérico, expresso em bits, denominado de Número Digital (ND) [\(Schowengerdt, 1983\)](http://www.ufrgs.br/engcart/PDASR/referencias.html#29).

A Resolução Radiométrica refere-se ao número possível de dados para cada banda, ou seja, o número de bits. O seu valor é sempre em potência de 2. Por exemplo, 8 bits significam  $2^8 = 256$  níveis de cinza, os valores dos tons de cinza para cada pixel variam de 0 a 255 [\(Crosta, 1993\)](http://www.ufrgs.br/engcart/PDASR/referencias.html#7).

#### **2.2.4.3. Resolução Espectral**

A Resolução Espectral refere-se a um intervalo específico de comprimento de onda do espectro electromagnético armazenado pelo sensor. Estas imagens denominam-se bandas espectrais e representam a energia registrada pelos detectores do sensor numa determinada região do espectro electromagnético. Segundo [Novo \(1989\),](http://www.ufrgs.br/engcart/PDASR/referencias.html#19) resolução espectral é "uma medida da largura das faixas espectrais e da sensibilidade do sistema sensor em distinguir entre dois níveis de intensidade do sinal de retorno".

Cada banda refere-se à determinada porção do espectro electromagnético de reflexão e emissão de luz ou calor de uma parte da superfície terrestre, que compõe a cena. Cada porção do espectro electromagnético detectado pelo sensor irá gerar uma imagem, com características especificas segundo a resposta espectral de cada objecto.

#### **2.2.4.4. Resolução temporal**

Resolução temporal é a periodicidade em que determinada área é registrada pelo satélite.

A resolução temporal é de fundamental importância quando se pretende monitorar processos dinâmicos como, por exp: a ocorrência de incêndios ou queimadas em reservas florestais. A resolução temporal do satélite landsat 8 por exemplo é de 16 dias.

#### **2.2.5. Aplicação de Detecção Remota na área de saúde**

<span id="page-29-0"></span>A detecção remota adquiriu certa importância ao auxiliar na compreensão e resolução de situações na saúde pública.

Segundo Hay (1997) a detecção remota é uma valiosa ferramenta para os epidemiologistas, a qual pode estender a percepção do processo espaço-temporal das doenças de uma forma que até então não foi possível.

Beck et al. (2000) realizaram um levantamento das aplicações dos satélites SPOT, LANDSAT, AVHRR/NOAA na detecção e mapeamento de variáveis ambientais relacionados com a distribuição, dentre outras doenças, aquelas transmitidas por vectores.

No estudo da malária, Wood et al. (1992) combinaram medidas de reflectância obtidas por sensoriamento remoto (de uma cobertura florestal em desenvolvimento) com medidas de distâncias entre arrozais e pastagens (fontes de alimentação sanguínea para os mosquitos) num sistema de informações geográficas. Eles conseguiram distinguir arrozais com maior ou menor capacidade de servirem como criadouros.

Thomson et al (1999) que destaca a utilização do Geoprocessamento, incorporando o SIG e a detecção remota, como importante ferramenta na investigação das relações entre as diversas variáveis que interferem na propagação e persistência endêmica de doenças, principalmente aquelas causadas por vectores.

Dados do satélite SPOT foram utilizados por Roberts et al. (1996) para predizer a distribuição do vector da malária em Belize.

As técnicas de Detecção remota e SIG, estão sendo utilizadas pelos epidemiologistas em diversas partes do mundo como ferramentas auxiliares na identificação de focos de vectores (Cline, 1970).

Em Moçambique a utilização das técnicas de detecção remota para estudos de epidemiologia ainda é restrita, pois falta pessoal especializado nos órgãos de saúde para sua utilização. As verbas destinadas ao combate das doenças são insuficientes, por isso a utilização de técnicas que auxiliem no controle destas, pode reduzir custos e aumentar a eficiência na prevenção de endemias.

## 2.3. Sistemas de Informação Geográfica

<span id="page-30-0"></span>Sistemas de Informação Geográfica (SIG) é o Conjunto de procedimentos, manual ou automatizado, utilizados no sentido de armazenamento e manipulação de informação georreferenciada (Aronoff, 1989). Do mesmo modo Azemoy Smith e Sicherman (1981) definem SIG como sendo um Conjunto de funções automatizadas, que fornecem aos profissionais, capacidades avançadas de armazenamento, acesso, manipulação e visualização de informação georreferenciada. De maneira semelhante Davis (2002) define SIG como sendo ferramentas projectadas para coletar, manipular e apresentar grandes volumes de dados espaciais. Para Burrough (1986) um SIG é constituído por um conjunto de ferramentas especializadas em adquirir, armazenar, recuperar, transformar e emitir informações espaciais. Esses dados geográficos descrevem objectos do mundo real em termos de posicionamento, com relação a um sistema de coordenadas, seus atributos não aparentes e das relações topológicas existentes.

Já Cowen (1988) refere-se a SIG como sendo uma ferramenta de resolução de problemas, um sistema de apoio à decisão envolvendo integração de informação georreferenciada.

Por seu turno Koshkariov (1989) defende que "SIG é uma Ferramenta com avançadas capacidades de modelação geográfica". SIG são considerados como uma classe especial de sistemas de informação criado para modelar aspectos do mundo real (inseridos num espaço geográfico), normalmente com diferentes graus de dependência e relacionados com questões que surgem no domínio da actividade humana (Pestana, 2001).

Segundo Assa e Sano (1998) todos os instrumentos computacionais de Geoprocessamento são chamados de Sistemas de Informações Geográficas (SIGs), pois permitem a realização de análises complexas ao integrar dados de diversas fontes e ao criar base de dados georreferenciadas.

 Câmara e Davis (2002) dizem que o termo sistemas de informação geográfica é aplicado para sistemas que realizam o tratamento computacional de dados geográficos e recuperam as informações não apenas com base em suas características alfanuméricas, mas também através de sua localização espacial. Para que isto seja possível, os autores afirmam que a geometria e atributos dos dados devem estar

georreferenciados, isto é, localizados na superfície terrestre e representados numa projecção cartográfica.

Lanari et al. (1999) afirmam que os SIG's consistem em uma integração de hardware, software, dados geográficos e pessoas, possibilitando aos usuários capturar, armazenar, actualizar, manipular, analisar e exibir todo o tipo de informações geograficamente distribuídas.

Analisando as definições apresentadas acima por diferentes autores pode-se notar que todos abordam de uma maneira geral que a principal característica de um SIG é de manipular dados geográficos com referência espacial.

## **2.3.1. Características do SIG**

<span id="page-31-0"></span>Para Câmara e Ortiz (2002), uma característica básica e geral num SIG é sua capacidade de tratar as relações espaciais entre os objectos geográficos.

Segundo os mesmos autores as principais características de um SIG são:

- Integrar, numa única base de dados, informações espaciais provenientes de dados cartográficos, dados de censo e cadastro urbano e rural, imagens de satélite, redes e modelos numéricos de terreno.
- Combinar as várias informações, através de algoritmos de manipulação, para gerar mapeamentos derivados.
- Consultar, recuperar, visualizar e plotar o conteúdo da base de dados geocodificados.

#### **2.3.2. Classificação do SIG**

<span id="page-31-1"></span>Segundo Pestana (2001) os SIG são classificados em três grupos distintos, descritos na tabela 2.

Tabela 2: Classificação do SIG

| <b>GRUPO</b>                                           | <b>OBJETIVO</b>                                                                                                    |
|--------------------------------------------------------|----------------------------------------------------------------------------------------------------|
| Suporte a<br>SIG para<br>Decisão                       | Tipicamente usados em problemas de planeamento e gestão;                                                                                                    |
|                                                        | Partilha muitas características dos Sistemas de Apoio à Decisão;                                                                                                    |
|                                                        | Requerem o desenvolvimento de ambientes especialmente adequados à resolução<br>de problemas, em que a integração de muitos produtos informáticos e a criação de<br>interfaces Homem-Máquina simples e potentes se colocam como questões<br>centrais; |
|                                                        | Destina-se a objectivos que não se encontram completamente definidos quando o<br>sistema é criado.                                                                                                    |
| <b>SIG Operacionais</b>                                | Resolução de problemas bem definidos que ocorrem com carácter repetitivo;                                                                                                    |
|                                                        | Caracterizam-se por suportar diversos tipos de funcionalidades, particularmente,<br>para organização e armazenamento de dados e para obtenção de dados pré<br>-definidos;                                                                            |
|                                                        | Solucionar problemas nas áreas de gestão e análise de redes de infraestruturas, de<br>cadastro e registro de propriedades, etc.                                                                                                    |
| SIG Operacionais com<br>requisitos de<br>tempo<br>real | Distinguem-se pelas frequentes alterações de dados e por envolverem muitas<br>variáveis com características temporais fundamentais;                                                                                                    |
|                                                        | Destinam-se a resolver problemas de caráter global e de monitoração de redes;                                                                                                    |
|                                                        | Utiliza modelos complexos e base de dados volumosos, com recurso a alta<br>tecnologia.                                                                                                    |

### **2.3.3. Aplicações de SIG**

<span id="page-32-0"></span>De acordo com Rose (2001) o campo de aplicação dos SIG é amplo, actualmente este sistema tem sido utilizado principalmente em órgãos públicos nos níveis do estado e municípios, em instituto de pesquisa, empresa de prestação de serviço de utilidade pública e em diversos tipos de empresas privadas.

Segundo Ramirez (1994) as aplicações de SIG são divididas em cinco grupos principais:

Ocupação Humana

Planeamento e Gestão urbana: Redes de infra-estruturas como água, luz, telecomunicações, gás e esgoto, planeamento e supervisão de limpeza urbana, cadastro territorial urbano e mapeamento eleitoral;

Saúde e Educação: Rede hospitalar, rede de ensino, saneamento básico e controle epidemiológico;

Transporte: supervisão de malhas viárias rateamento de veículos e controle de tráfego.

Uso da Terra

Planeamento agro-pecuário, escoamento de produção agrícola, classificação de solos e vegetação, gerência de bacias hidrográficas, planeamento de barragens, cadastro de propriedades rurais, levantamento topográfico e planimétrico e mapeamento de uso da terra;

Uso de Recursos Naturais

Controle do extractivo vegetal e mineral; classificação de poços petrolíferos; planeamento de gasodutos e oleodutos; distribuição de energia eléctrica; identificação de mananciais; gerência costeira e marítima;

Meio Ambiente

Controle de queimadas; estudo de modificações climáticas, acompanhamento de emissão e acção de poluentes;

Actividades Económicas

Planeamento de marketing; Pesquisas sócio económicas, distribuição de produtos e serviços, transporte de matéria-prima e insumos.

#### **2.3.4. Aplicação de Sistema de informação geográfica na análise de dados de saúde**

<span id="page-33-0"></span>Para Felgueiras (1999) é cada vez mais frequente uso do SIG, por organismos públicos e privados e a inserção desta tecnologia, como base efectiva de informações para sistemas de apoio à decisão em seus diversos níveis.

As aplicabilidades do SIG têm sido direcionadas na epidemiologia como ferramenta facilitadora de descoberta de prováveis locais de risco a saúde pública, onde é possível integrar dados de ambiente e saúde armazenados em camadas diferentes. Para tal, é necessário relacionar os problemas de saúde, referidos à população, a dados ambientais, onde esta população se localiza (Terrazas, 2005).

Segundo Santos (1996) a relação entre espaço e saúde pública é muito antiga, remota ao próprio nascimento da epidemiologia, onde relata que muitos pesquisadores em saúde no passado não levavam em conta o espaço como fundamental no comportamento de determinada doença.

A construção de mapas temáticos das doenças é necessária diante a uma epidemia, pois o conhecimento do padrão geográfico das doenças pode fornecer informações precisas sobre etiologia e fisiopatologia de determinadas doenças (Costa, 2002).

#### **2.3.5. Estrutura de Dados Geográficos**

<span id="page-34-0"></span>A estrutura de dados é o critério usado para converter variações geográficas reais em objectos descritos (Star e Estes, 1990).

Segundo Soares (2000) Os dados geográficos podem ser Vectorial e Raster. São dados georreferenciados relacionados a cada posição geográfica, nos quais identificamos a posição por meio de uma referência espacial relacionada a um sistema de coordenadas.

## **2.3.5.1. Modelo Raster ou Matricial**

Os dados são representados por uma matriz (m x n), linha e coluna, composta por células ou pixels de dimensões variáveis. Cada célula está numa posição (m x n), na matriz e poderá estar associada a um atributo ou dado descritivo.

A resolução do dado raster está associada ao tamanho da célula: quanto menor a célula melhor a resolução ou qualidade da imagem.

Um dado em forma raster pode ser convertido para um dado vectorial. Esta conversão raster/vector depende da qualidade do dado raster e do programa utilizado nesta transformação.

## **2.3.5.2. Estrutura Vectorial**

O modelo Vectorial utiliza-se de segmentos de linhas ou pontos para identificar localidades. Um mapa digital é constituído por representações gráficas: todas as feições são descritas por pontos, linhas e polígonos, representados em um sistema de coordenadas.

#### **Representação dos Dados**

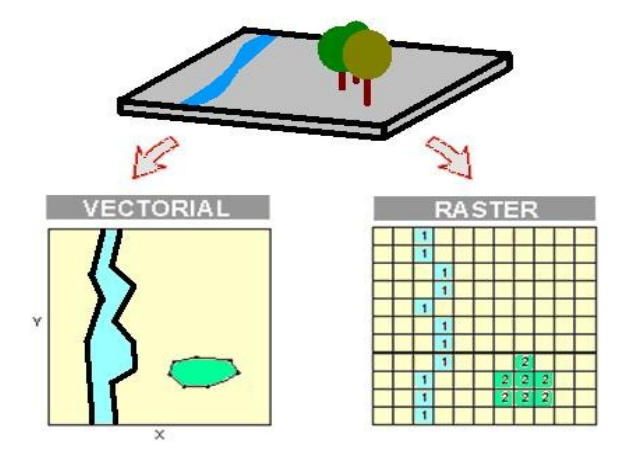

Fig. 4: Estruturas dos dados, Neto (2009).

## **2.3.5.2.1. Tipos Básicos de Elementos Espaciais**

De acordo com Pestana (2001), os três tipos básicos de elementos utilizados nos mapas para modelar todos os objetos do mundo real são:

- **Pontos:** define localizações discretas de elementos geográficos demasiadamente pequenos para serem descritos como linhas ou áreas.
- **Linhas:** são definidas como um conjunto ordenado de pontos interligados por segmentos de recta ou por linhas e são utilizadas na representação de objectos sem largura suficiente para serem consideradas polígonos.
- **Polígono:** é definido como um conjunto ordenado de pontos interligados, em que o primeiro ponto e o último coincidem utilizados quase sempre na representação de zonas que possuem uniformemente uma dada propriedade; ou seja, figura fechada, cujos limites encerram uma área homogênea.

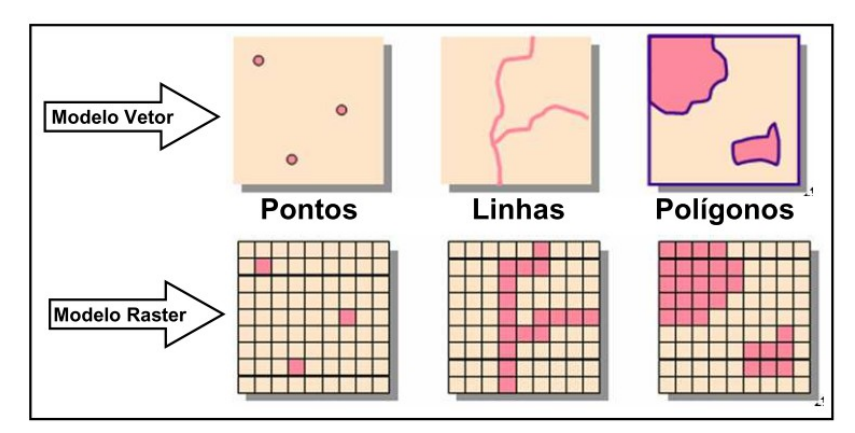

Figura 5: Representação de um modelo vectorial e raster, Childs et al. (2004).

## **2.3.6. Raster calculator**

<span id="page-35-0"></span>A maior força da Análise Espacial é encontrada na Álgebra de Mapas, que pode ser feita através do diálogo Raster Calculator. No Raster Calculator pode-se construir uma expressão de Álgebra de Mapas usando os botões e controles de diálogo, ou digitando directamente na caixa de expressão. A expressão é processada quando se clica na tecla (*Evaluate*) que significa avaliar (Caeiro, 2009).

## **2.3.7. Álgebra de Mapas**

<span id="page-35-1"></span>Álgebra de Mapas é uma linguagem computacional de alto nível usada para realizar análise espacial cartográfica usando dados raster (Lewis, 1990; Caeiro, 2009). A álgebra de Mapas é uma linguagem utilizada para análise espacial utilizando o modelo raster (Tomlin, 1990). A álgebra de mapas (map algebra) faz uso de expressões matemáticas que contêm operadores e funções.
#### **2.3.7.1. Operadores de álgebras de Mapas**

Os operadores do Álgebra de Mapa são semelhantes aos que podemos encontrar numa máquina de calculadora científica (Lewis, 1990; Caeiro, 2009). Os mais utilizados (aritméticos, relacionais, booleanos e lógicos) são, também, os mais simples. Existem, ainda, outros dois operadores: combinatórios e *bitwise*. No entanto, neste trabalho abordaremos apenas os operadores aritméticos.

Os operadores aritméticos (Tabela 3) permitem somar, subtrair, multiplicar e dividir rasters. Por exemplo, 3 rasters que representem 3 factores de risco diferentes para propagação de incêndios podem ser somados para se obter uma carta com o risco global de propagação (Bailey 1994, Rocha, 2004). Os operadores aritméticos também podem ser utilizados para converter valores de uma medida para outra (por exemplo, pé  $x$  0.3048 = metro).

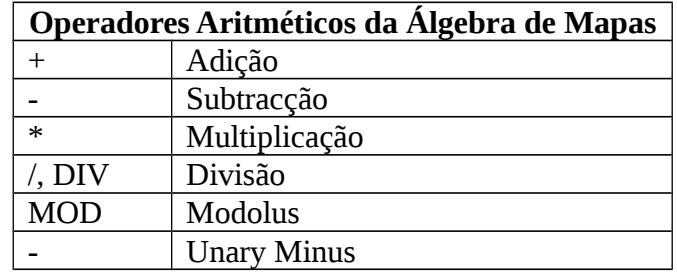

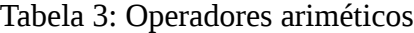

# **CAPÍTULO III**

## **3. Material e Métodos**

# 3.1. Material

Para a realização do presente trabalho foi usado um conjunto de materiais e dados apresentados na (tabela 4), adquiridos no CENACARTA e no site (http://glovis.usgs.gov/). Os dados obtidos no site (http://glovis.usgs.gov/) são imagens referentes ao satélite landsat 8, onde foram extraídas variáveis de Temperatura de Superfície, Índice de Humidade de Solo e Índice de Vegetação.

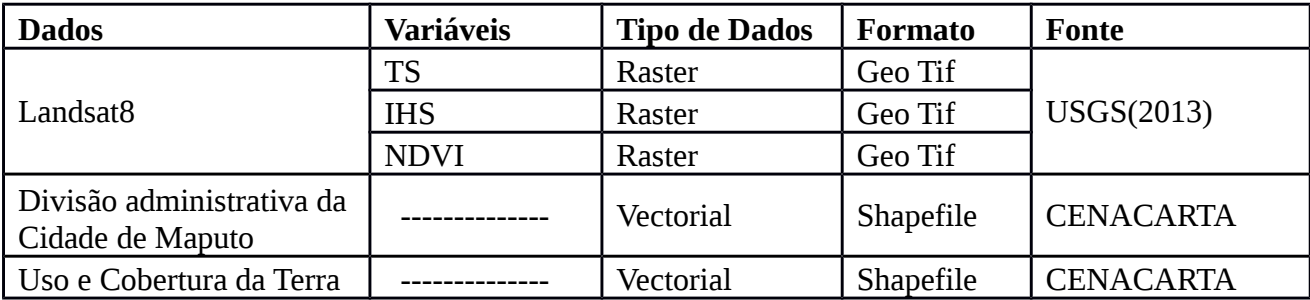

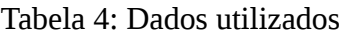

### **3.1.1. Escolha do Programa Computacional**

Para realização das tarefas diárias relacionadas às imagens orbitais e Detecção Remota é necessário o uso de Software para alcançar os produtos desejados, quanto a realização deste trabalho os principais programas utilizados estão descritos na tabela 5.

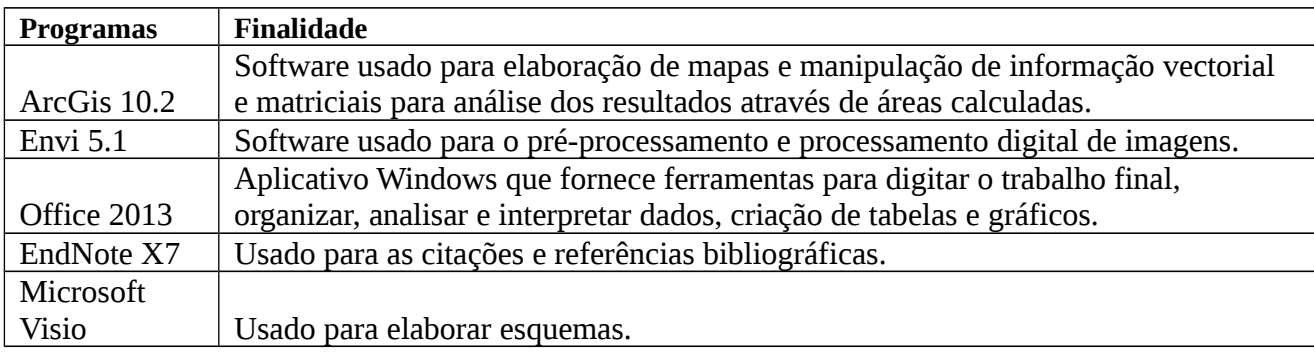

Tabela 5: programas computacionais usados.

#### 3.2. Métodos

Neste trabalho foi utilizado o método cartográfico, através do qual buscou-se o entendimento da situação do anófele *gambiae* na Cidade de Maputo, a partir da hipótese de que os dados de clima influenciam no comportamento do desenvolvimento e proliferação do mosquito. O método cartográfico permitiu-nos fazer o processamento dos dados e a obtenção dos Mapas. Para atingir esses objetivos realizou-se uma revisão bibliográfica abrangente sobre o tema com o objectivo de caracterizar aos múltiplos factores que permitem a disseminação do vector.

Para esta pesquisa foram usadas as bandas correspondentes a faixa do vermelho (b4), faixa do Infravermelho próximo (b5), faixas do Infravermelho médio (b6 e b7) e a faixa do infravermelho termal (b10), as imagens referentes a Cidade de Maputo encontram-se na orbita 167, ponto 78. As imagens são referentes aos dias 17-04-2014 (hora de passagem 12:28:40), 28-02-2014 (hora de passagem 13:09:03) e 16-03-2014 (hora de passagem 13:03:38).

As bandas do Vermelho e infravermelho próximo foram usadas para o cálculo do Índice de Vegetação da diferença Normalizada (NDVI), as bandas do infravermelho médio e do infravermelho próximo foram usadas para a determinação do Índice de Humidade do Solo (IHS) e a banda do infravermelho termal foi usada para a determinação da Temperatura de Superfície (TS). Na figura 6 esta apresentado o fluxograma metodológico dos procedimentos do trabalho.

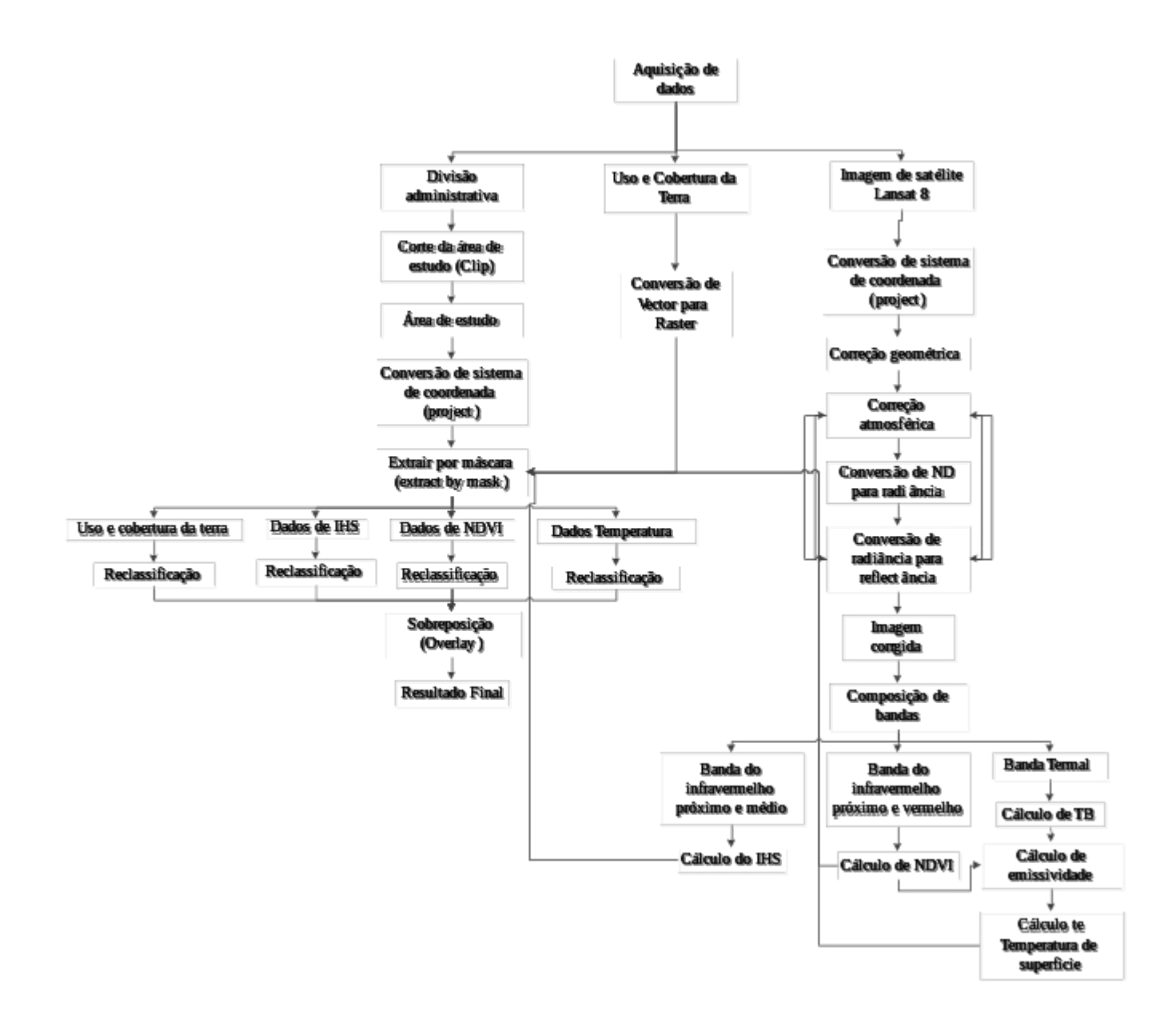

Figura 6: Fluxograma metodológico

### **3.2.1. Aquisição de Dados e Imagens**

O Shapefile da divisão administrativa e uso e cobertura referentes a Cidade de Maputo foram obtidos no CENACARTA.

As imagens do landsat 8 foram adquiridas e fornecidas pelos sites: GLOVIS (http://glovis.usgs.gov/) e Earth Explorer [\(http://earthexplorer.usgs.gov/\)](http://earthexplorer.usgs.gov/).

I. Pré-processamento das imagens

#### **3.2.2. Reprojecção das imagens**

As imagens Landsat 8 devem ser sempre reprojectadas para a projecção do local onde será realizado o estudo. Neste caso, as imagens referentes ao quadrante representativo a Cidade de Maputo, é disponibilizada pelo USGS na Projecção/DatumWGS1984 UTM Zona 36 N, devendo ser reprojectada para a Projecção/Datum WGS1984 UTM Zona 36 S.

#### **3.2.3. Correção de imagens**

As imagens na forma em que são recebidas originalmente dos satélites (imagens brutas) apresentam vários problemas. São várias as fontes destes problemas a maioria devido aos erros e defeitos que os sensores possam apresentar ao longo de sua vida útil, e por perdas de estabilidade da plataforma que aloja o sensor. Mas há fontes de erros que independem da plataforma ou mau funcionamento do sensor. A atmosfera é uma dessas fontes externas de erros, que pode gerar com intensidades diferentes, severas distorções nos dados das imagens (Meneses et al, 2012). Todas estas imperfeições, se não corrigidas, podem comprometer os resultados e produtos derivados das imagens (Silva, et al. 2012). Algumas dessas correções são realizadas antecipadamente à distribuição das imagens, enquanto outras cabem, exclusivamente, à decisão do usuário (Meneses et al., 2012).

#### **3.2.3.1. Correção Geométrica**

A correção geométrica consiste em corrigir as distorções da imagem por meio da rectificação. A correção geométrica é importante porque elimina as distorções das imagens obtidas por meio de satélites no nível orbital. Essas distorções podem ser inerentes à plataforma (velocidade, altitude e posição), ao instrumento, ao tipo de sensor (varredura mecânica ou eletrônica) e ao modelo da Terra (rotação, esfericidade, relevo, etc.) (Richards e Jia, 1999). O processo de correção geométrica pode ser feito através de três modelos diferentes: o modelo polinomial, modelo fotogramétrico e o modelo de correções independentes.

### **Modelos de Correção geométrica**

De acordo com Baltsavias, Pateraki e Zhang (2001) os modelos de correção geométrica são divididos em:

1. Modelos polinomiais (registro) – Usam funções polinomiais determinadas através de pontos de controle, utiliza equações polinomiais de ordem n para efectuar a transformação.

- 2. Modelos de correção independente Fontes de distorção são analisadas e modeladas de forma independente.
- 3. Modelo fotogramétrico Usa informações orbitais do satélite e parâmetros do sensor para relacionar um ponto da imagem com seu correspondente no terreno.

As principais e mais importantes distorções causadas pela imprecisão dos dados orbitais são de primeira ordem, e podem ser eliminadas, ou reduzidas, por meio de polinômios de primeiro grau, sendo que os coeficientes destes polinômios são calculados a partir de pontos de controle (Machado e Silva, 1998).

Dependendo da precisão do trabalho, pode-se aplicar um dos modelos citados por (Baltsavias, Pateraki e Zhang, 2001). Neste trabalho usou-se o modelo polinomial de primeira ordem.

A correção geométrica usando modelos polinomiais tem a vantagem de ser de simples execução e não requer nenhum conhecimento sobre os parâmetros orbitais do sensor (Alge, 2007). Neste modelo as coordenadas de imagem bruta (L: Linha; C: Coluna) são relacionadas às coordenadas de referência (X,Y) através de polinômios de grau n. Coordenadas do sistema de referência (X,Y) são discretizadas para gerar o sistema de coordenadas de imagem corrigida (J,I).

Para a correção geométrica usando o modelo polinomial de primeira ordem são necessários no mínimo três pontos de controle (Machado e Silva, 1998).

A correção geométrica foi feita no Software Envi 5.1, com auxílio da ferramenta *image registraction work flow*. Foi necessária uma imagem de referência para o efeito da mesma. Tendo a imagem de referência e a imagem que se pretende corrigir, através da ferramenta *image registraction work flow* do Envi Escolheu-se um local (cruzamento de estradas, curso d'água, etc.) na imagem a ser corrigida e escolheu-se o mesmo local na imagem de referência e assim adicionaram-se os ponto de controle, os pontos foram distribuídos por toda a imagem. Feito isso verificou-se o erro RMS de cada ponto. O valor do RMS total não pode ser superior a 0.5 que representa o erro de deslocamento de 0.5 pixel. Os valores de RMS total de cada imagem estão descritos no anexo I.

#### **3.2.3.2. Correção atmosférica**

Os principais efeitos observados nas imagens de satélite, devido a presença real da atmosfera entre o satélite e a superfície terrestre são: a diminuição da faixa dos valores digitais registrados pelo sensor, diminuição do contraste entre superfícies adjacentes e alteração do brilho de cada ponto da imagem (Zullo, 1994).

A correção atmosférica é feita com a intenção de minimizar os efeitos atmosféricos na radiância de um alvo, visto que a atmosfera, devido aos fenômenos de espalhamento, absorção e refracção da energia electromagnética, afecta a radiância reflectida ou emitida que é captada pelo sensor. A correção atmosférica também é necessária para o cálculo de índices de vegetação computados a partir de duas ou mais bandas espectrais, visto que as bandas são afectadas diferentemente pelo espalhamento atmosférico (Mather, 1999).

O processo de correção atmosférica foi feito com auxílio do Software ArcGis 10.2, com auxílio da ferramenta *raster calculator*.

Para a correção atmosférica o primeiro passo foi a conversão de números digitais em radiância, depois converteram-se os valores de radiância para a reflectância.

#### **3.2.3.2.1. Conversão de números digitais em radiância espectral**

Uma imagem de satélite é constituída por uma matriz de dados x,y (colunas/linhas). A intercessão de uma coluna com uma linha da origem uma célula, denominada por pixel. Ao pixel encontra-se atribuído um valor digital (Encarnação, 2011).

Os números digitais (ND) são usados apenas por conveniência no processamento dos dados, pois eles não representam quantitativamente valores físicos reais (reflectância e radiância) (Pereira et al.,1996).

Radiância é o fluxo radiante que provém de uma fonte, numa determinada direção, por unidade de área. O conceito radiância pode ser comparado ao conceito brilho, um objecto é considerado mais brilhante quanto maior for sua "radiância medida". Essas radiâncias representam a energia solar reflectida por cada pixel, por unidade de área, de tempo, de ângulo sólido e de comprimento de onda, medida ao nível do satélite (Bastiaanssen et al., 2000).

A quantificação da radiância contínua de uma cena é representada pelos níveis de cinza discretos na imagem digital, que são dados por um número de bits por "pixel" para produzir um intervalo de radiância.

Constitui o cálculo da radiância espectral de cada banda (Lλ i), ou seja, efectivação da calibração radiométrica, em que o número digital (ND) de cada pixel da imagem é convertido em radiância espectral monocromática (W.m<sup>-2</sup>.sr<sup>-1</sup>.m<sup>-1</sup>).

Para as bandas 10 e 11, denominadas bandas termais, a radiância representa a energia emitida por cada pixel. O conjunto da radiância monocromática de todas as 11 bandas do Landsat8, é obtida por:

$$
L\lambda = ML * Qcal + AL (Equação 1)
$$

Tabela 6: Elementos e valores da formula de conversão de números digitais para radiância extraídos do metadata da imagem do landsat-8, banda 10 (ANEXO II).

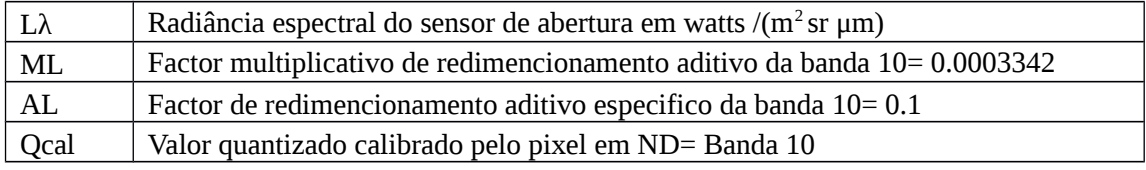

O processo de conversão de números digitais para radiância foi feito no aplicativo ArcMap, foram feitas as correções das bandas termais das imagens através da ferramenta *raster calculator* do *ArcMap.*

#### **3.2.3.2.2. Conversão de radiância espectral para reflectância**

A reflectância é uma das propriedades essenciais do alvo, definida pelas características físicas, químicas e biológicas deste, e varia espectralmente. Através de imagens de satélite pode-se estimar a reflectância planetária (reflectância aparente) e a reflectância da superfície para cada elemento da imagem ("pixel") nas respectivas bandas espectrais. A reflectância aparente é resultante apenas da conversão dos números digitais (ND) da imagem em valores de reflectância, sem aplicação de correção atmosférica, enquanto que a reflectância da superfície é estimada eliminando-se a contribuição da atmosfera em cada "pixel", através da modelagem da interação da radiação electromagnética com os gases atmosféricos radiativamente activos (Slater, 1980).

Para obter a temperatura da superfície terrestre através de imagens orbitais da região termal, é necessário utilizar técnicas de correção dos efeitos atmosféricos sobre as medidas de temperatura (Folhes, 2007).

A conversão das imagens em Número Digitais (ND) para reflectância sem correção (reflectância aparente) é dada pela seguinte equação:

$$
\rho \lambda = Mp * Qcal + A \rho (Equação 2)
$$

A reflectância corrigida (reflectância da superfície) pode ser obtida pela seguinte equação:

$$
\rho \lambda = \frac{\rho \lambda'}{Sen(\theta SE)}(Equa\varsigma \tilde{a}o\,3)
$$

Assim sendo: 
$$
\rho \lambda = \frac{(Mp * Qcal + Ap)}{Sen(\theta SE)}(Equa\varsigma \tilde{a}o 4)
$$

Tabela 7: Elementos e valores da formula de correção atmosférica extraídos do metadata da imagem do landsat-8 (ANEXO II)

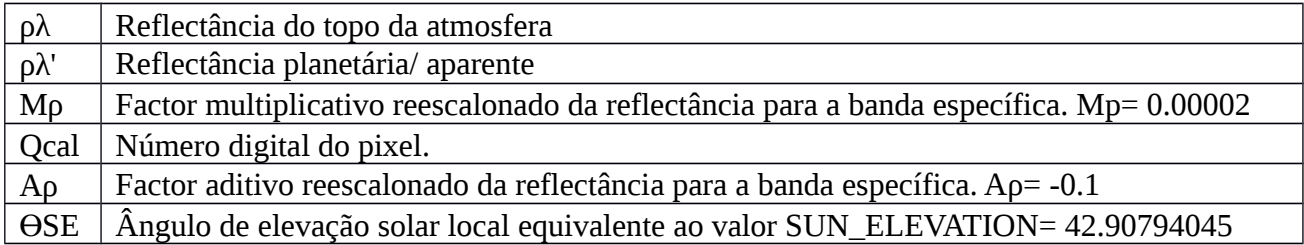

### II. Processamento das imagens

#### **3.2.4. Cálculo do Índice de Vegetação da Diferença Normalizada (NDVI)**

Os índices de vegetação são técnicas de realce da vegetação através de operações matemáticas simples, usadas em processamento digital de imagens de detecção remota (Crósta, 1993), porém essa operação é muito sensível às condições da atmosfera (Jackson et al., 1983). Segundo Brandão et al., 2007; Moreira (2000) a correção atmosférica é o passo inicial para a determinação do NDVI.

Feitas as correções das imagens procedeu-se ao cálculo de NDVI. Todo o processamento da imagem e o cálculo do índice NDVI foi feito utilizando o aplicativo software ArcGIS Desktop versão 10.2.

O índice de vegetação da diferença normalizada (NDVI) é calculado pela diferença entre as bandas do Infra Vermelho Próximo e do Vermelho, normalizada pela soma das mesmas bandas, de acordo com a Equação 5. Este índice é usado para identificar a presença de vegetação verde na superfície, o que permite caracterizar sua distribuição espacial, bem como a evolução do seu estado ao longo do tempo, a qual é determinada pelas variações das condições climáticas dominantes (Folhes, 2007).

Para o sensor OLI do satélite Landsat 8 a banda do Infra Vermelho Próximo possui intervalo espectral de 0.85 – 0.88μm e a banda do Vermelho de 0.64 – 0.67μm.

 Após a determinação dos valores físicos das imagens Landsat deve-se proceder com o cálculo do NDVI proposto por Rouse et al. (1973). Onde os valores obtidos com o cálculo do NDVI são contidos numa escala de valores entre -1 e 1. Para esse índice, adopta-se seguinte expressão:

$$
NDVI = \frac{IVP - V}{IVP + V}(Equação 5)
$$

Sendo:

NDVI - valor do índice de vegetação da diferença normalizada

IVP - valor da reflectância na faixa do infravermelho próximo

V - valor da reflectância na faixa do vermelho

#### **3.2.5. Determinação do índice de humidade do Solo (IHS)**

O conhecimento da humidade do solo é de fundamental para a determinação de áreas adequáveis ao desenvolvimento do *anophele.* Diversos pesquisadores vêm utilizando dados espectrais terrestres e orbitais para determinação espacial da humidade do solo (Zeng et al., 2004; Hassan et al., 2007; Kurc & Benton 2010; Sanchez et al., 2010; Yichang et al., 2010).

Para se obter as classes do índice de humidade do solo utilizaram-se as bandas OLI-6 e 7 (infravermelho médio) e OLI-5 (Infravermelho médio).

Com auxílio da ferramenta *Raster Calculator* do ArcGis 10.2 procedeu-se ao cálculo do índice de humidade de solo segundo o modelo proposto por Hugh Jones (1992).

O cálculo do IHS foi calculado usando as bandas 5 (infravermelho próximo) e as bandas 6 e 7 (Infravermelho médio), segundo a equação:

$$
IHS = \frac{IVP - IVM}{IVP + IVM} (Equac\tilde{a}o\,6)
$$

Como o landsat 8 possui duas bandas do Infravermelho médio a fórmula fica da seguinte forma:

$$
IHS = \frac{IVP - (IVM 1 + IVM 2)}{IVP + IVM 1 + IVM 2} (Equação 7)
$$

Onde: IHS- Índice de humidade de solo

IVP- Infravermelho próximo

IVM- Infravermelho médio 1 e 2.

Tal como o NDVI o valor da IHS varia entre -1 e 1.

#### **3.2.6. Obtenção de Temperatura da Superfície (TS)**

São várias as metodologias para a obtenção da temperatura da superfície, das quais apresentaremos dois métodos mais usados para a sua obtenção: o método desenvolvido por Maralet (1985) e o método desenvolvido por Bastiaanssen (1995) &Allen et al. (2005) e Tasumi et al. (2005).

De acordo com a metodologia de Malaret a obtenção da temperatura é determinada através da conversão de ND de cada pixel da imagem da banda termal em temperatura aparente (Malaret et al.,1985). O modelo matemático utilizado nesta metodologia é o modelo de regressão quadrática, mostrado na equação 8:

$$
T = 209,831 + 0,831(ND) - 0,00133(DN)^{2}
$$

(Equação 8)

T = temperatura aparente em Kelvins.

ND = número digital de cada pixel.

A temperatura resultante pode ser então convertida para ºC (graus Celsius) com a subtração do valor da temperatura por 273,15 K. Assim, utilizando-se recursos de processamento digital de imagens e álgebra de mapas é possível ter um mapa de temperatura da superfície.

O modelo desenvolvido por Maralet (1985), não é um modelo adequado para a determinação de temperatura da superfície, pois segundo (Oliveira, 2013) o maior desafio na obtenção da aferição da

temperatura real da superfície são os processos de correção a que tem que ser submetidas as imagens de satélite para converter os valores de radiância emitidos pelos alvos para obter a temperatura de brilho, corrigindo também os efeitos atmosféricos, e as características do satélite que registam a radiância e outros parâmetros para obter uma medida acurada da temperatura da superfície. Neste trabalho usou-se a metodologia de SEBAL para a obtenção de temperatura da superfície, pois permitiu-nos fazer todas as correções necessárias para a determinação da temperatura de superfície.

#### **Procedimentos de cálculo de Temperatura de Superfície usando o método SEBAL**

A metodologia SEBAL (Surface Energy Balance Algorithm for Land) desenvolvida por Bastiaanssen (1995) &Allen et al. (2005) e Tasumi et al. (2005) é um algoritmo semi-empírico que promove a parametrização do balanço de energia e fluxos de Superfície baseado em alguns dados locais e medições espectrais de satélites (Weligepolage,2005). Para a determinação da temperatura usando essa metodologia é necessário fazer as correções das imagens de satélite (Weligepolage, 2005 e Meirelles, 2005).

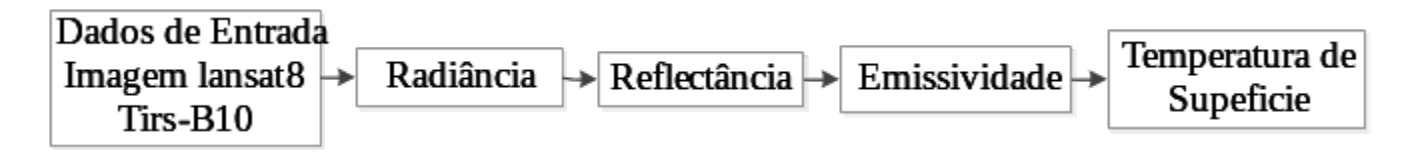

Fig. 7 Algoritmo SEBAL (Bastiaanssen et al., 1998).

Para o cálculo da temperatura de superfície é necessário o uso dos dados que estão contidos no metadata das imagens. É necessário que os canais do infravermelho próximo, vermelho e infravermelho termal sejam tomados como dados de entrada para o processo. As bandas do vermelho e Infravermelho próximo foram fundamentais no processo de determinação da emissividade emitida pela superfície terrestre e a banda 10 é a banda termal do satélite apropriada no estudo dos valores de temperatura da superfície.

Como as conversões de ND para radiância e de radiância para reflectância foram feitos no ponto 3.2.3.2 os passos que seguem são referentes ao cálculo de temperatura aparente (Temperatura de Brilho), Emissividade e por fim a determinação da temperatura de superfície em graus °C.

#### **Temperatura de Brilho**

Para os dados termais do Landsat 8, as bandas do sensor Thermal InfraRed Sensor (TIRS) podem ser convertidas de radiância espectral no topo da atmosfera para temperatura de brilho no sensor. A temperatura de brilho (TB) no sensor ou temperatura radiante assume que a terra é um corpo negro, isto é, com emissividade igual a 1. A TB é determinada pela fórmula de inversão da função de Kepler:

$$
TB = \frac{K2}{\ln\left(\frac{K1}{L\lambda} + 1\right)} (Equação 9)
$$

Tabela 8: Elementos e valores da fórmula de conversão de radiância espectral para temperatura de Brilho extraídos do metadata da imagem do landsat-8 (Anexo II)

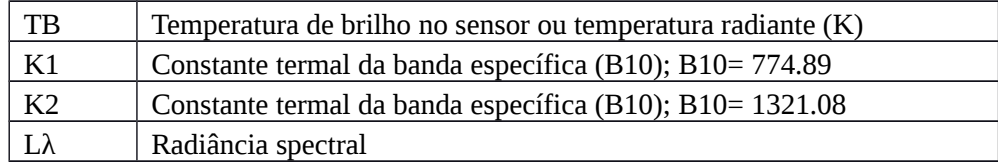

#### **Determinação da emissividade**

A última variável a se conhecer é a emissividade, alcançada pela equação proposta por Van de Griend e Owe (1993), que relaciona a emissividade com o índice de vegetação.

A temperatura obtida com a equação 9 é referenciada a temperatura do corpo negro. Sendo assim, correções para a emissividade (ε) deverão ser feitas (equação 10). Através da correção dos efeitos da emissividade de superfície, a reflectância na banda termal pode ser transformada em valores instantâneos de temperatura da superfície (FOLHES, 2005). Isso reforça a necessidade de se obter valores de reflectância e o NDVI.

Assim será calculada a emissividade usando os dados do NDVI calculados no ponto 3.2.4. usando a fórmula proposta por Griend e Owe (1993).

*ε*=(0.004∗*Pv* )+0.986(*Equação* 10)

Onde: *<sup>ε</sup> <sup>é</sup> aemissividade*

O valor 0,986 é a média da emissividade para vegetação (0,97) e solo nu (0,99) (Sobrino *et al* , 2004). *Pv*- é a vegetação fotossintética. Que é dada por:

$$
Pv = \frac{NDVI - 0.2}{0.5 - 0.2} (Equa\varsigma\tilde{a}o\ 11)
$$

Os valores 0.5 e 0.2 representam os valores de NDVI para a vegetação pura e para o solo nu respectivamente.

#### **Temperatura de Superfície**

Para encontrar a Temperatura de Superfície (TS) foi necessário compensar a emissividade (ε). Foi dividido o resultado da conversão do algoritmo termal (TB) que foi obtido sem a correção da emissividade pelo resultado da emissividade.

$$
TS = \frac{TB}{\varepsilon} (Equa\varsigma\tilde{a}o\,12)
$$

Onde: TS- temperatura de superfície

TB- Temperatura de brilho

#### ε – emissividade

O resultado desta equação dá-nos a temperatura de superfície em kelvin. Após este procedimento, os valores de temperatura Kelvin foram subtraídos pelo seu valor absoluto (273,15), gerando um raster de temperatura de superfície em graus Celsius (°C).

#### **3.2.7. Uso e Cobertura da Terra**

Para além dos dados do cálculo do índice de humidade de solo descrito no ponto (3.2.5) foi necessário a determinação de zonas húmidas e água que são as zonas de procriação do vector e considerou-se também as áreas habitacionais que são os locais onde o vector poderá ter alimento (Bitencourt M.D et al., 1999). Estes dados foram extraídos no Shapefile de uso e cobertura da terra.

Entende-se por cobertura de terra os elementos da natureza como a vegetação (natural ou plantada), água, gelo, rocha nua, areia e superfícies similares, além das construções artificiais criadas pelo homem, que cobrem a superfície da terra (Anderson *et al.,*1979). Por sua vez uso da terra é definido segundo Lesson (1993) como sendo qualquer modificação do padrão da terra resultante de actividade humana.

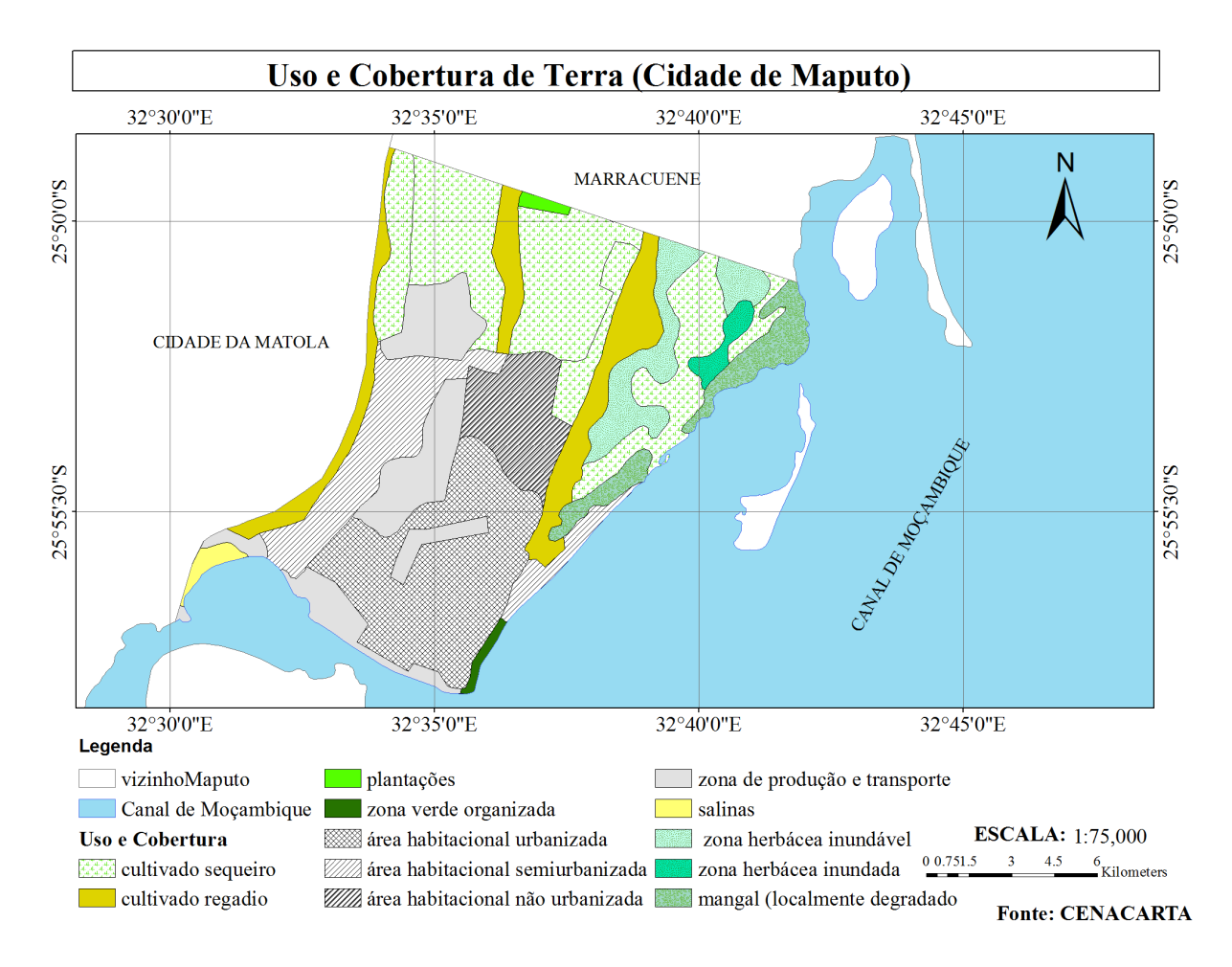

Fig. 8: Mapa de Uso e cobertura de terra

Os dados de uso e cobertura da terra foram convertidos para raster, com uso da ferramente *Convert feature to raster* do arcmap, para a obtenção das classes com condições adequáveis ao desenvolvimento do *A.Gambiae.*

# **CAPÍTULO IV**

# **4. Resultados e Discussão**

Os resultados das análises são apresentados a seguir.

# 4.1. Índice de Vegetação da Diferença Normalizada (NDVI)

O resultado da manipulação numérica das imagens descrita em 3.2.4 foi armazenado em variável de tamanho igual a 8 bits. O dado de saída é uma imagem em mapa de bits, no qual o valor de cada pixel corresponde ao NDVI que pode variar de -1 a 1, sendo que, valores menores ou iguais a zero correspondem a áreas sem vegetação e valores maiores que zero correspondem a quantidades crescentes de biomassa, de modo que, o valor +1 significa presença de vegetação densa, húmida e bem desenvolvida. A água apresenta valores negativos de NDVI, pois tem reflectância na banda visível (3) maior que na banda do infravermelho próximo (4). As nuvens reflectem de forma semelhante no comprimento de onda visível (3) e no infravermelho próximo(4) e desse modo espera-se que o valor do pixel esteja próximo de zero (Tucker, 1979). Os valores de NDVI estão representados no Anexo III.

Após se obter a imagem classificada determinaram-se, com o auxílio de um SIG, os locais com condições ambientais adequadas para o aparecimento do vector da malária, desta forma zonas de abrigo (zonas com vegetação com NDVI entre 0.37 e 0.72) (Bitencourt M.D et al; 1999). Houve uma necessidade de reclassificar a imagem de modo a obterem-se locais com condições ambientais adequáveis ao crescimento do vector da malária.

| Intervalos de NDVI          | Indicador            | Reclassificação |                                 |  |
|-----------------------------|----------------------|-----------------|---------------------------------|--|
| NDVI < 0.15                 | Baixa adequabilidade |                 |                                 |  |
| $NDVI > 0.16 - NDVI < 0.36$ | Média adequabilidade |                 | Fonte:                          |  |
| NDVI>0,36 - NDVI<0,72       | Alta adequabilidade  |                 | Bitencourt M.D<br>et al; 1999). |  |
| NDVI>0,72 - NDVI< 0,88      | Média adequabilidade | n               |                                 |  |
| NDVI>0,88                   | Baixa adequabilidade | 3               |                                 |  |

Tabela 9: Reclassificação do NDVI

Na figura 9 os valores a cor verde são valores de NDVI que correspondem a áreas com alta adequabilidade ao crescimento do *anophele gambiae* considerando a variável NDVI, e os valores a cor

azul ciano são as áreas de média adequabilidade e o azul carregado as áreas com baixa adequabilidade ao crescimento do *anophele gambiae.*

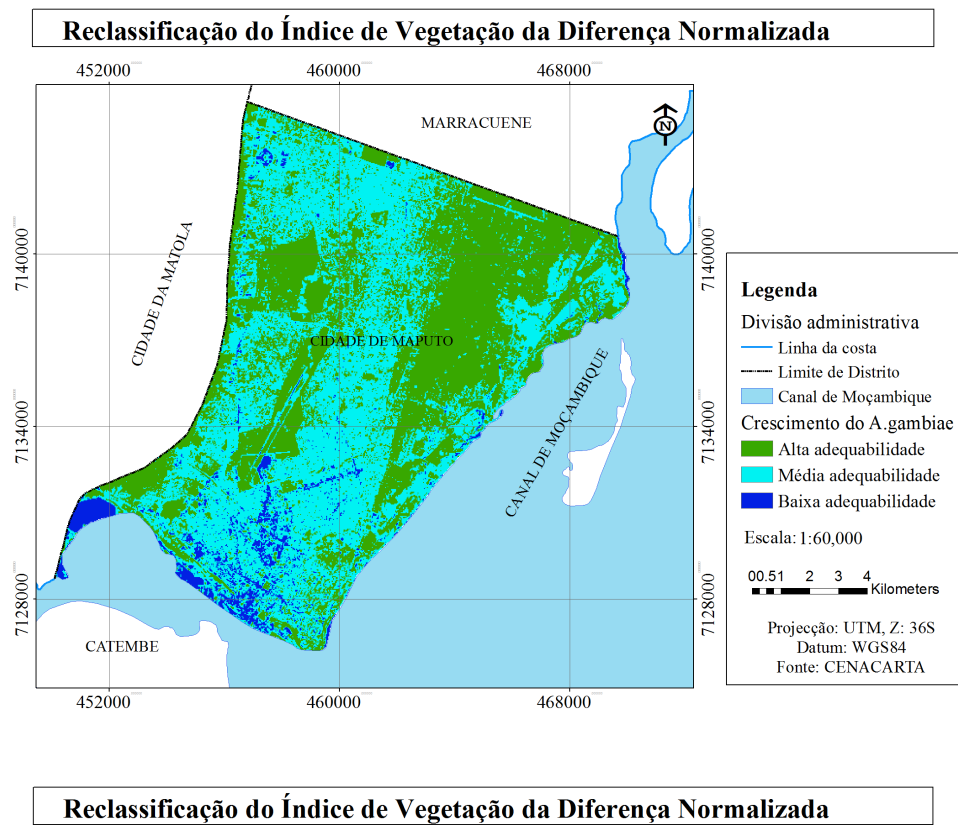

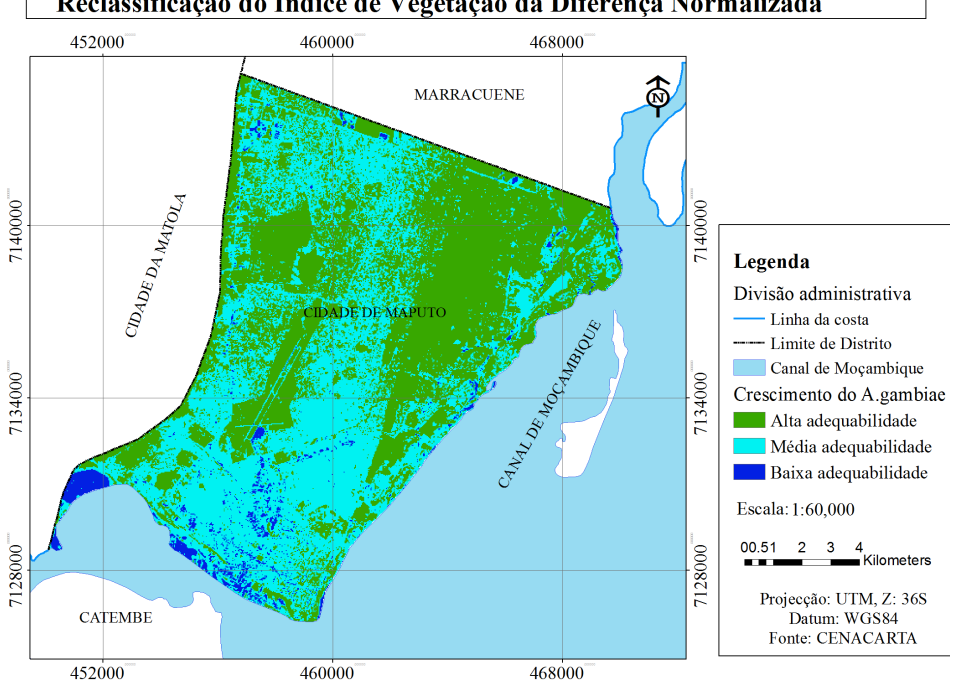

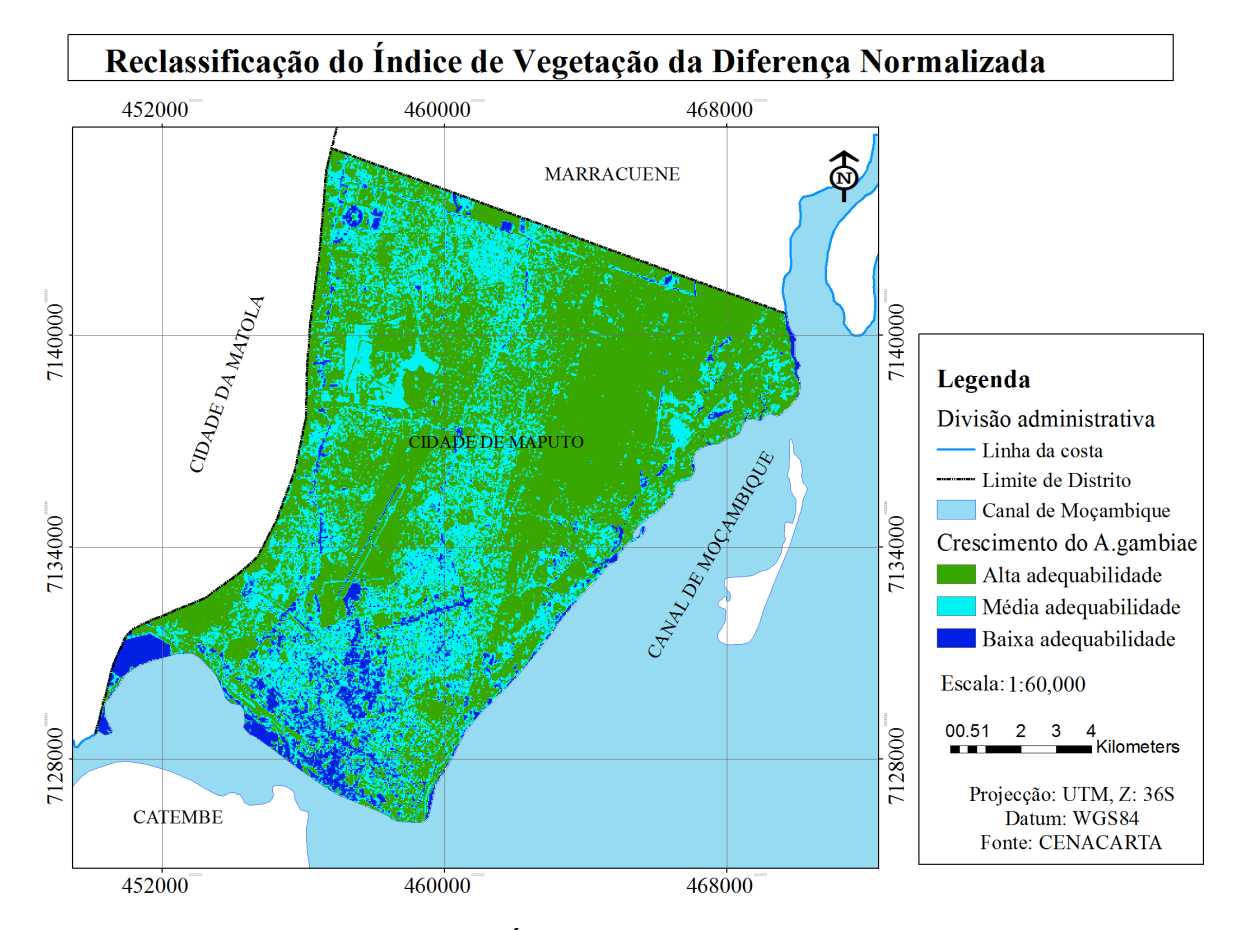

Fig. 9: Mapa de reclassificação de NDVI - Áreas adequáveis ao crescimento do *A.Gambiae* 28 de Fevereiro de 2014, 16 de Março de 2014 e 17 de Abril de 2014 respectivamente.

# 4.2. Índice de Humidade do Solo (IHS)

O resultado da manipulação numérica das imagens descrita em 3.2.5 foi armazenado em variável de tamanho igual a 8 bits. O dado de saída é uma imagem em mapa de bits (Fig.10), no qual o valor de cada pixel corresponde ao IHS que pode variar de -1 a 1. Os valores abaixo de zero correspondem a locais sem humidade e os valores maiores que zero correspondem a quantidades crescentes de humidade podendo atingir o ponto de saturação quando atinge o valor 1. Os resultados da manipulação dos dados de IHS estão descritos no anexo IV.

Após se obter a carta classificada determinaram-se, com o auxílio de um SIG, os locais com condições ambientais adequáveis ao crescimento do vector da malária. Desta forma criaram-se zonas adequáveis ao crescimento do *A.gambiae.* 

| <b>IHS</b>                  | Indicador            | Reclassificação | Fonte:   |
|-----------------------------|----------------------|-----------------|----------|
| IHS < 0.22                  | Baixa adequabilidade |                 | Adaptado |
| IHS > $0,23 -$ IHS < $0,47$ | Média adequabilidade |                 | Ferreira |
| IHS > 0.48                  | Alta adequabilidade  |                 | (2006)   |

Tabela 10: Reclassificação do IHS

Na figura 10 os valores a cor azul indicam valores de IHS que correspondem a maior adequabilidade do crescimento do *anophele gambiae* considerando apenas a variavel IHS, e os valores a cor verde são as áreas onde não existem condições para o crescimento do *anophele*.

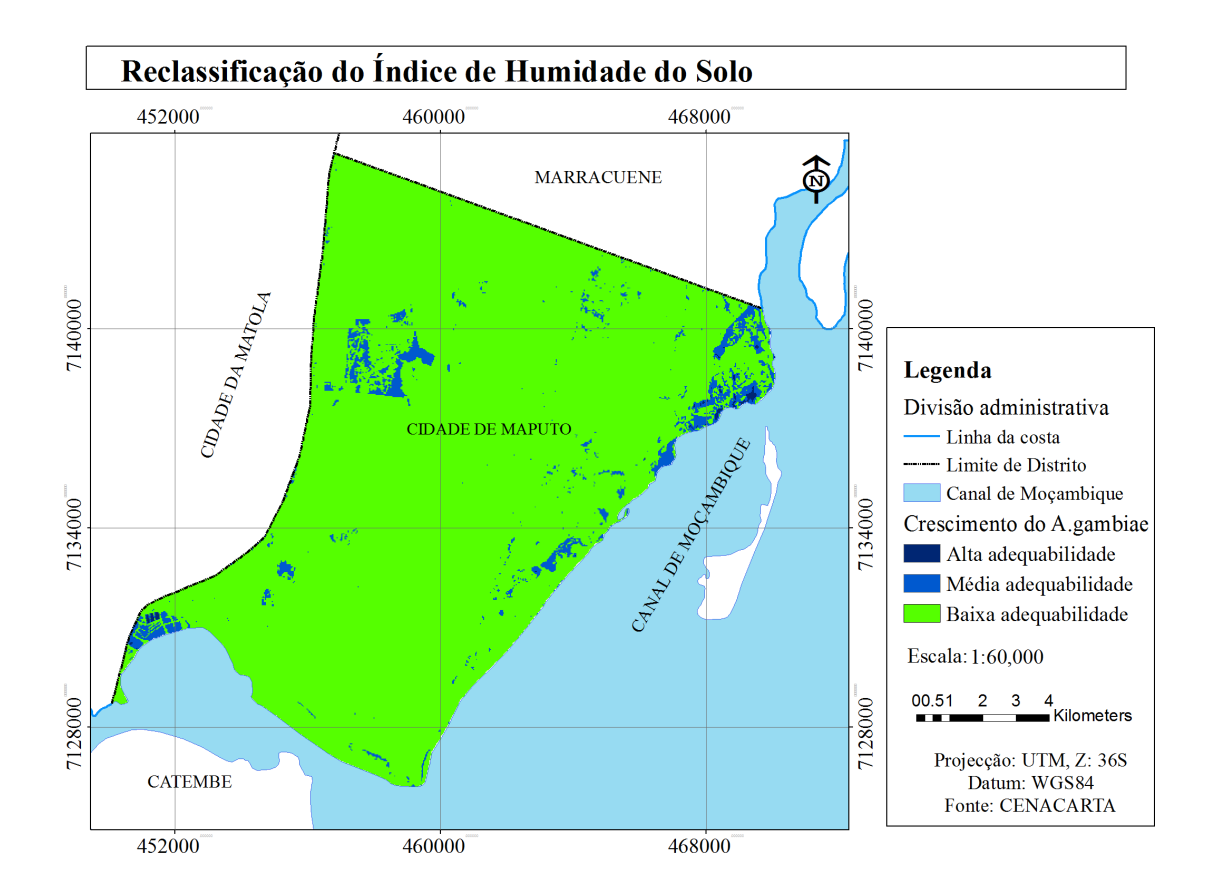

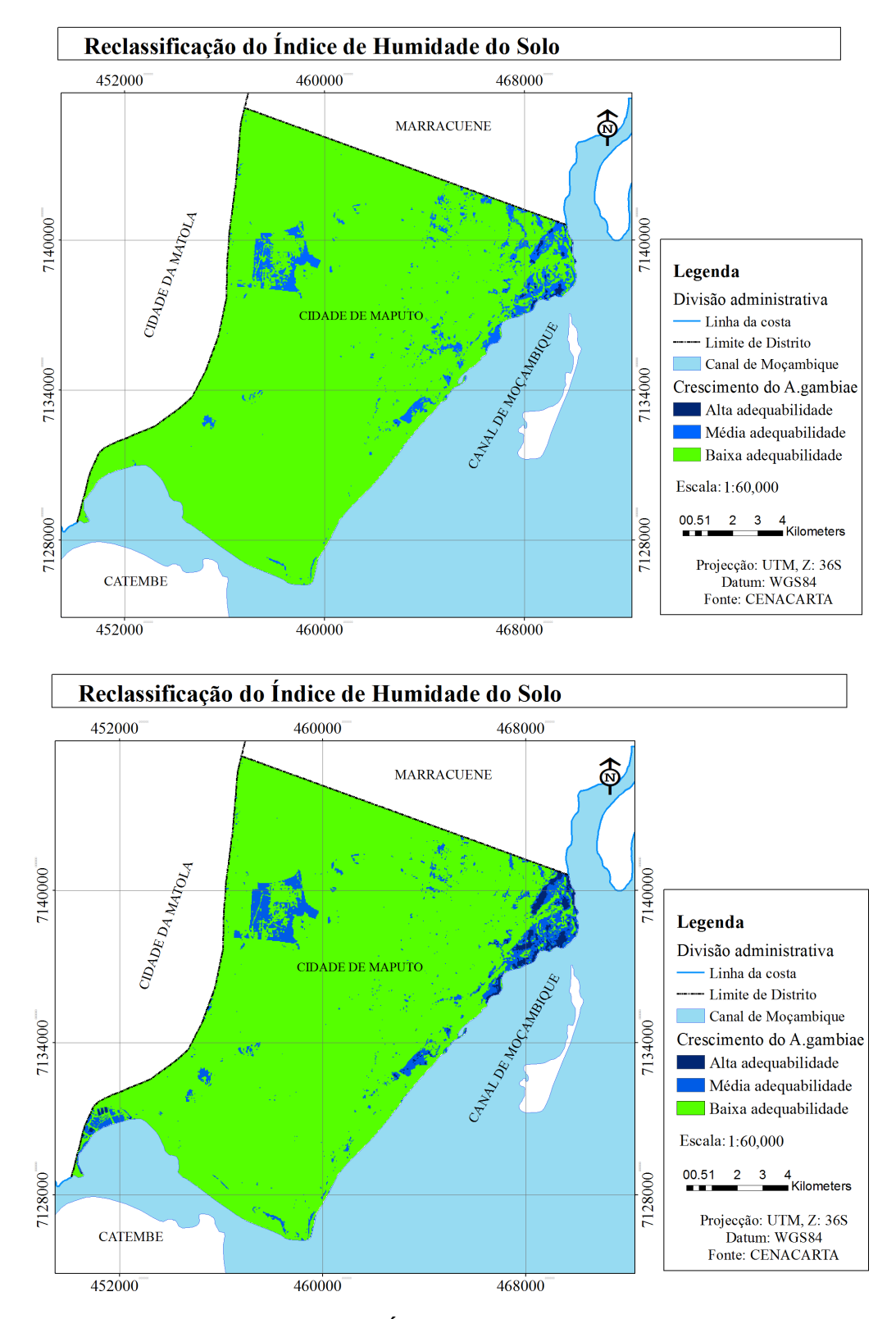

Fig. 10: Mapa de Reclassificação do IHS - Áreas adequáveis ao crescimento do *A.Gambiae,* 28 de Fevereiro de 2014, 16 de Março de 2014 e 17 de Abril de 2014 respectivamente.

# 4.3. Temperatura da Superfície

Após o cálculo da temperatura de superfície descrito em 3.2.4. Extraiu-se a área de estudo, com auxílio da ferramenta *extract by mask* do arcmap, neste caso a Cidade de Maputo. Os resultados estão representados por uma imagem em mapa de bits, no qual o valor de cada pixel corresponde a temperatura em graus Celsius (°C) (Anexo V).

Calculada a temperatura de superfície fez-se necessário a reclassificação dos dados de temperatura para obtenção de um mapa de temperatura com as condições adequáveis ao crescimento do anófele. Temperaturas que variam entre 20°C a 30°C oferecem óptimas condições para o desenvolvimento do *anophele gambiae* (Molineaux, 1988). Segundo Martens (1998) O limite superior de temperatura é determinado pela sobrevivência do vector, pois verifica-se que, para temperaturas superiores a 32ºC existe um aumento significativo da taxa de mortalidade bem como o enfraquecimento da população, ocorrendo mortalidade térmica à temperatura de 40ºC (MARA, 1998). Baixas temperaturas (abaixo dos 15 ºC) limitam o desenvolvimento do vector.

Desta forma a imagem foi reclassificada de acordo com as condições adequáveis ao desenvolvimento do vector. As imagens reclassificadas para temperatura estão apresentadas na Figura 11. A imagem da figura 11 foi reclassificada em três classes segundo a tabela 11.

| <b>TS</b>                       | Indicador            | Reclassificação |            |
|---------------------------------|----------------------|-----------------|------------|
| $20 °C - 30 °C$                 | Alta adequabilidade  |                 | Fonte:     |
| $15^{\circ}$ C -19 $^{\circ}$ C | Média adequabilidade |                 | Adaptado   |
| 31 °C -32 °C                    | Média adequabilidade |                 | Molineaux, |
| $TC < 15^{\circ}$               | Baixa adequabilidade |                 | (1988)     |
| $TC^{\circ} > C32^{\circ}C$     | Baixa adequabilidade |                 |            |

Tabela 11: Reclassificação da Temperatura de Superfície.

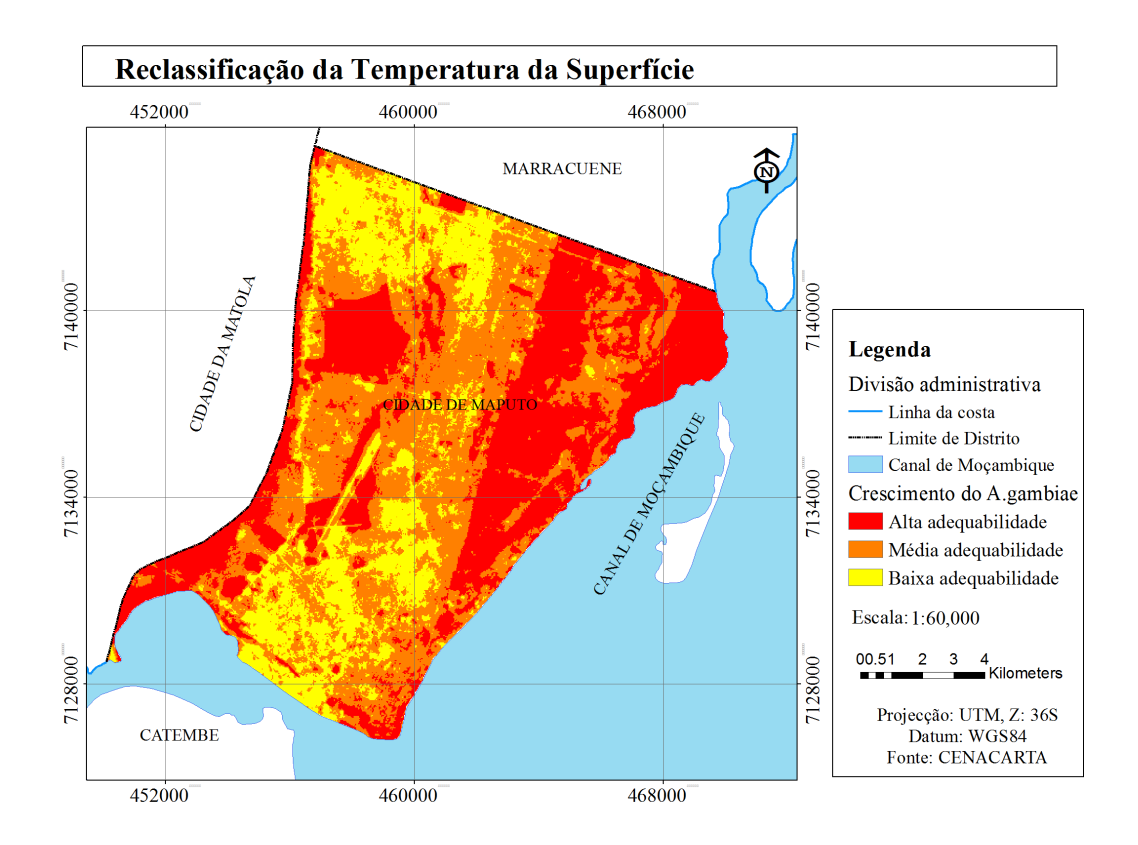

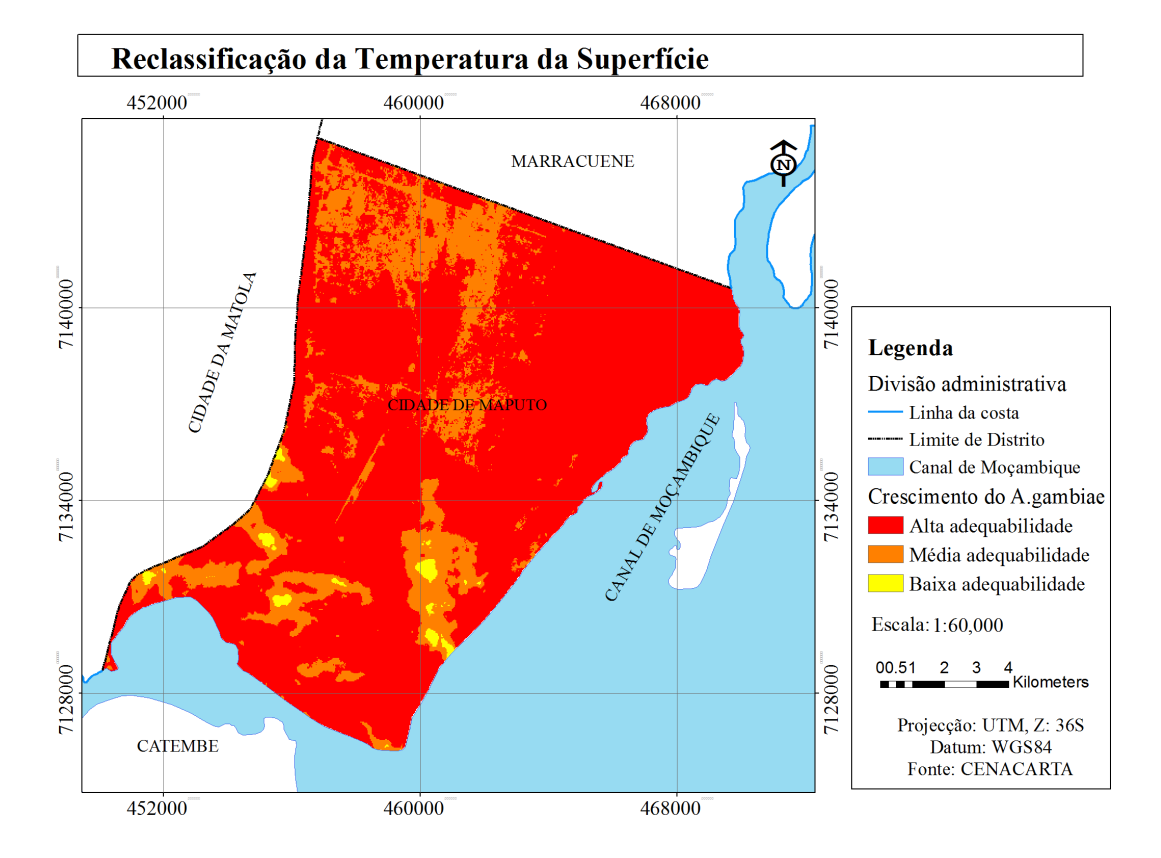

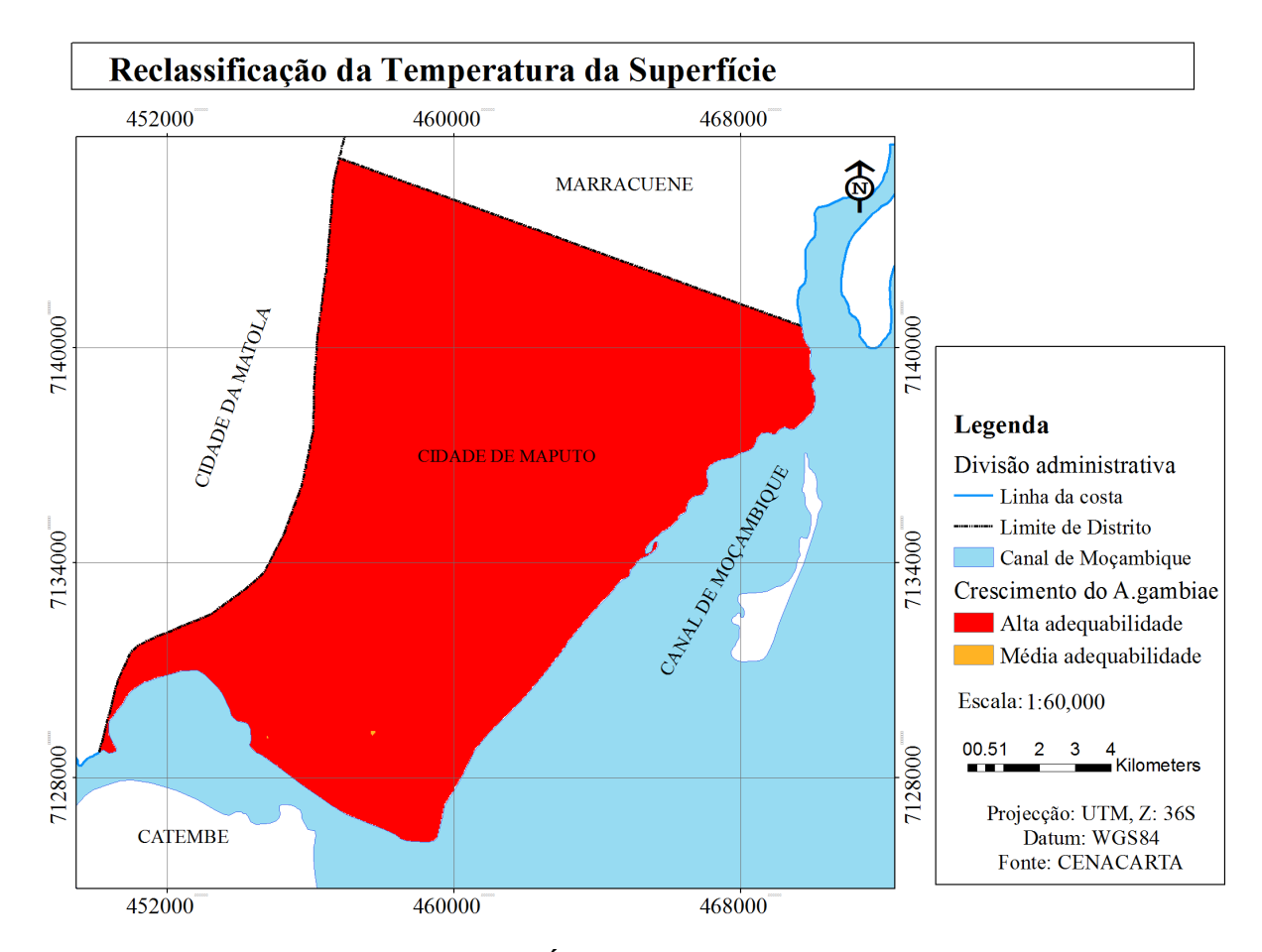

Fig. 11: Mapa de Reclassificação da TS – Áreas adequáveis ao Crescimento do *A.Gambiae*, 28 de Fevereiro de 2014, 16 de Março de 2014 e 17 de Abril de 2014 respectivamente.

# 4.4. Uso e Cobertura da Terra

Após a conversão do uso e cobertura de terra de *vector para raster* descrito no ponto 3.2.7, fez-se a reclassificação dos dados (tabela 12) de modo a se obter um mapa de uso e cobertura da terra (fig.12) com as condições adequáveis ao crescimento do *A.gambiae*. Neste caso foram consideradas as variáveis de áreas habitacionais, salinas, zona herbácea inundada como sendo locais propensos ao desenvolvimento do *A.Gambiae.* 

| Tabela 12. Neclassificação do uso é cobertura de terra. |                |          |  |
|---------------------------------------------------------|----------------|----------|--|
|                                                         | Classe de      |          |  |
| Tipologia                                               | aptidão        |          |  |
| Cultivo de Sequeiro                                     | 3              |          |  |
| Cultivado Regadio                                       | 2              |          |  |
| Plantações                                              | 2              |          |  |
| Zonas Verdes organizadas                                | $\overline{2}$ | Adaptado |  |
| Área Habitacional urbana                                |                | de       |  |
| Area Habitacional Semi-urbana                           |                | Campinh  |  |
| Area Habitacional não urbana                            |                | a (2009) |  |
| <b>Salinas</b>                                          | 1              |          |  |
| Zona Herbácea Inundada                                  | 1              |          |  |
| Zona Herbácea Inundável                                 | 2              |          |  |
| Zonas de Produção e transporte                          | 2              |          |  |
| Mangal                                                  | 2              |          |  |

Tabela 12: Reclassificação do uso e cobertura de terra.

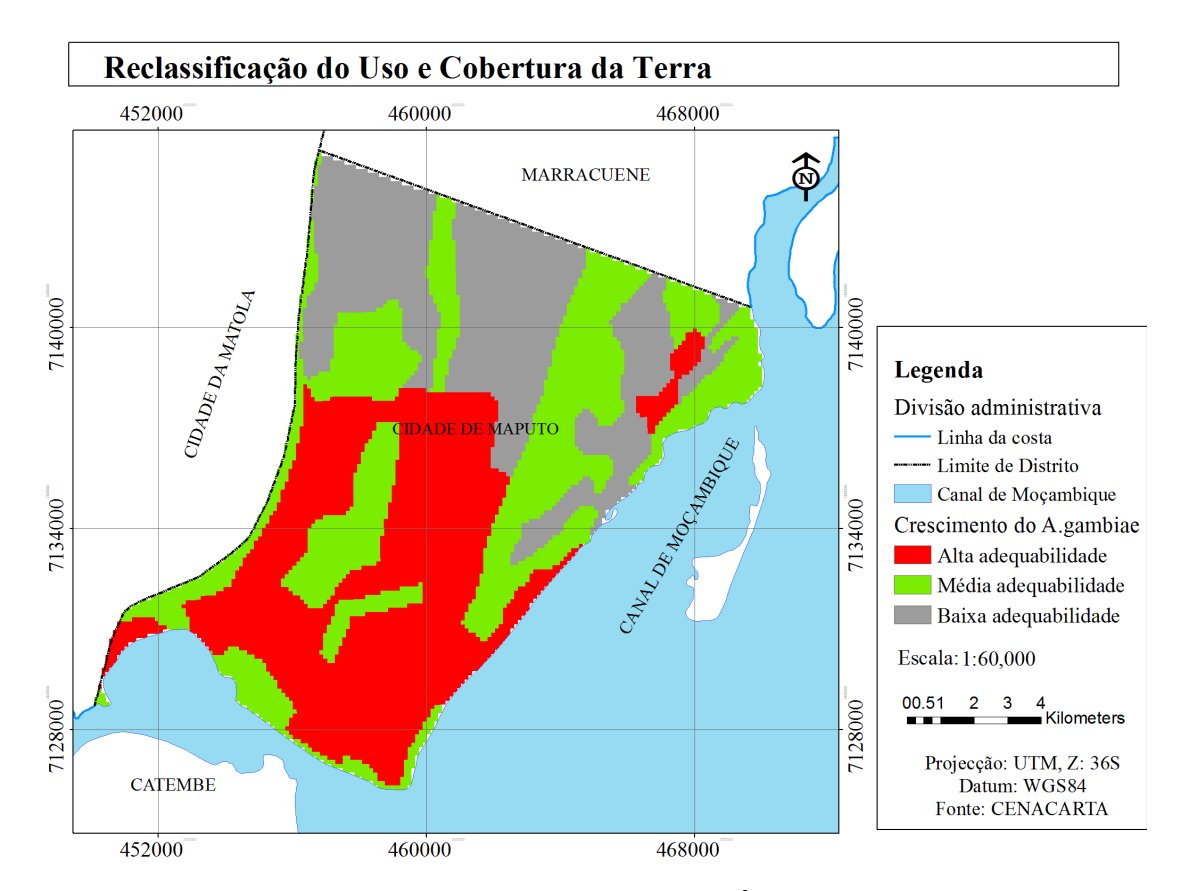

Fig. 12: Mapa de reclassificação de Uso e Cobertura da Terra - Áreas adequáveis ao crescimento de *A.Gambiae*.

## **4.5. Identificação de áreas adequáveis ao habitat do** *Anopheles Gambiae*

A criação de um mapa de identificação de áreas adequáveis ao habitat do *Anophele Gambiae* envolve tomada de decisão. Segundo Eastman et al., (1995) existem dois métodos para a tomada de decisão, o primeiro tipo de decisão esta relacionado à classificação e o segundo a selecção.

Para o efeito deste trabalho foi escolhido o segundo método, pois neste caso, temos por objectivo a identificação de áreas adequáveis ao habitat da população de anófeles. Para se atingir esse objectivo, foram considerados critérios, esse procedimento é conhecido como avaliação multicritério.

Foi necessário integrar as variáveis independentes do NDVI, IHS, TS e UCT para a obtenção do mapa final de áreas adequáveis ao habitat do anófele *gambiae*. Para tal tornou-se necessário a determinação dos pesos para cada variável. Para a criação destes pesos utilizou-se o método AHP proposto por Saaty (1980, 2000, 2008). Segundo (Saaty, 2000) O Processo Analítico Hierárquico (AHP – Analytic Hierarchy Process) é uma ferramenta de apoio à tomada de decisão que permite identificar a melhor alternativa em um grupo de candidatas, através de critérios pré-definidos de selecção.

A elaboração foi definida a partir de uma escala linearmente hierárquica de importância conforme é apresentada logo a seguir na tabela 13 entre as variáveis TS, NDVI, IHS e UCT.

| <b>Escala de Comparadores</b> |                              |  |
|-------------------------------|------------------------------|--|
| <b>Valores</b>                | Definição                    |  |
| 2,4,6,8                       | Valores Intermédios          |  |
|                               | Igual importância            |  |
|                               | Pouco mais importante        |  |
|                               | Muito mais importante        |  |
|                               | Bastante mais importante     |  |
|                               | Extremamente mais importante |  |
| Fonte: Saaty (1980)           |                              |  |

Tabela 13: Escala de comparadores de Saaty

Desta forma foram construídas duas matrizes de comparação par a par, uma para a comparação de factores e a outra para a determinação do peso de cada factor.

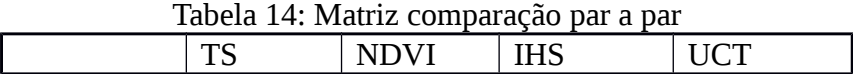

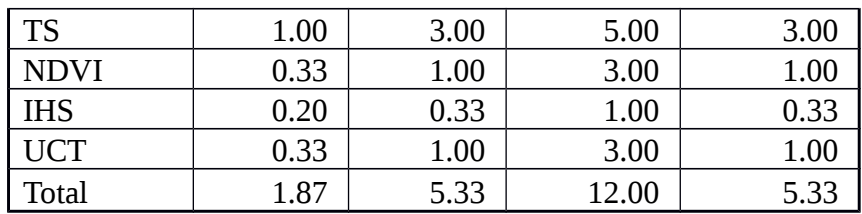

De acordo com Saaty (1990) os pesos atribuídos pelo julgador não tem que ser precisos, mas ter um valor estimado, pois se sabe pela teoria de auto valores – *eigenvalues* – que um especialista pode fazer pequenos erros no julgamento, causando uma pequena perturbação em torno de um auto valor simples, e o auto valor principal pode não ser mais consistente, mas ainda é recíproco.

A definição dos pesos para a técnica AHP (Saaty, 1990) deu-se a partir da consideração da importância relativa dos atributos considerados para definição de áreas adequáveis ao habitat do anófele.

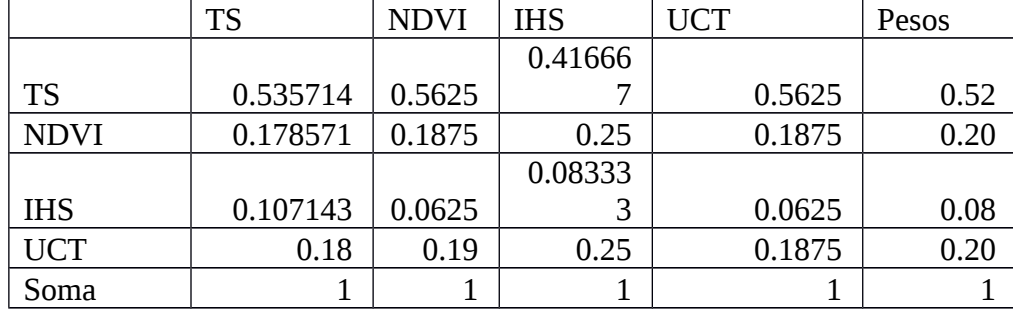

Tabela 15: Matriz de atribuição dos pesos

O método AHP permite a criação de pesos que somem 1, como necessário nos métodos multicritério, utilizando-se o autovector principal de uma matriz quadrada de comparação pareada das variáveis segundo sua importância relativa na adequação do ambiente para crescimento da população do mosquito.

Calculado os pesos temos que verificar o grau de consistência (CR) através de:

$$
CR = \frac{CI}{RI} < 0,1 (Equa\varsigma \tilde{a}o 13)
$$

Mas antes temos que calcular o índice de consistência (CI).

$$
CI = \frac{\lambda max - n}{n - 1} (Equa\varsigma \tilde{a}o 14)
$$

 Onde: *λmax* (máximo autovector) – é o índice que relaciona os critérios da matriz de consistência e os pesos dos critérios.

*n* - É o número de variáveis integradas na matriz.

*λmax*=1,87∗0,52+5,33∗0,2+12∗0,08+5,33∗0,2=4.05873

$$
CI = \frac{4.05873 - 4}{4 - 1} = 0.0196
$$

Saaty (1980) propôs valores para RI através do cálculo do valor médio de CI obtido para matrizes recíprocas geradas aleatoriamente (tabela 16).

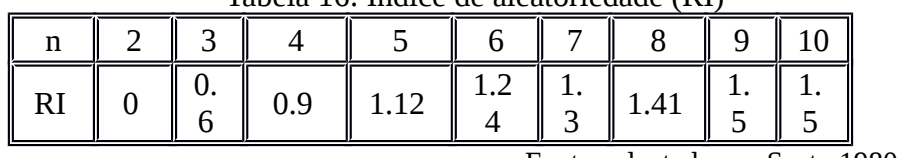

Tabela 16: Índice de aleatoriedade (RI)

Fonte: adaptado por Saaty 1980

Desta forma o grau de consistência (CR) será:

$$
CR = \frac{0,0196}{0,90} = 0,022 < 0,1 (Equação 15)
$$

Com os valores obtidos é possível afirmar que a matriz de comparação é consistente, pois CR é menor que 0,1 (Saaty, 1991). Segundo o mesmo autor se RC for inferior a 0,1 o grau de consistência é satisfatório, mas se RC for superior a 0,1 podem existir sérios problemas de inconsistência e o método AHP não deverá ser utilizado.

Desta foram atribuídos pesos às variáveis que, posteriormente foram somadas, criando-se um mapa de áreas adequáveis ao habitat do *A*.*gambiae* de acordo com a equação:

*S*=*Σ Pi*∗*Xi*

*Equação*16  $\dot{t}$  ) Onde: S - Adequabilidade para o habitat do *A.gambiae*;

i - Número de variáveis do modelo;

*Pi* - peso atribuído a cada variável;

*Xi* - iésima variável do modelo.

*S*=0,52∗*TS*+0,08∗*IHS*+0,2∗*NDVI*+0,2∗*UCT* (*Equação* 17)

Onde: S- Adequabilidade para o habitat do *A.gambiae;*

TS- Temperatura de superfície;

IHS- Índice de humidade do solo;

NDVI- Índice de vegetação da diferença normalizada;

UCT- Uso e cobertura da terra.

Os mapas obtidos pela soma ponderada das variáveis apresentam valores que variam de um a três, sendo que o valor um representa as áreas adequáveis ao habitat do anófele *gambiae*, o valor dois áreas de média adequabilidade e o valor três áreas de baixa adequabilidade. Esta escala foi categorizada de acordo com os critérios apresentados nas reclassificações das variáveis TS, NDVI, IHS e UCT.

# 4.6. Apresentação dos Mapas de Adequabilidade de habitat do Anophele Gambiae

Os resultados da ponderação das variáveis de NDVI, IHS, TS e UCT estão representados em mapas temáticos de áreas adequáveis ao habitat do *A.gambiae*. Estes mapas estão representados em três categorias: a primeira é representada a cor vermelha que é a zona com condições adequáveis ao habitat do anófele, de seguida temos a zona intermediária representada a uma cor verde que significa área com média adequabilidade e por fim a área com baixa adequabilidade para o habitat do anófele *gambiae* representada a cor azul. Os mapas de adequabilidade para habitat do *anophele gambiae* são referentes aos meses de Fevereiro, Março e Abril respectivamente.

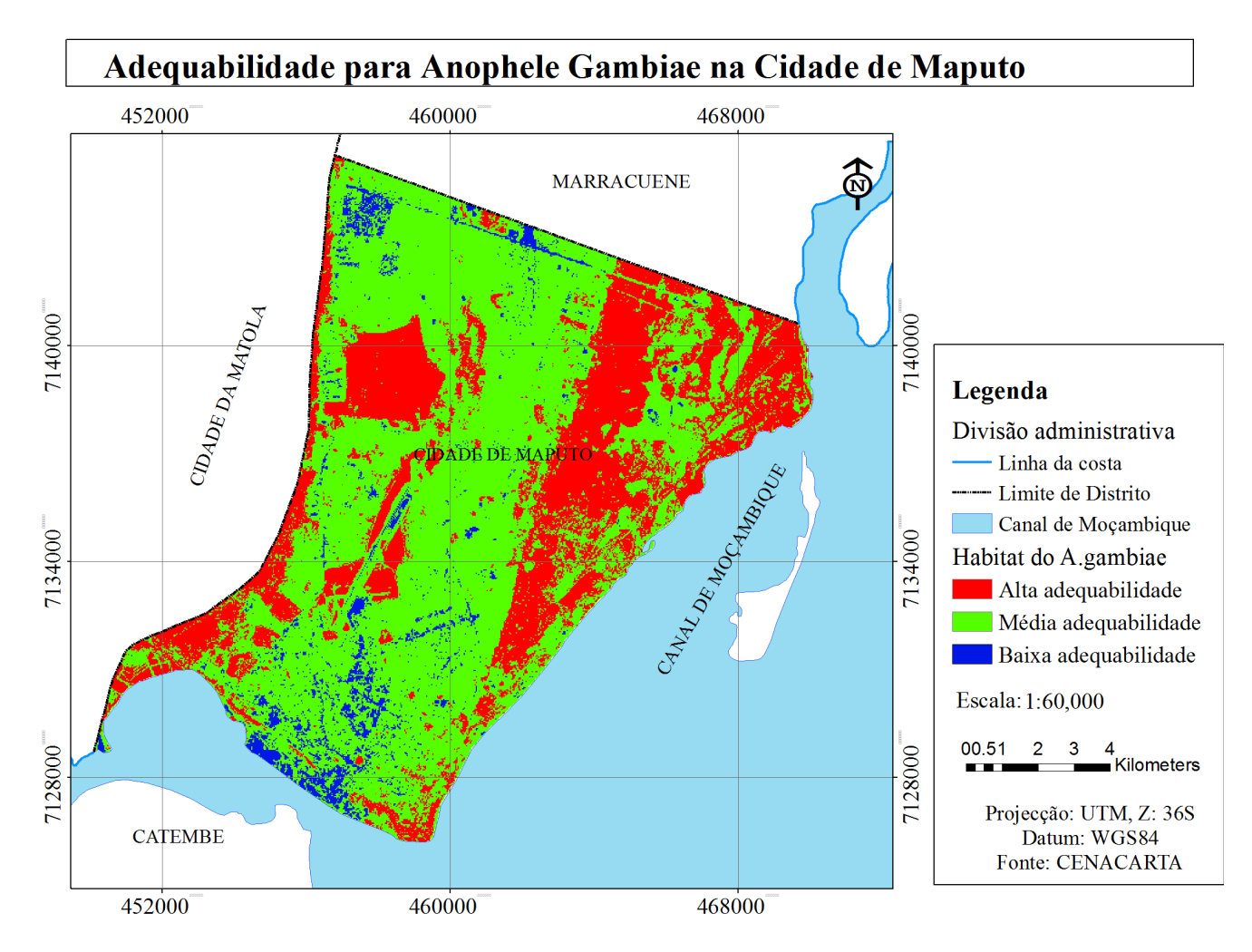

Fig 13: Mapa de Adequabilidade de habitat para *anophele gambiae*, 28 de Fevereiro de 2014

Os resultados obtidos apos a ponderação das variáveis estão representados em forma de tabela (tabela 17), que ilustra em Km<sup>2</sup> e em percentagem as área de abrangência do Anophele Gambiae segundo cada indicador de adequabilidade.

|             | ras em 27 7 m eus ac asrangenen, auc |                |                                           |          |  |
|-------------|--------------------------------------|----------------|-------------------------------------------|----------|--|
|             | Indicador                            | Designaçã<br>o | Área de Abrangência<br>(Km <sup>2</sup> ) | Area (%) |  |
| Fevereir    | Alta                                 |                | 53.50                                     | 30.81    |  |
| $\mathbf 0$ | Média                                |                | 111.87                                    | 64.42    |  |
|             | <b>Baixa</b>                         |                | 8.29                                      | 4.78     |  |
|             | Soma                                 |                | 173.67                                    | 100      |  |

Tabela 17: Áreas de abrangência, adequável ao habitat do *A.Gambiae* (Fevereiro)

De acordo com a tabela 17 a área com alta adequabilidade ao habitat do *A.Gambiae* cobre 30.81% da área de estudo, a área com média adequabilidade cobre uma área de 64.42% e a área com baixa adequabilidade cobre uma área de 4.78%.

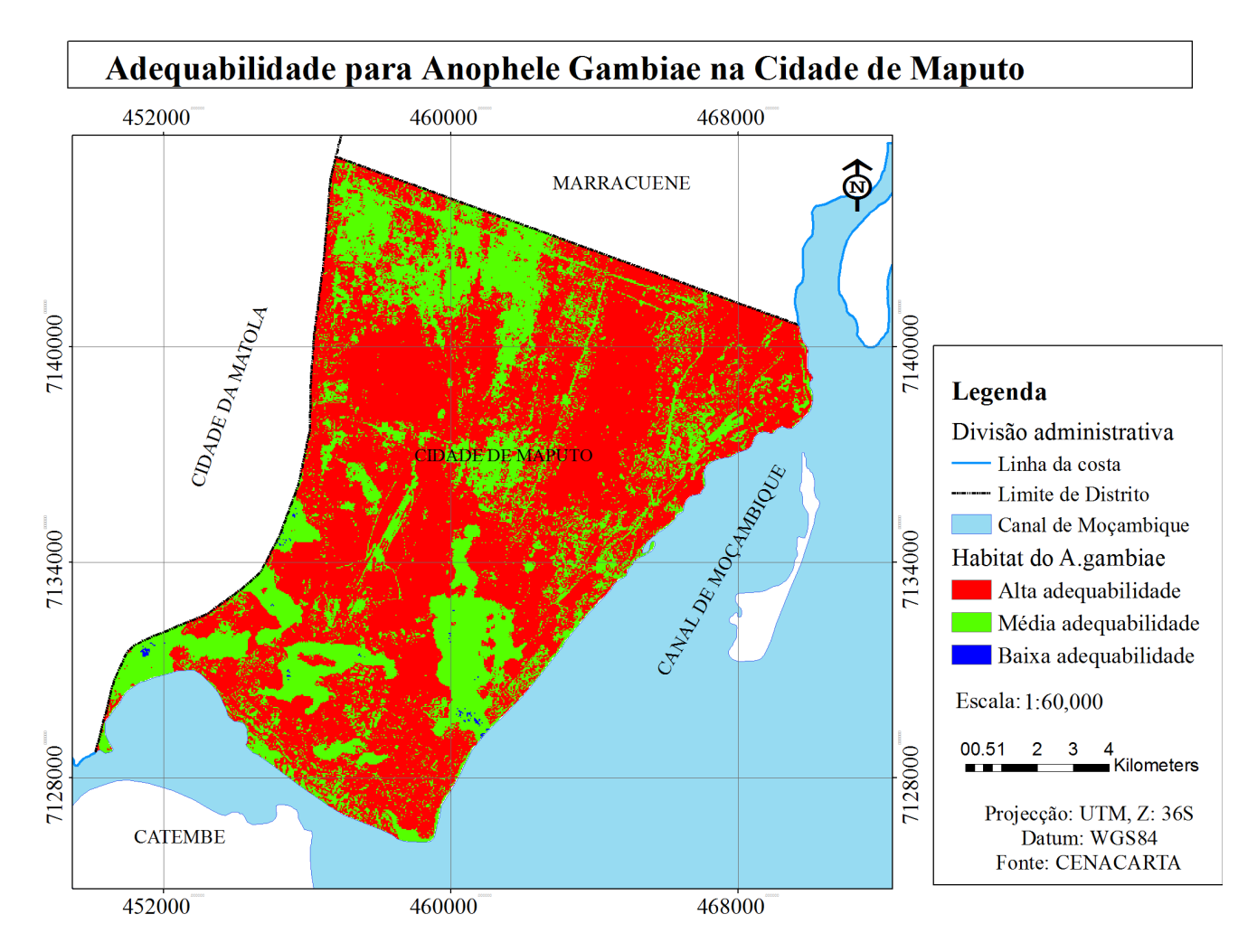

Fig. 14: Mapa de Adequabilidade de habitat para *A.Gambiae* referente ao dia 16 de Março de 2014.

Os resultados referentes a figura 14 mostram que as áreas de alta adequabilidade ao habitat do anófele cobrem uma área maior em relação aos dois outros indicadores. Estes dados estão representados em forma de tabela (tabela 18) que ilustra as áreas de abrangência da adequabilidade para o anófele gambiae em Km<sup>2</sup> e em percentagem segundo cada indicador.

Tabela 18: Áreas de abrangência, adequável ao habitat do *Anophele gambiae* (Março)

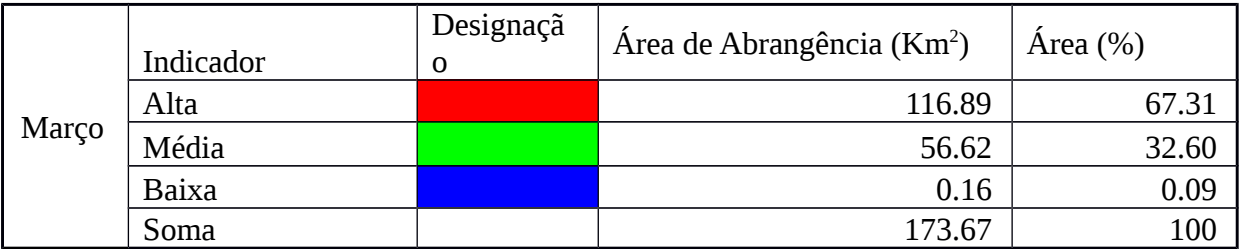

Os resultados da tabela 18 mostram que as áreas com condições de alta adequabilidade ao habitat do *A.gambiae* cobrem a maior parte da Cidade de Maputo com 67.31%, seguido as áreas com média adequabilidade com 32.60% e por fim temos as áreas de baixa adequabilidade que cobrem apenas 0,09% da área de estudo.

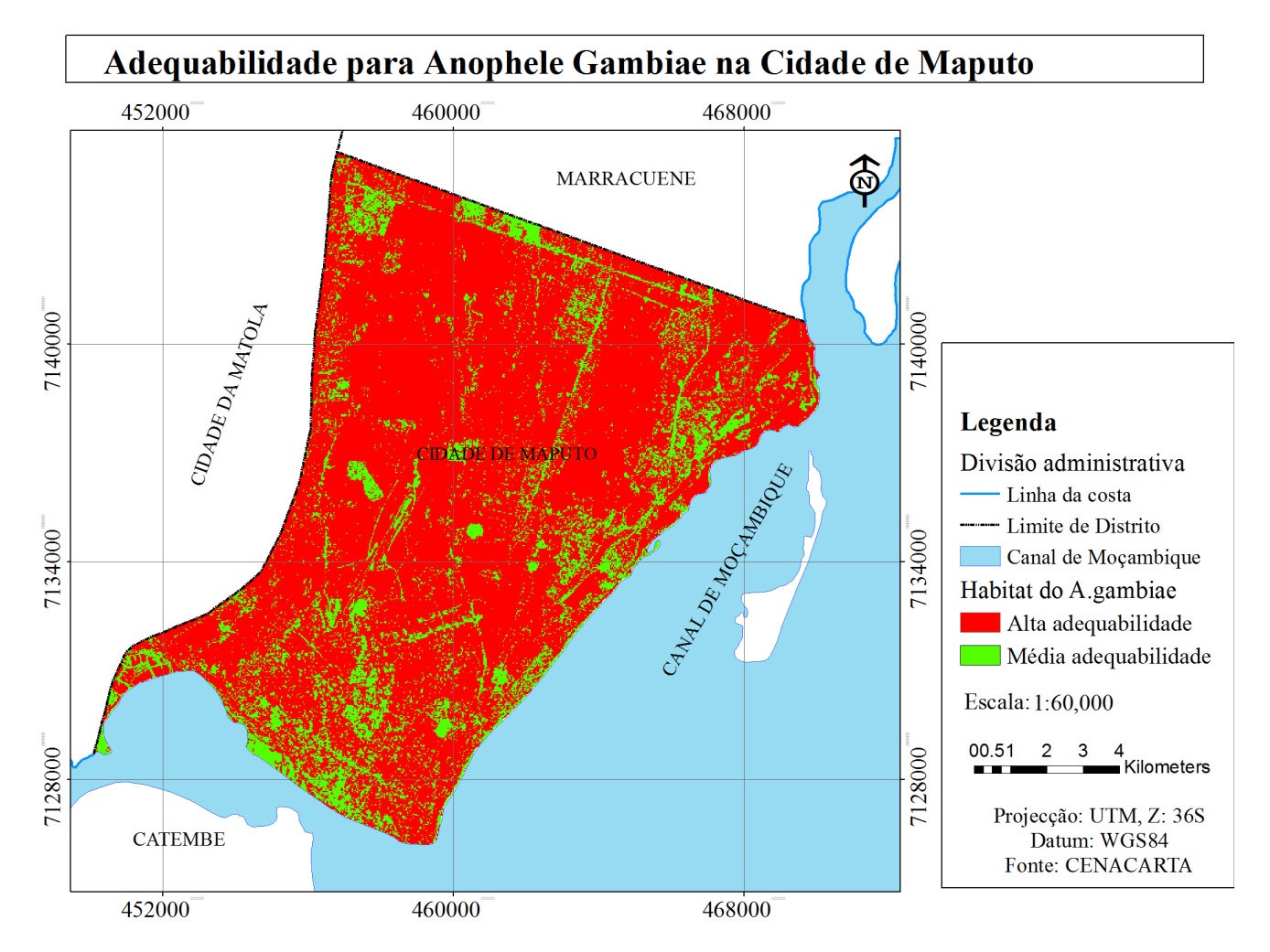

Fig. 15: Mapa de Adequabilidade de habitat para *A.Gambiae,* referente ao dia 17 de Abril de 2014.

Os resultados referentes a figura 15 mostram que as áreas adequáveis ao habitat do anófele cobrem uma área maior e que não existem áreas de baixa adequabilidade ao habitat deste. Estes dados estão representados em forma de tabela (tabela 19) que ilustra as áreas de abrangência adequável ao habitat anófele em  $Km^2$  e em percentagem segundo cada indicador.

| raben rol areas ac abrangenem aucquater ao mabhail ao Friopheic gambiac |           |            |                                        |             |
|-------------------------------------------------------------------------|-----------|------------|----------------------------------------|-------------|
|                                                                         | Indicador | Designação | Área de Abrangência (Km <sup>2</sup> ) | Area $(\%)$ |
|                                                                         | Alta      |            | 143.09                                 | 82.39       |
| Abril                                                                   | Média     |            | 30.58                                  | 17.61       |
|                                                                         | Baixa     |            | 0.00                                   | 0.00        |
|                                                                         | Soma      |            | 173.67                                 | 100         |

Tabela 19: áreas de abrangência adequavel ao habitat do *Anophele gambiae* (Abril)

Segundo os resultados da tabela 19 a área com condições adequáveis ao habitat do anófele *gambiae* cobre 82.39% da área de estudo e a área condições médias de adequabilidade cobre 17.61%, não existindo áreas com condições de baixa adequabilidade.

O gráfico da figura 15 mostra o comportamento das áreas adequáveis ao habitat do anófele em  $Km^2$ referentes a Fevereiro, Março e Abril de 2014 na Cidade de Maputo.

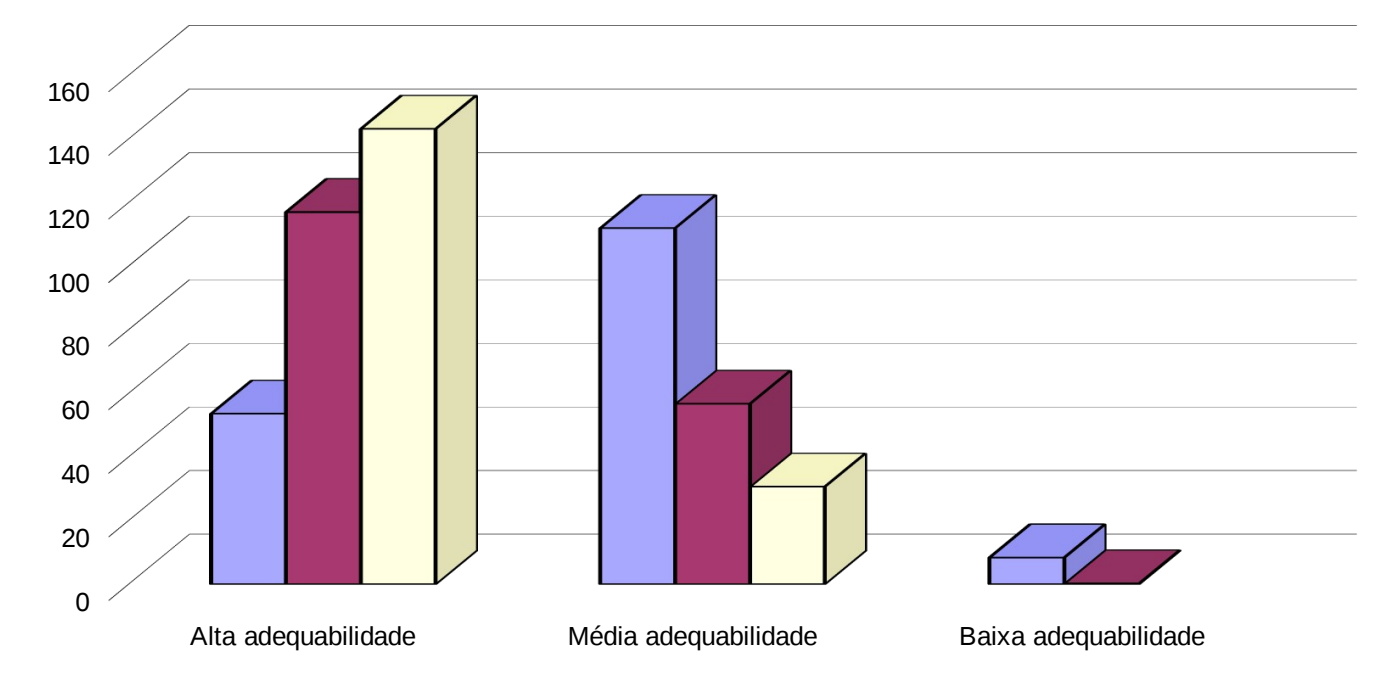

Fig. 16: Gráfico de áreas a adequáveis ao habitat do *A.Gambiae* na Cidade de Maputo (Fevereiro, Março e Abril).

# **CAPÍTULO V**

#### **5. Conclusão e Recomendações**

## 5.1. Conclusão

Os resultados obtidos por este trabalho permitiram identificar com recurso ao uso de técnicas de Detecção Remota e SIG as áreas de elevada adequabilidade ao habitat *do Anophele Gambiae* na Cidade de Maputo. Desta forma os resultados obtidos mostram que o mês Abril apresentou as condições mais adequáveis ao habitat do *Anophele gambiae* na Cidade de Maputo em relação aos meses de Fevereiro e Março, cobrindo uma área de 143.09 $\rm Km^2$  do total de 173.67 $\rm Km^2$  da área de estudo, correspondente a 82.39%. O mês de Fevereiro mostrou-se menos adequado as condições do habitat do anófele *gambiae*  $\epsilon$ obrindo uma área de 53.50Km<sup>2</sup> correspondente a 30.81% da área de estudo. Estes resultados devem-se ao facto de no mês de Fevereiro as temperaturas terem sido muito elevadas levando desta forma a mortalidade térmica do vector.

Os resultados demonstraram também o potencial uso das imagens de satélite para o auxílio na identificação de áreas adequáveis ao habitat do mosquito vector da malária e uma grande potencialidade na área de saúde.

Foram feitas as correções das imagens referentes a área em estudo. Fez-se a correção geométrica usando-se o Software Envi 5.1 que mostrou ser uma ferramenta indispensável para o préprocessamento das imagens. O RMS resultante da correção geométrica foi de 0.261, 0.256 e 0,18 para os meses de Fevereiro, Março e Abril respectivamente encontrando-se dentro da precisão dos 0.5 pixel admissíveis.

Os dados de correção atmosférica foram muito importantes para a determinação das variáveis usadas no trabalho, essas variáveis foram usadas para a determinação de áreas adequáveis ao habitat do *A.Gambiae*.

Com as variáveis de NDVI, IHS, TS e UCT foi possível mapear as áreas adequáveis ao habitat do *Anophele Gambiae* na Cidade de Maputo*.* Para a determinação de áreas de habitat do *A.Gambiae* foi necessário a ponderação das variáveis referentes as áreas adequáveis ao crescimento do vector. Para tal foi necessário a atribuição de pesos a cada variável, para este efeito recorreu-se ao método proposto por Saaty, o método AHP.

O método AHP mostrou-se ser muito satisfatório para a determinação de áreas adequáveis ao habitat do *A.Gambiae,* visto que o método tem grande aplicabilidade quando se trata trabalhos que requerem uma tomada de decisão (Saaty, 2000), fornecendo desta forma resultados satisfatórios.

## 5.2. Recomendações

Recomenda-se aos órgãos de saúde, em particular os investigadores que optem pelo uso de técnicas de detecção remota e Sistemas de informação geográfica como ferramentas auxiliares para o estudo de epidemiologia. Estas técnicas permitem relacionar índice de ocorrência de doenças e a característica do homem e seu ambiente, o que possibilita observar exactamente a área geográfica e determinar como os factores físicos (rios montanhas, vegetação) podem influenciar na disseminação de uma certa doença.

Aos estudantes que elaborem estudos relacionados com epidemia, recorrendo imagens de satélite com maior resolução, de modo a explorar no máximo a informação contida na imagem.

#### **Referências Bibliográficas**

- ANAMM. (2009). Perfil dasPrimeiras 33 Autarquias de Moçambique. 250.
- ARONOFF, S. (1989) Geographic information systems: a management perspective. Ottawa, WDL Publications.
- BALTSAVIAS, Emmanuel; PATERAKI, Maria; ZHANG, Li. Radiometric And Geometric Evaluation Of Ikonos Geo Images And Their Use For 3d Building Modelling. Joint ISPRS Workshop "High Resolution Mapping from Space 2001", Hannover, Germany, 19-21.
- BARROSO, W. (2008). Quimioproflaxia e medidas de prevenção.45.
- Bastiaanssen, W.G.M.(1995). Regionalization of surface flux densities and moisture indicators in composite terrain. Tese de Doutorado, Wageningen Agricultural University, Wageningen The Netherlands. 273p
- BITENCOURT, M.D.; MUCCI, L.F.; GOMES, A.C.; NATAL, D.; BARATA, J.M.S.; PAULA, M.B. (1999) Imagens de satellite / sig e risco de transmição de malária na U.H.E. de Porto Primavera-SP; Volume 1.
- BRANDÃO, Z. N& SILVA, B. B. (2007). Uso do NDVI para determinação da biomassa na chapada do Araripe.
- BREMAN, J., HEDBERG, K., SHAFFER, N., DAVACHI, F., HIGHTOWER, A., LYAMBA, B., (1993). Plasmodium falciparum-associated anaemia in children at a large urban hospital in Zaire.
- BRUCE-CHWATT, L. (1986). Malaria and its control: present situation and future prospects. Annu Rev Public Health. 110.
- BUFFARA, A. F. (2012). Fundamentos de sensoriamento remoto em ambiente de geoprocessamento.
- CAMARGO, E. P., & FERREIRA, S. R. (2003). Malária, maleita, paludismo. Revista Ciência e Cultura. 55, 129.
- CAPINHA, C. D. S. (2009). o mosquito vector da malária anopheles atroparvus, van thiel, 1927: adequabilidade de habitat em portugal continental e potenciais alterações futuras do seu espaço climático.
- CARVALHO, A. C. (2010). A DETECÇÃO REMOTA E OS SIG NA PRODUÇÃO ANIMAL.Dissertação apresentada como requesito parcial para a obtenção do grau de Mestre em Ciências e Sistemas de Informação Geográfica, 151.
- CHILDS, C.; KABOT, G.; MURAD-AL-SHAIKH, M. Working with ArcGIS Spatial Analyst. ESRI 2004.
- CLINE, B. (1970). New eyes for epidemiologists, aerial photography and other remote sensing techniques. American Journal of Epidemiology, Baltimore. 92, 132.
- CMCM. (2008). perfil estatístico do município 2004-2007.
- CMCM. (2010). perfil da cidade de maputo e resumo das estratégias do pen iii adequadas à cidade de maputo.
- COETZEE, M. (2004). Distribution of the African malaria vectors of Anopheles gambiae complex. Am J Trop Med Hyg 70(2):103-104
- CFM (2010) Apresentação da Empresa CFM Portos e Caminhos de Ferro de Moçambique.
- Correa, M. d. P. (2011). Epidemiologia e Saude Publica.
- CROSTA, Á. P. (1993) Processamento Digital de Imagens de Sensoriamento Remoto. Ed. Rev. -Campinas, SP: IG/UNICAMP.
- EASTMAN, J. R., WEIGEN, J., KYEM, P.A.K, TOLEDANO, J. Raster procedures for multicriteria/multi-objective decisions. Photogrammetric Enginnering & Remote Sensing, v. 61, n. 5, p. 539-547, 1995.
- ENCARNAÇÃO, S. (2011). Interpretação da dimensão geográfica do objecto em detecção remota. 22.
- ERWIN, P. (2008). Poverty in America: how public health practice can make a difference American Journal of public Health, New York, v. 98, p. 1570-1572.
- FELGUEIRAS, C. A. (1987) Desenvolvimento de um sistema de modelagem digital de terreno para microcomputadores. São José dos Campos: INPE, 1987. 243P. Dissertação (Mestrado em Sensoriamento Remoto) - Instituto Nacional de Pesquisas Espaciais.
- FERREIRA, C. N. L. (2012). caracterização epidemiológica da malária no município de porto grande no estado do amapá, com ênfase à Distribuição espacial no ano de 2010. (Mestrado), Universidade Federal do amapá- unifap.
- Ferrão, M.F.G (2005). Manual de Teledetecção Facículo I: Satélites e principios fisicos da teledetecção.
- FLORENZANO, T. G. (2002). Imagens de satélites para estudos ambientais. São Paulo: Oficina de Textos, 2002.
- FURTADO, A. L. D. S. (2012). Procedimentos para correção geométrica de imagens de satélite.
- Gallup LJ & Sachs JD, (2001). The economic burden of malaria. Am J Trop MedHyg 64 (1,2)S: 85-96.
- GILLES, H. M. (1988). Malaria: Principles and Practice of Malariology.
- GILLES, M., & MEILLON, B. (1968). The Anopheline of Africa south of the Sahara (Ethiopian Zoo geographical region) Johannesburg: The South African for Medical Research.
- GURGEL, H. (2006). Paludisme et dynamiques environnementales dans l'État du Roraima au Brésil. Tese de doutorado em Geografia e Prática do Desenvolvimento. (Vol. X): Nanterre: Université Paris.
- HAY, S. I.; PACKER, M. J.; ROGERS, D. J. (1997)The impact of remote sensing on the study and control of invertabrate intermediate hosts and vectors disease. International Journal of Remote Sensing, v. 18, p. 2899-2930.
- HUGH-JONES, M.; BARRE, N.; NELSON, G.; WEHNES, K.; WARNER, J.;GARVIN, J.; GARRIS,G.(1992). Landsat - TM identification of Amblyomma variegatum (Acari: Ixodidae) habitats in Guadaloupe. Remote Sensing and Environment, v. 40, p. 43-55.
- INE(2007). Disponibilidade e Utilização De Recursos Segundo Províncias ,2003-2005 InstitutoNacionaldeEstatística.Visitado em 23 de janeiro de 2010.
- Instituicões de Ensino Superior em Moçambique Portal do Governo de Moçambique. Visitado em 19 de Janeiro de 2010.
- JENSEN, J. R. (1986) Introductory digital image processing: a remote sensing perspective. New Jersey: Prentice-Hall. p 379.
- LEVINE, R., PETERSON, T., & BENEDICT, M. Q. (2004). Geographic and ecologic distributions of the Anopheles gambiae complex predicted using a genetic algorithm.
- LILLESAND, T.M.; KIEFER, R.W. Remote Sensing and Image Interpretation. 2a Edition. New York. John Wiley& Sons. 2000. 721p. Forestry, Lake Buena Vista, Florida.
- MARA, A. (1998). Towards Na Atlas of Malaria Risk in Africa; First Technical Report of the MARA/ ARMA Collaboration.
- MABUNDA, S., MATHE, G., STREAT, E., NERY, S., & KILIAN, A. (2007). Inquérito Nacional sobre Indicadores de Malária em Moçambique (II – 2007) (Edição: Ed. Ministério da Saúde ed.).
- MABUNDA, S. J. A. (2006). The Epidemiology and the burden of malaria in Mozambique. (Doctor), Universitat de Barcelona, Facultat de Medicina.
- MALARET, E.; BARTOLUCCI, L. A; LOZANO, D.F; ANUTA, P. E.; MCGILLEM, C. D. (1985). Landsat-4 and Landsat-5 Thematic Mapper data quality analysis In: Photogrammetric Engineering and Remote Sensing. Vol.51, pp. 1407-1416.
- MARTENS, P. (1998). Health and Climate Change, Earthscan Publications Ltd, UK.
- Machado e Silva, A. J. F.(1998) Modelo de correção geométrica para imagens HRV-SPOT. (Mestrado em Computação Aplicada).
- MENESES, P. R., & ALMEIDA, T. (2012). Introdução ao processamento de imagens de sensoriamento remoto.
- MINISTÉRIO DA SÁUDE (2007): ―Manual de Formação de Agentes Comunitários de Saúde, Programa Nacional de Controlo da Malária, Maputo.
- MOLINEAUX, L. (1988). The epidemiology of human malaria as an explanation of its distribution, including some implications for its control. In Malaria: Principles and Practice of Malariology. W. H.

Wernsdorfer, Sir I. McGregor eds. 1988 vol II.

- MOREIRA, R. C. (2000). Influência do posicionamento e da largura de bandas de sensores remotos e
- dos efeitos atmosféricos na determinação de índices de vegetação.
- NOVO, P., FLÁVIO, J., (2001). Introdução ao Sensoriamento Remoto. São José dos Campos.
- OMS. (2004). Global malaria control and elimination: report of a technical review. World Health Organization.
- OMS. (2011). Report on the malaria conference in Equatorial Africa: held under the joint auspices of

the World Health Organization and the commission for technical co-operation in Africa South of the

Sahara. World Health Organization, technical report series. . 38.

- PARISE, É. V., ARAÚJO, G. C. D., & CASTRO, J. G. D. (2012). Situação epidemiológica da malária
- no Estado do Tocantins, Brasil, a partir da emancipação política e administrativa, 1989 a 2009\*. 11.
- PARRY, E. (2004). Malaria in Principles of Medicine in Africa. (III), Cambridge University.
- PATRÃO, A. L., & RAPOSO, J. V. (2012). Nível de Conhecimento da População da Ilha de Moçambique acerca da Malária.
- PEREIRA, J. L. G., BATISTA, G. T., & ROBERTS, D. (1996). Reflectância de Coberturas Vegetais na

Amazônia. In: SIimposio brasileiro des ensoriamento Remoto.

- PNCM. (2007). Inquérito Nacional sobre Indicadores de Malária em Moçambique.
- RICHARDS, J. A.; JIA, X. (1999) Remote sensing digital image analysis: an introduction. Berlim: Springer -Verlag.
- ROBERTS, D. R. (1991). Overview of field studies for the application of remote sensing to the study of malaria transmission in Tapachula, Mexico. Preventive Veterinary Medicine, Amsterdam (Vol. 11).
- ROUSE, J. W.; HAAS, R. H.; SCHELL, J. A.; DEERING, D. W. Monitoring vegetation systems in the great plains with ERTS. In: EARTH RESOURCES TECHNOLOGY SATELLITE-1 SYMPOSIUM, 3., 1973,Washington. Proceedings… Washington, D. C.: NASA,Goddart Space Flight Center, 1973. v. 1, p. 309- 317.
- SACHS J, MALANEY P, (2002). The economic and social burden of malaria. Nature 2002; 415:680- 72.
- SAATY, T.L. (1987). Rank generation, preservation and reversal in the analytic hierarchy process.
- Decision Sciences 18,157–177. SAATY,T.L.(1990).Anex position of the AHP in reply to the paper: remarks on the analytic hierarchy
- process. ManagementScience 36,259–268. - SAATY,T.L.(2000). Fundamentals of Decision Making and Priority Theory with The Analytic Hierarchy Process. Pittsburg: RWS Publications.
- SCHOWENGERDT, R. A. (1993) Techniques for Image Processing and Classification in Remote Sensing. University of Arizona. 249p.
- SOEIRO, A. (1941). Indice de infestação malárica nos alunos das escolas de Lourenço Marques. Imprensa Nacional de Moçambique.
- STAR, J.; ESTES, J.(1990) Geographic information systems: an introduction. Prentice Hall Inc.
- SWAIN, P. H.; DAVIS, S.M. (1978) Ed. Remote sensing: the quantitative approach. New York, Mc.
- TUCKER, C. J.(1979) Red and photographic infrared linear combinations for monitoring vegetation.

Remote Sensing of Environment, v. 8, p. 127-150.

- UNICEF. (2007). Analise da cobertura jornalistica. A Malária em Moçambique. 13.
- USGS Geological Survey / Serviço de Levantamento Geológico Americano (2013). Aquisição de

imagens orbitais digitais gratuitas do satélite Landsat-8: data de passagem 28/02/2014; 16/03/2014 e

17/04/2014 EUA. Acesso em 22 Novembro 2014. Disponível em <http://landsat.usgs.gov>.

- VIEIRA, G. (2012). A detecção remota na investigação do grupo polar da universidade de Lisboa.
- WHO (2011). Malaria. Washington.

## **ANEXOS**

## **Anexo 1: Correção geométrica**

Correção geométrica referente ao mês de Abril

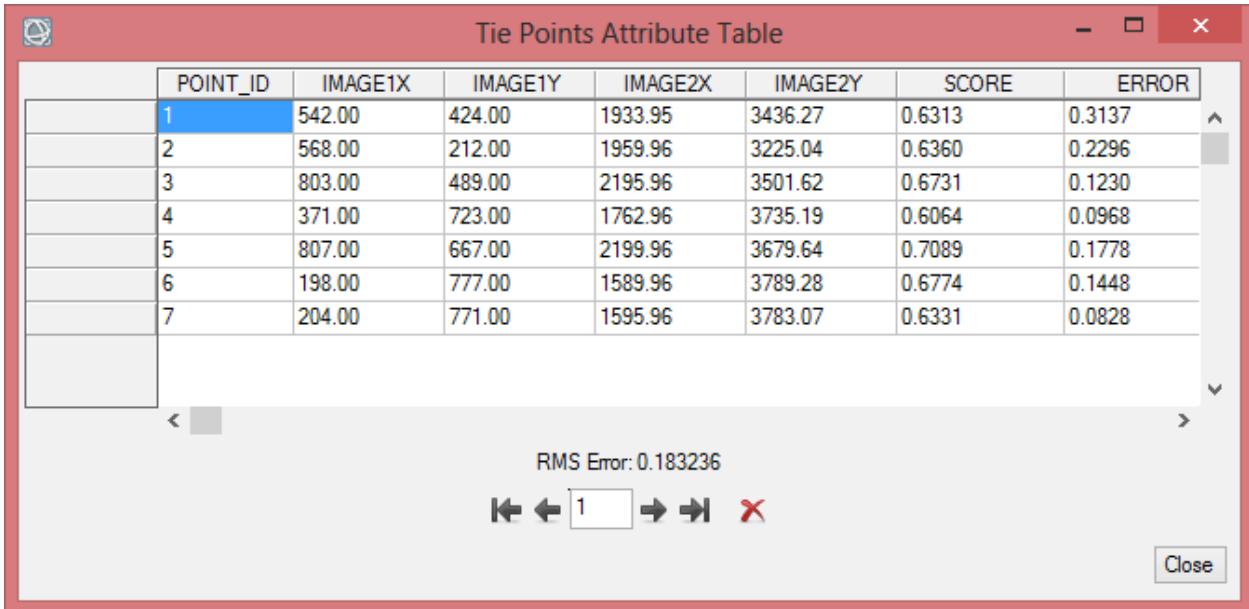

## Correção geométrica referente ao mês de Fevereiro

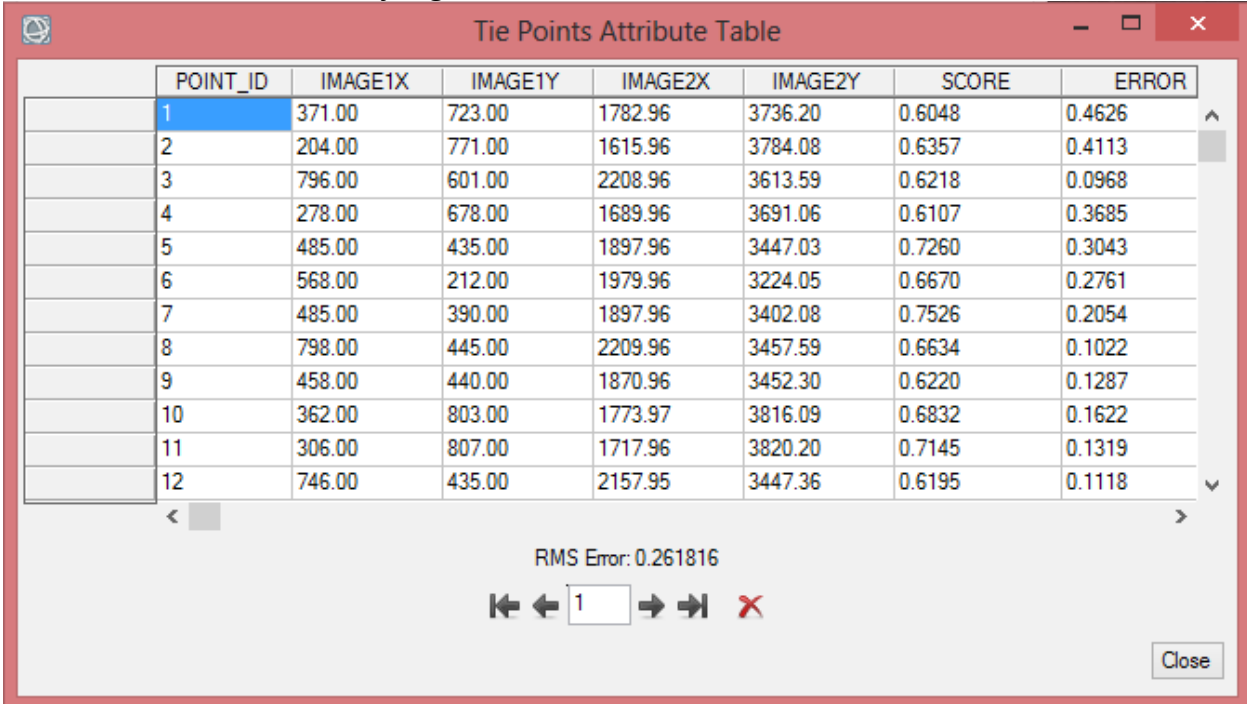

Correção geométrica Referente ao mês de Março

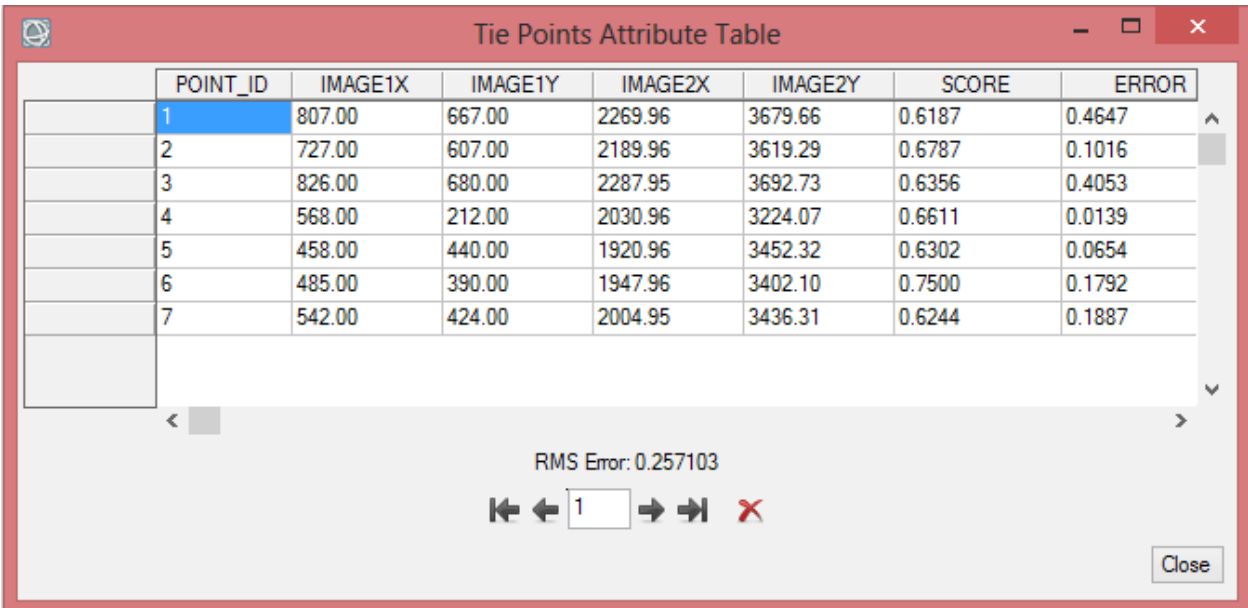

**ANEXOII: Parâmetros para a determinação da Temperatura de Superfície**

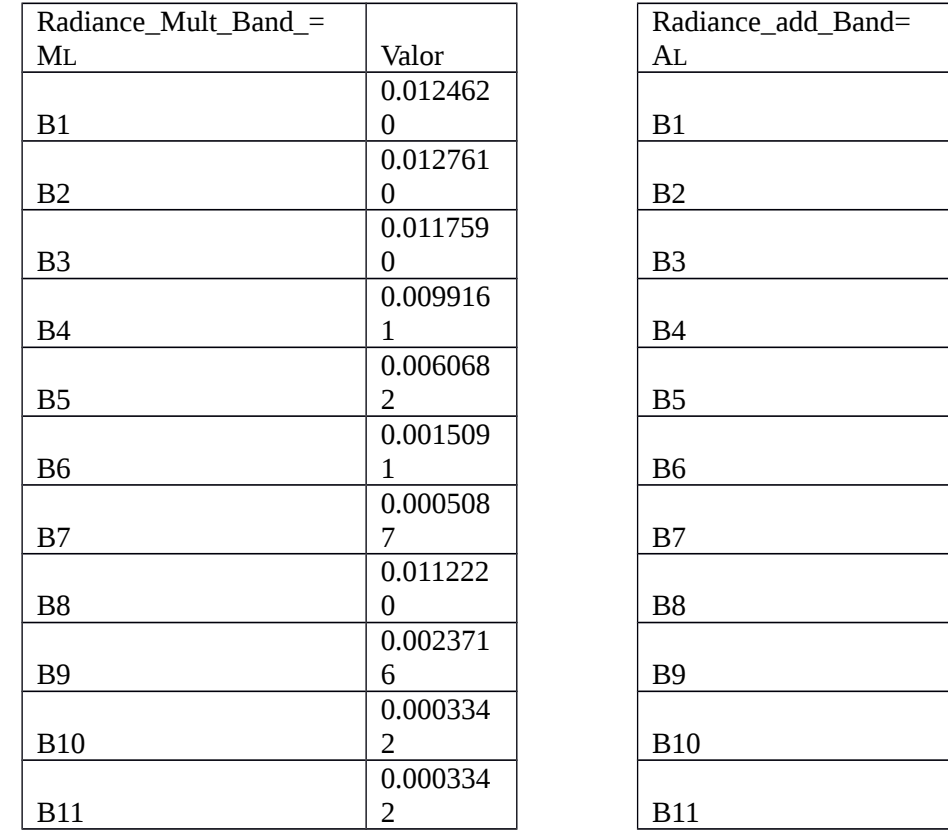

Dados extraídos do metadata da imagem Landsat 8, referentes 17 de Abril de 2014

 $-$  Valor

-62.3096200

 $-63.8058100$ 

-58.7965100

-49.5805300

 $-30.3408100$ 

-7.5454800

 $-2.5432300$ 

0 B8 -56.1115200

 $-11.8578800$ 

 $0.1000000$ 

 $0.1000000$ 

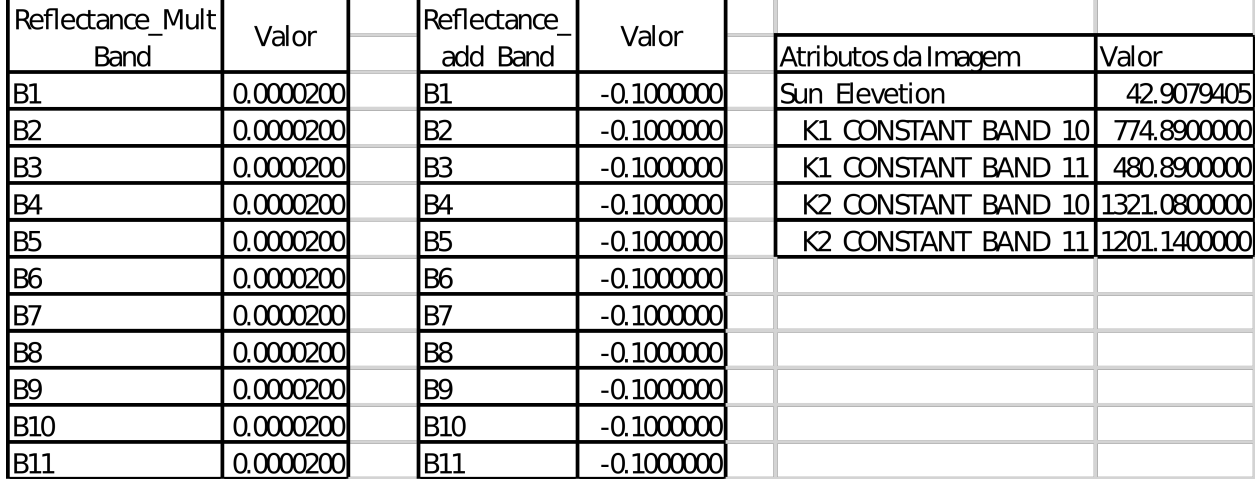

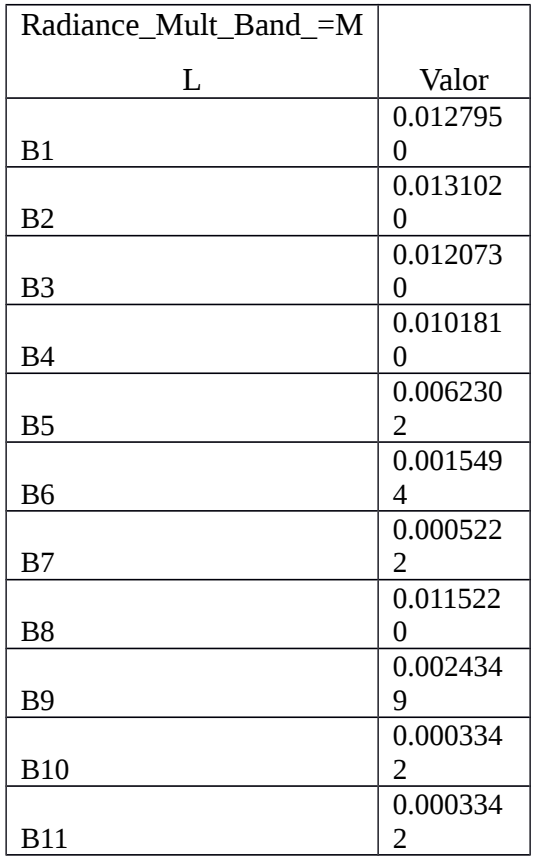

Radiance\_add\_Band=A L Valor B1 -63.9734000 B2  $-65.5095400$ B3  $-60.3664800$ B4 -50.9044200 B5  $\Big| 31.1509700$ B6 -7.7469600 B7 -2.6111400 B8 -57.6097900 B9  $-12.1745000$ B10 0.1000000 B11 0.1000000

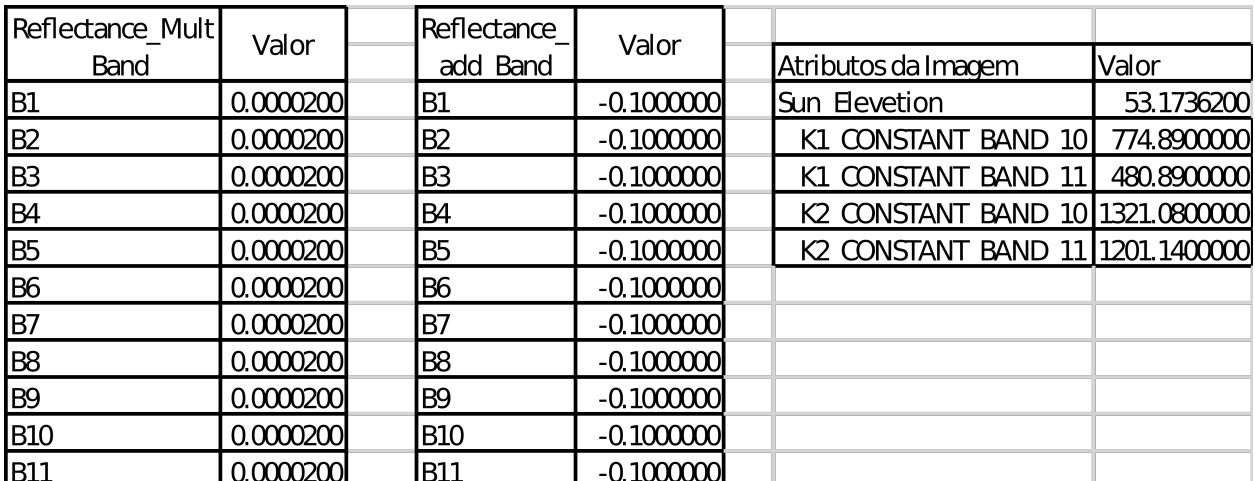

Dados extraídos do metadata da imagem Landsat 8, referente a 28 de Fevereiro de 2014

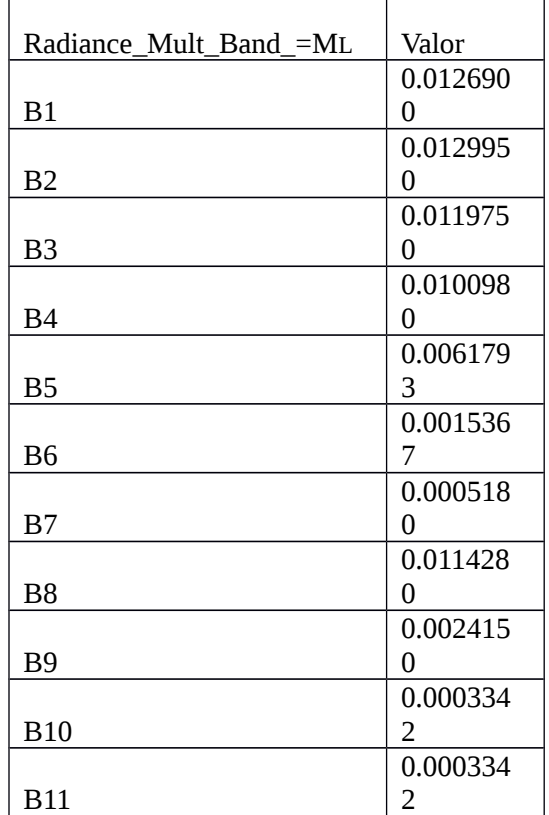

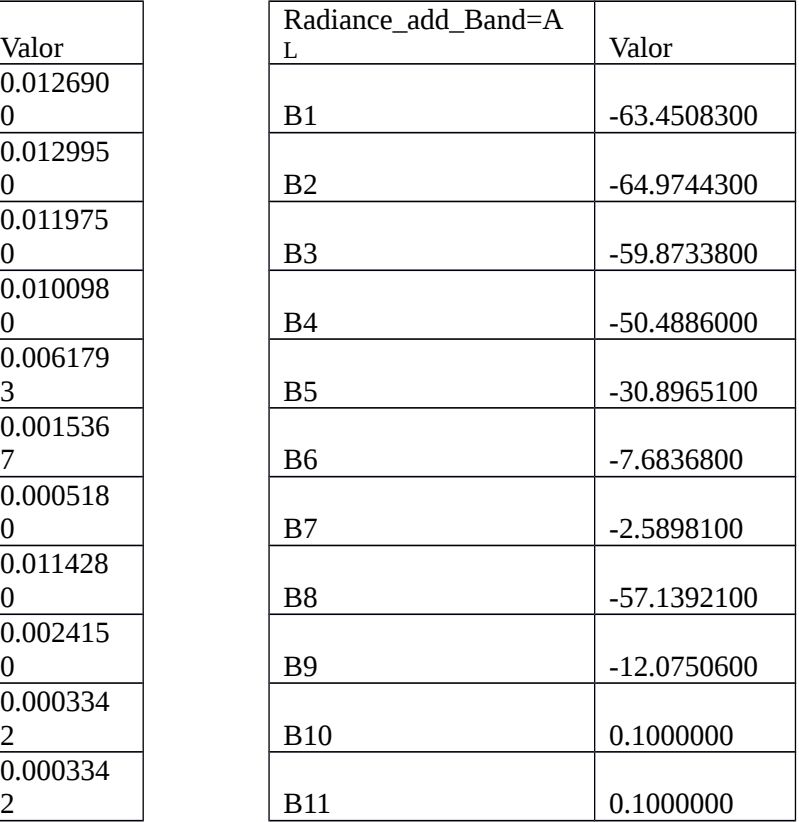

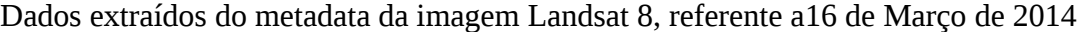

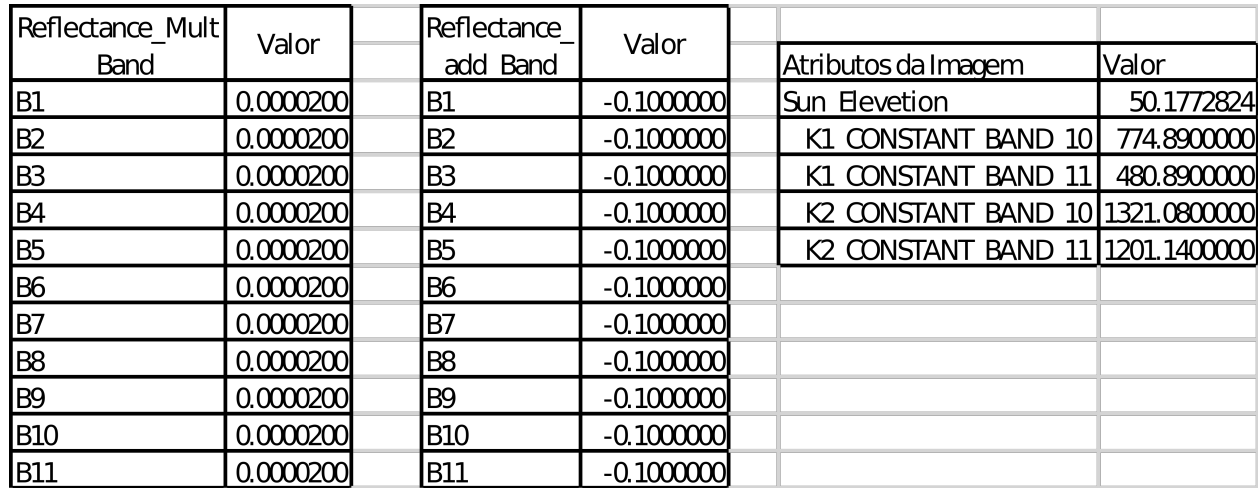

**ANEXO III: Índice de Vegetação da Diferença Normalizada para:** 28 de Fevereiro de 2014, 16 de Março de 2014 e 17 de Abril.

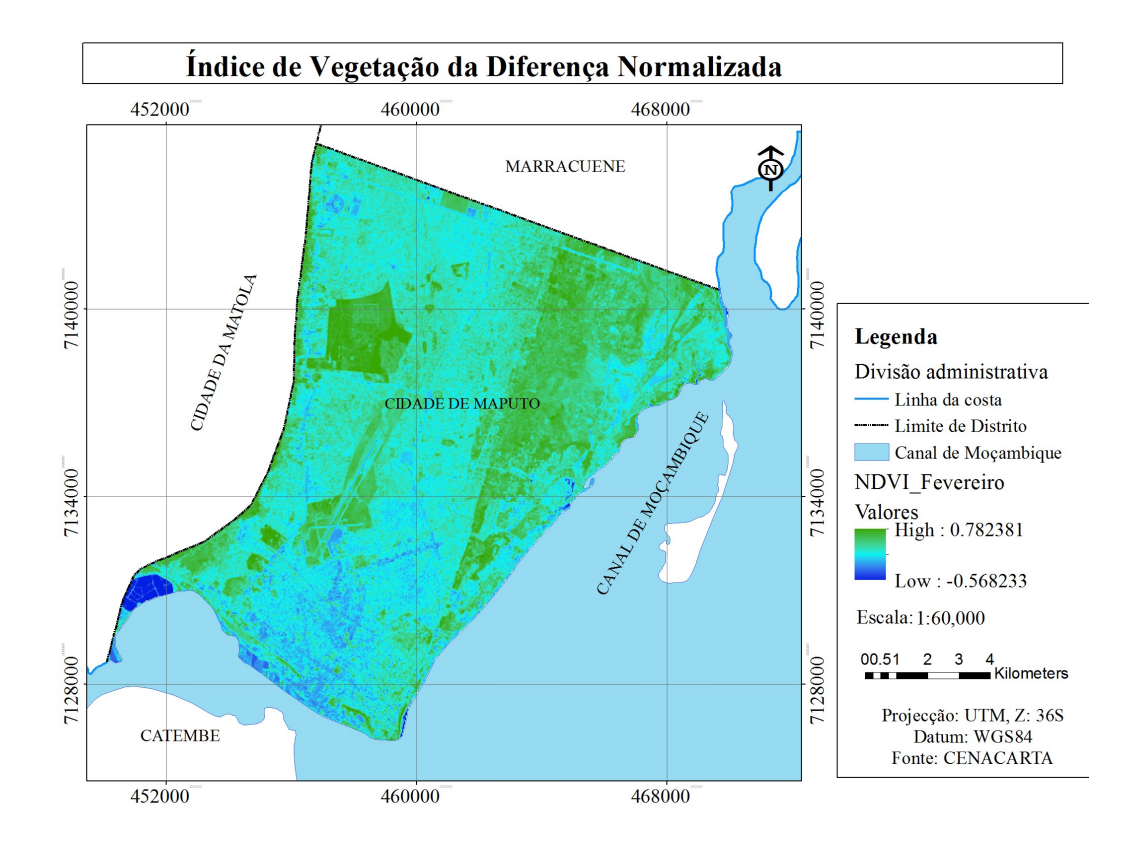

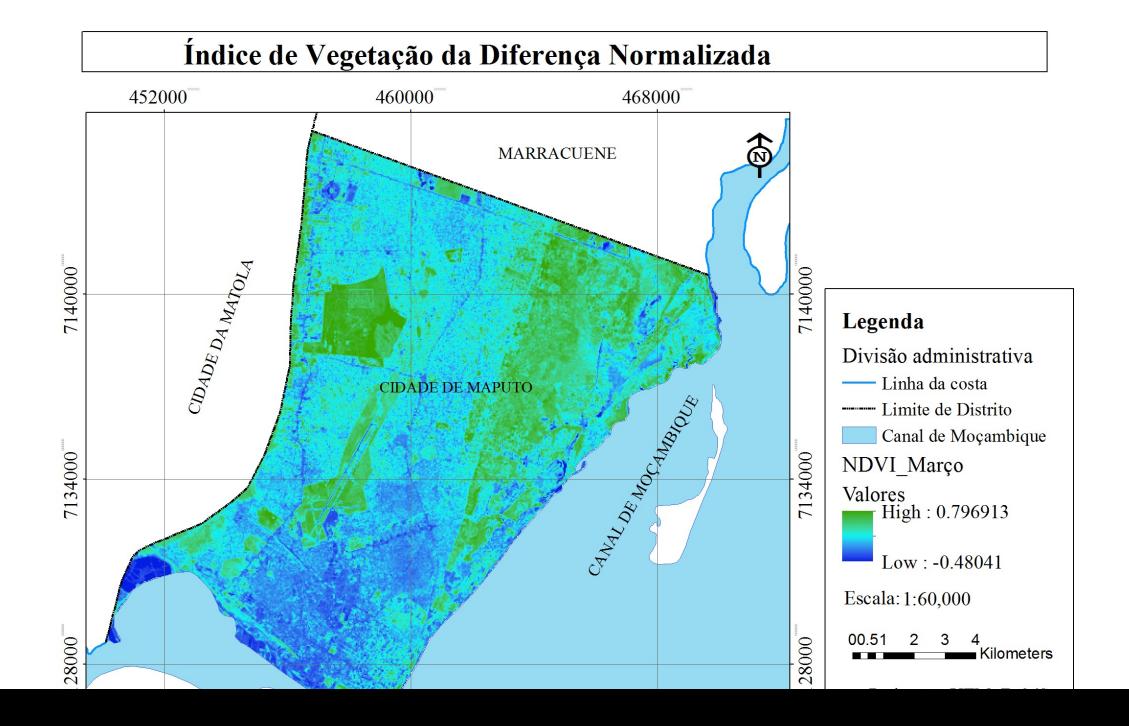

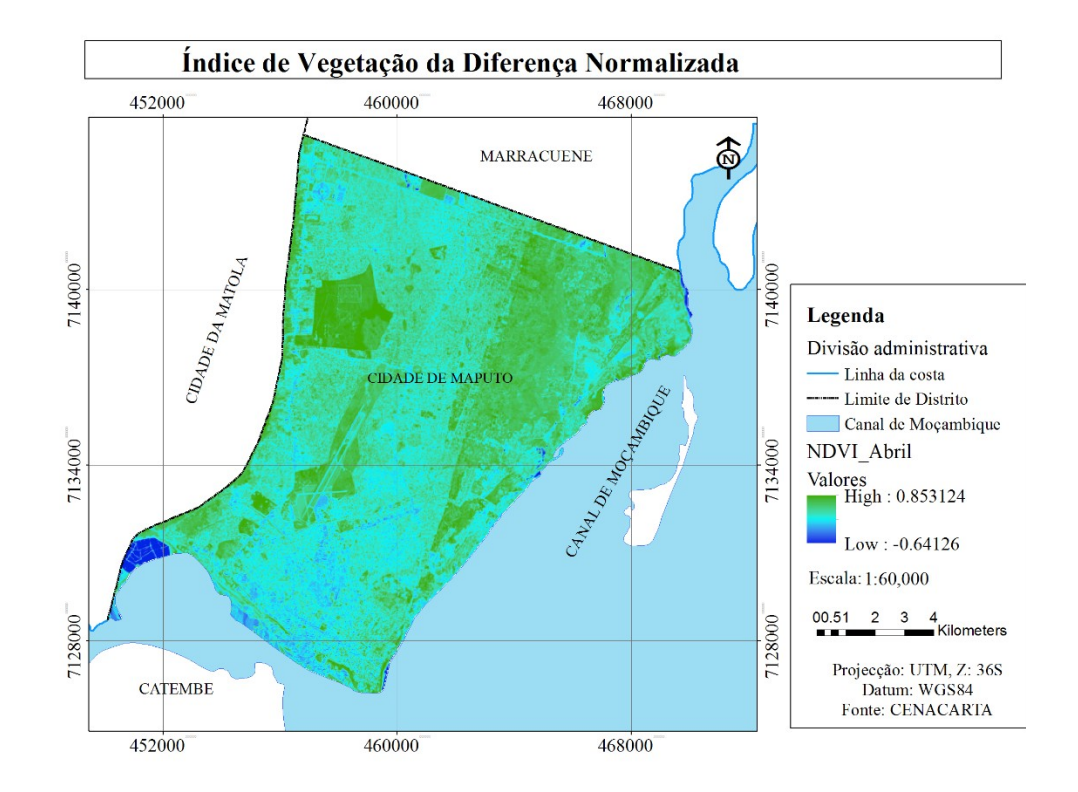

**ANEXO IV: Índice de Humidade de Solo para**: 28 de Fevereiro de 2014, 16 de Março de 2014 e 17 de Abril de 2014 respectivamente.

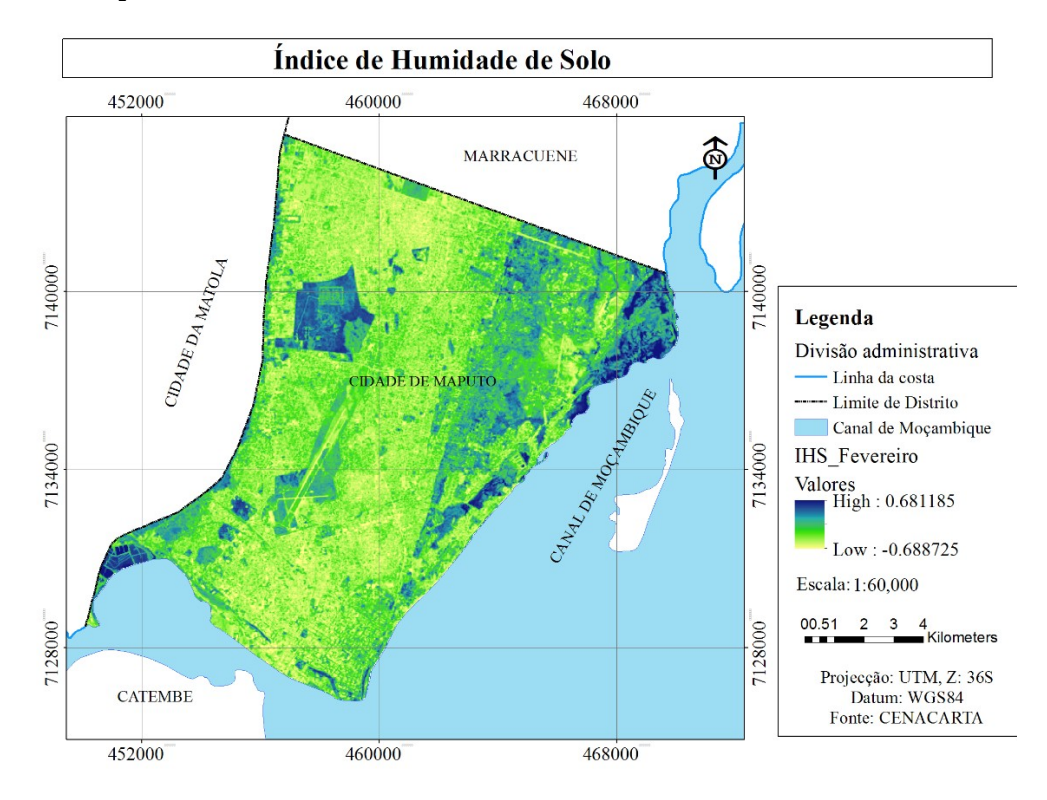

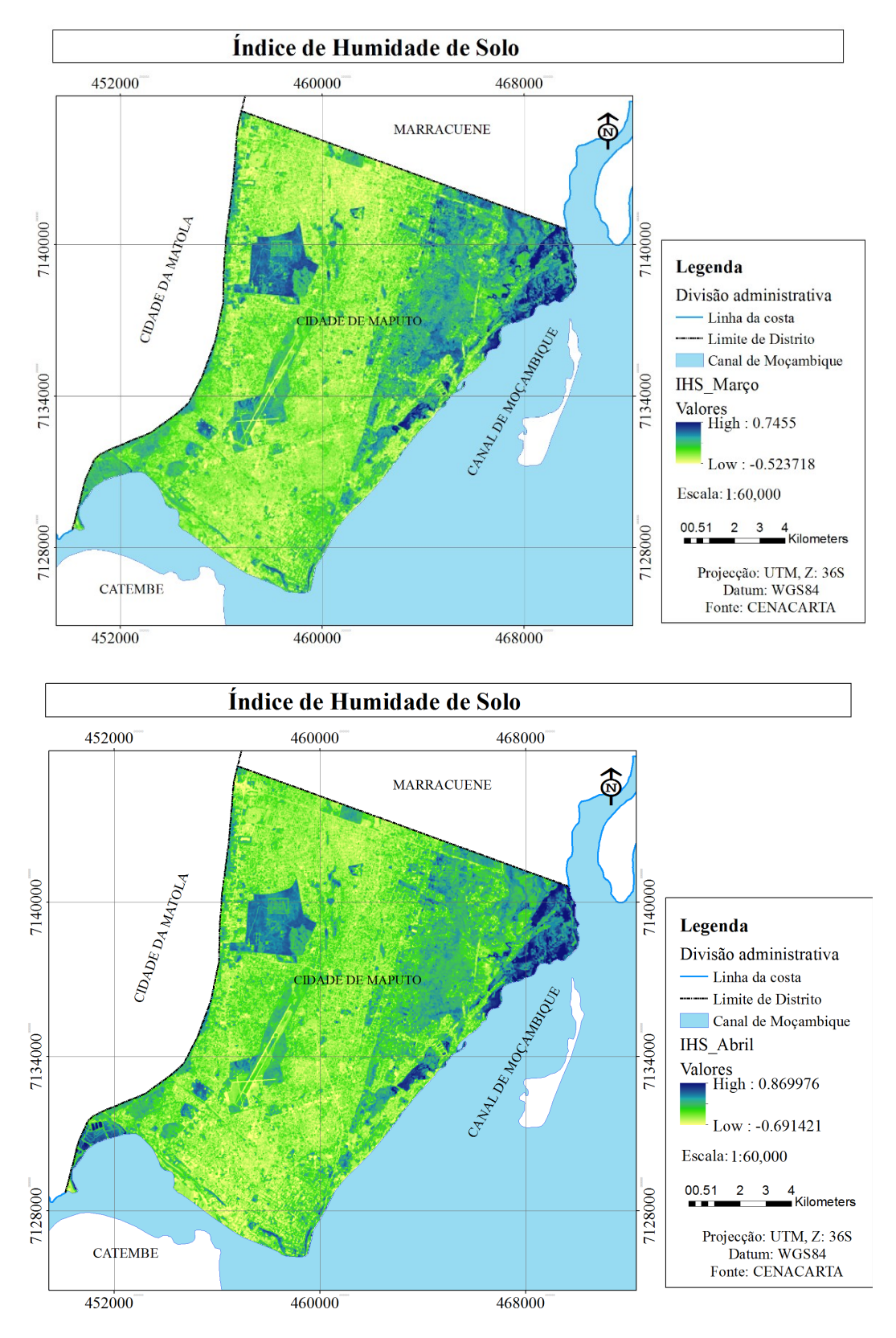

**ANEXO V: Temperatura de Superficie para:**28 de Fevereiro de 2014, 16 de Março de 2014 e 17 de Abril de 2014 respectivamente.

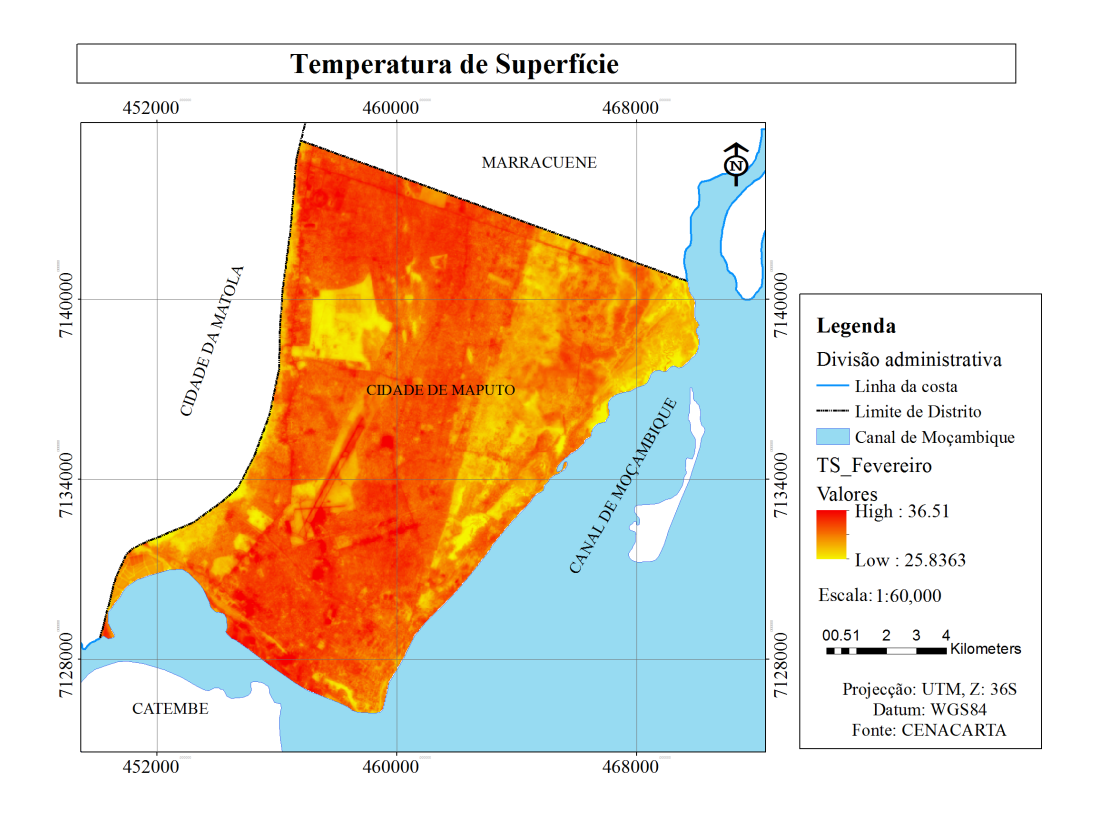

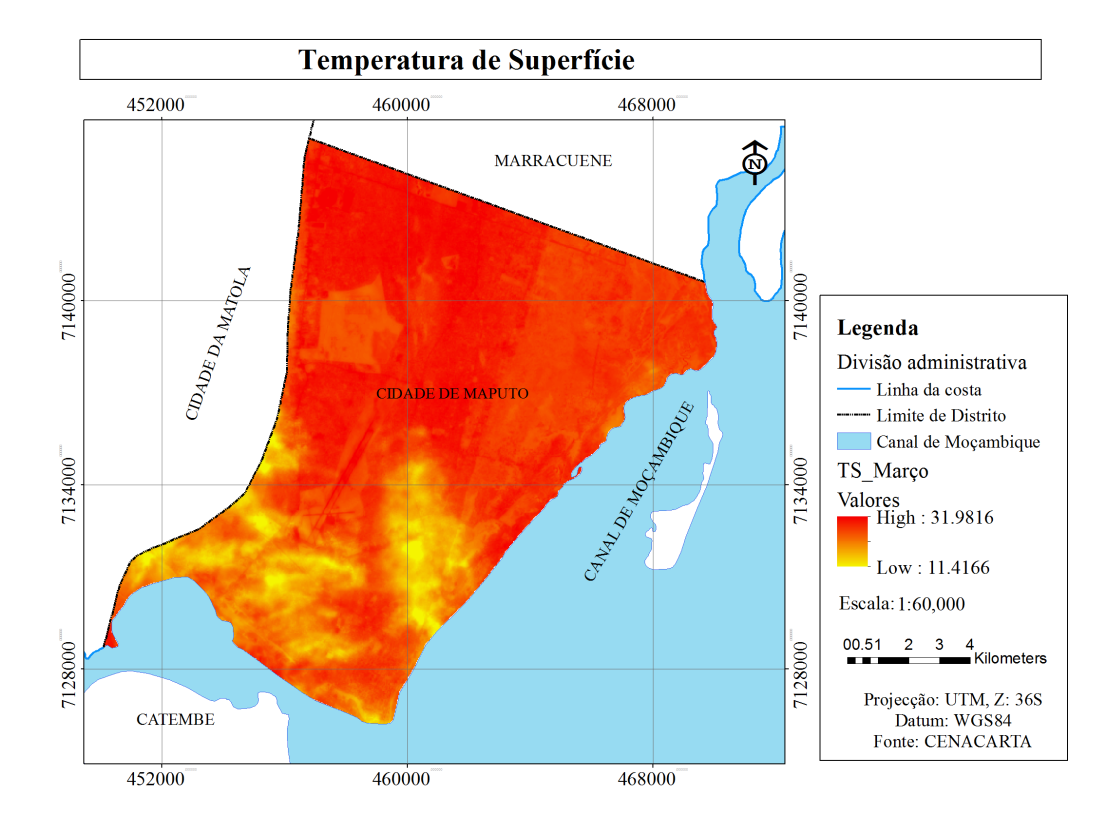

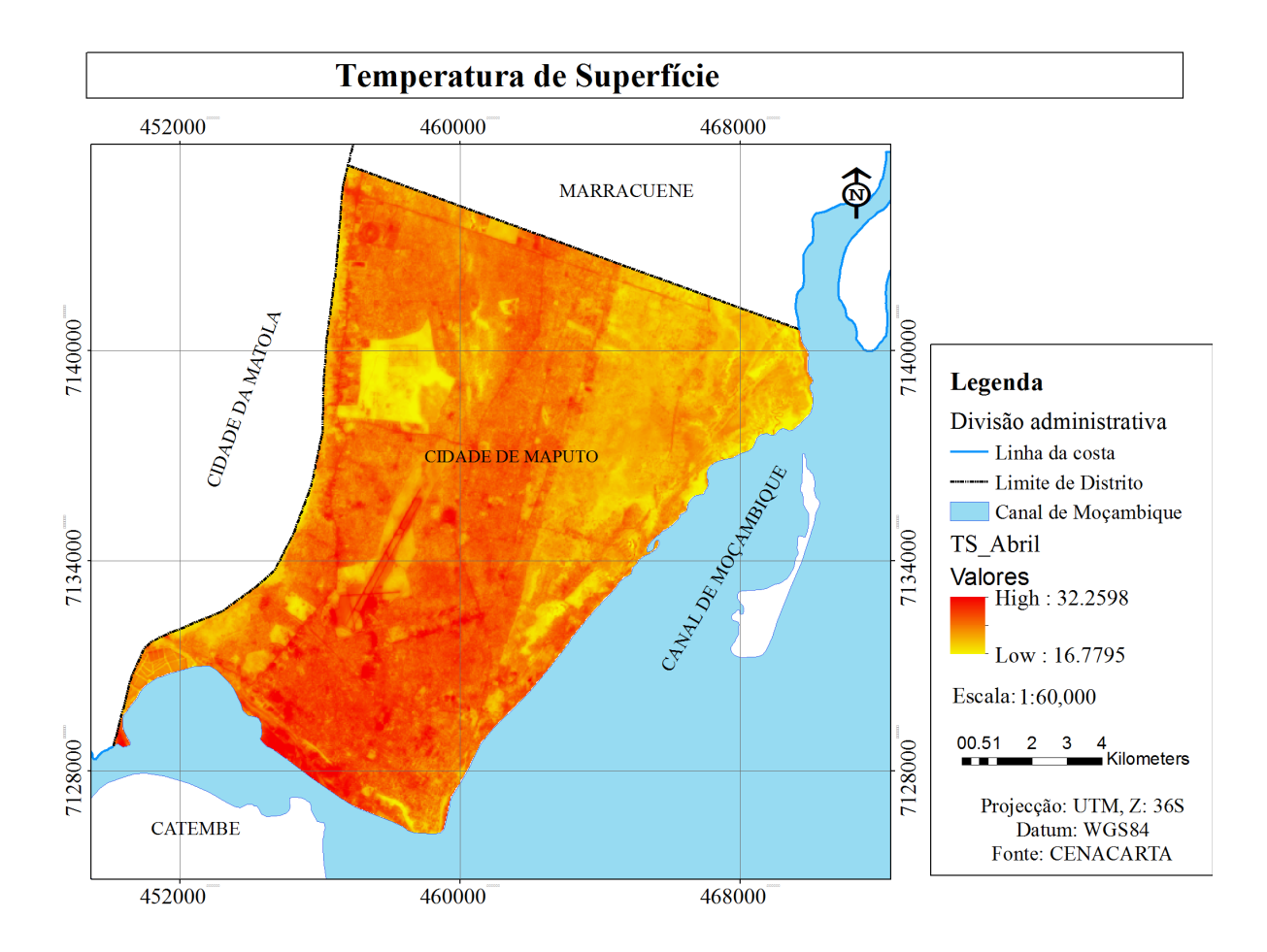

**ANEXO VI**: Composição\_432: RGB: Cor natural. Imagem de Satélite Landsat 8, referente a 17 de Abril de 2014

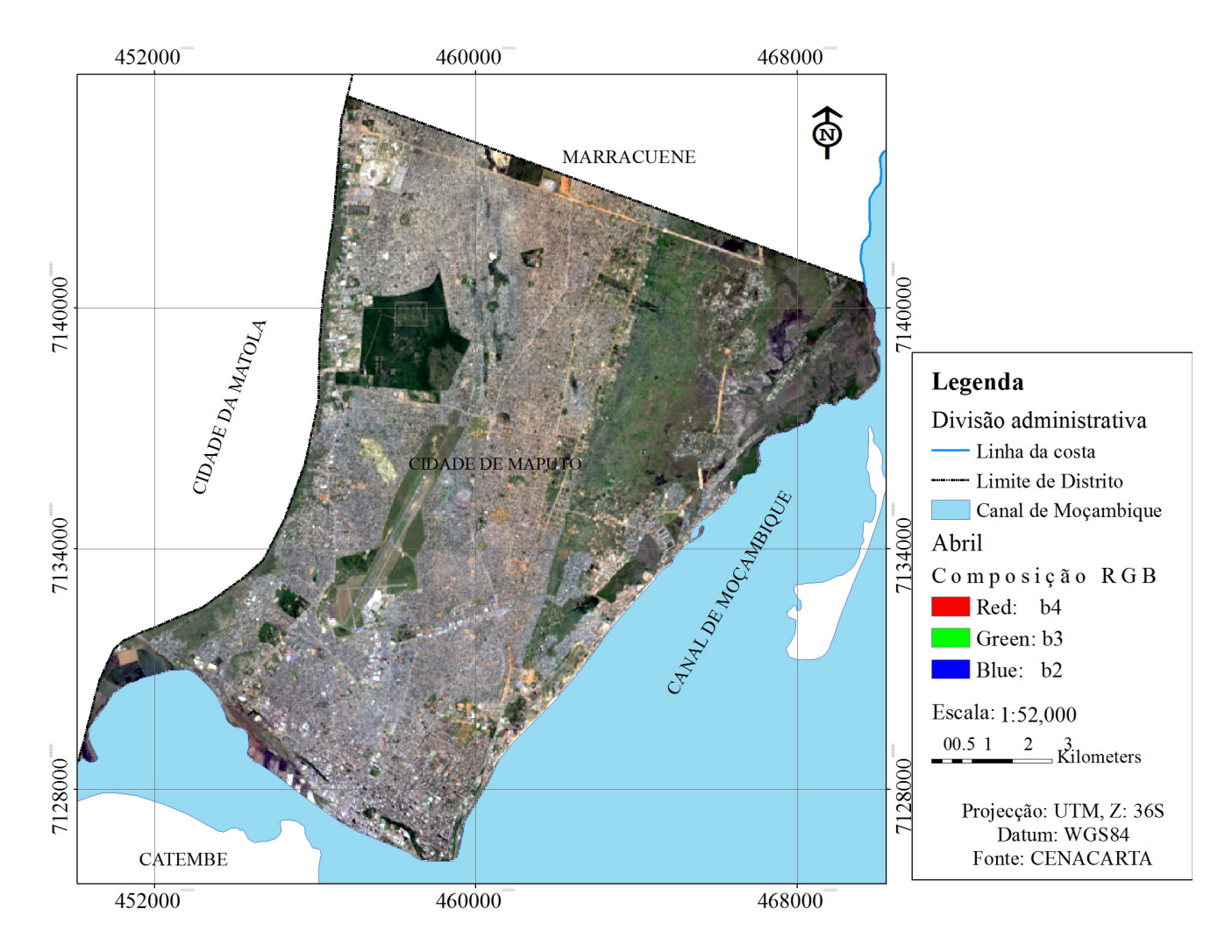